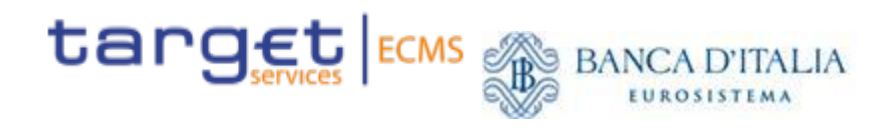

# **Guida ECMS**

**per le controparti italiane**

*Versione 0.3 – febbraio 2024*

# Sommario

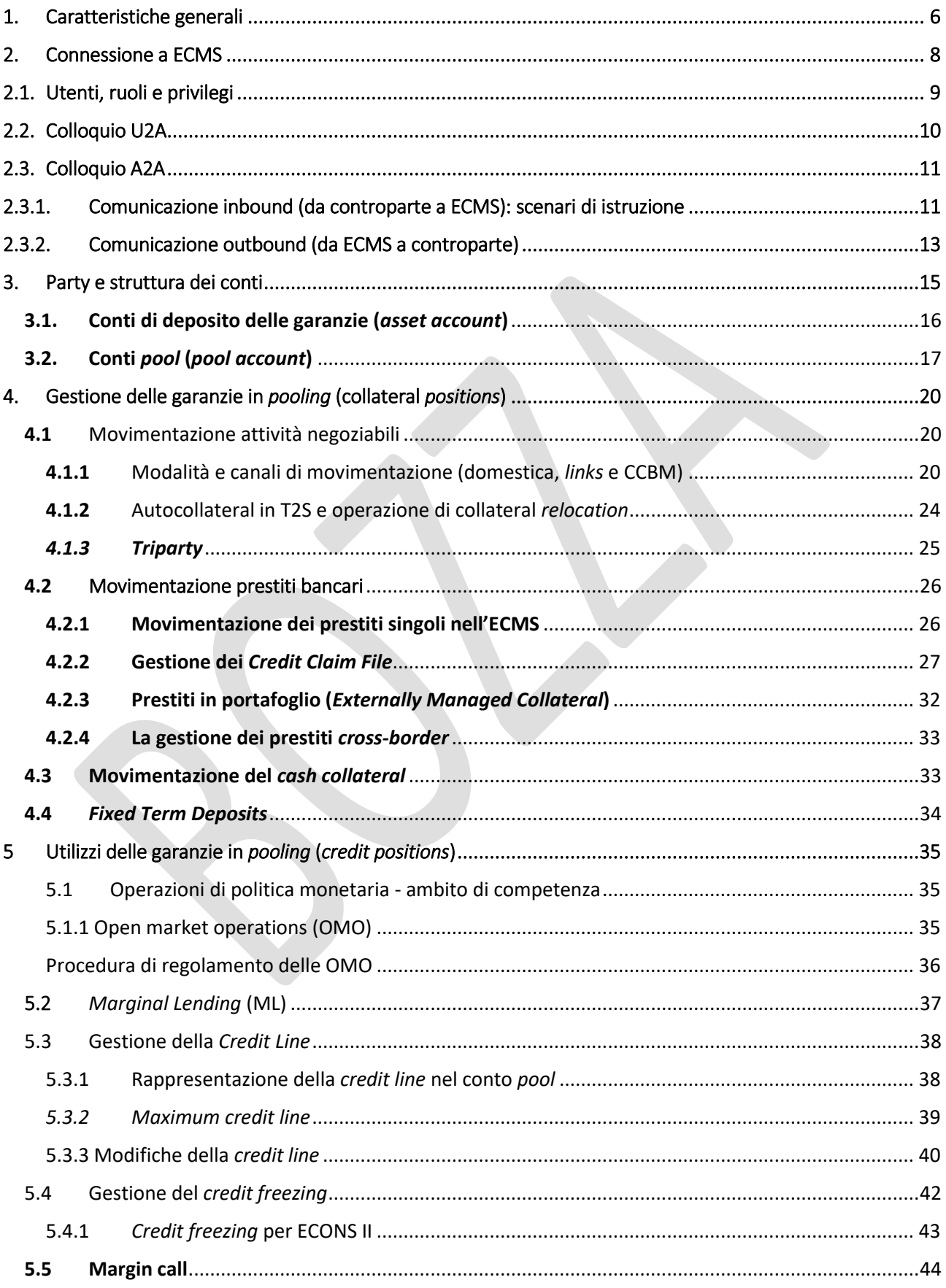

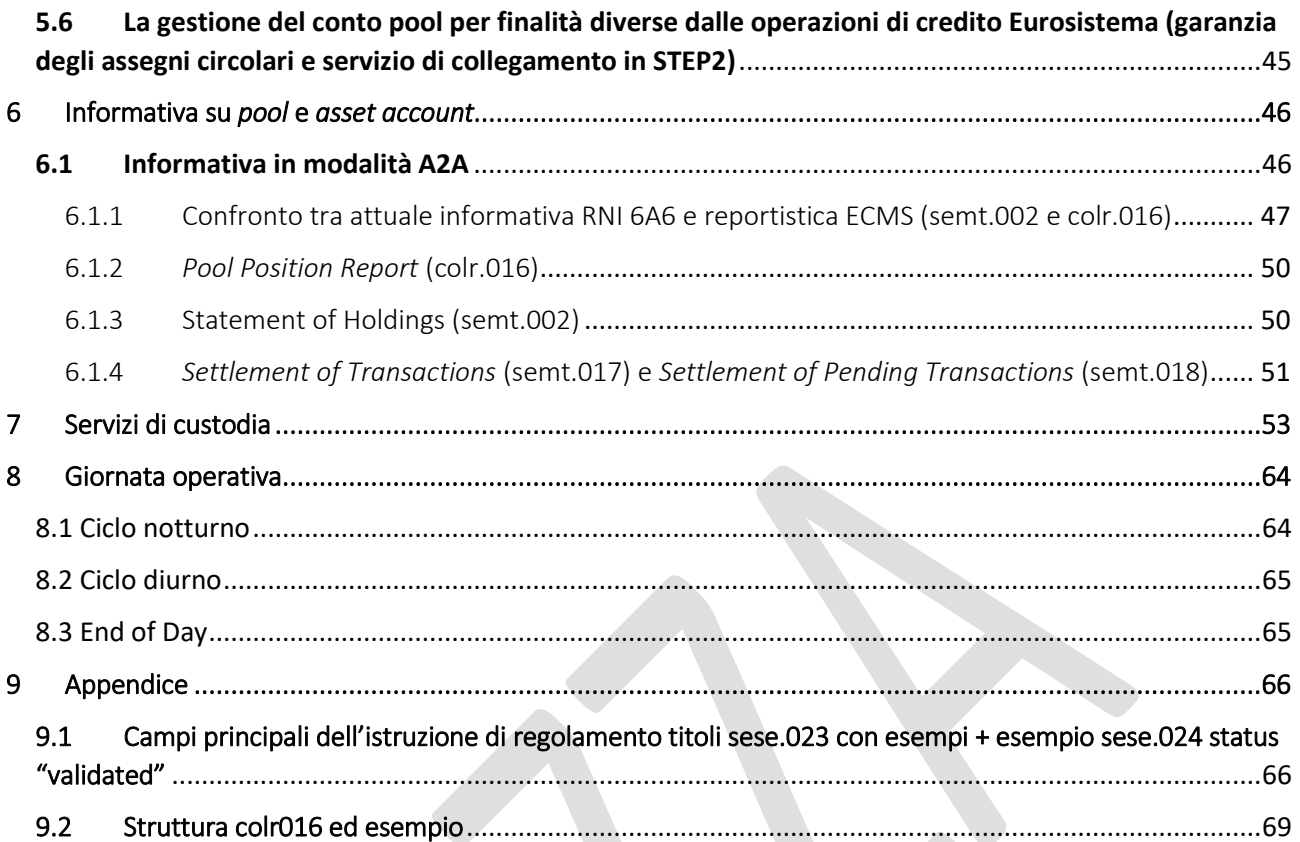

## **Documentazione pubblicata sul sito della BCE, raggruppata per argomento**

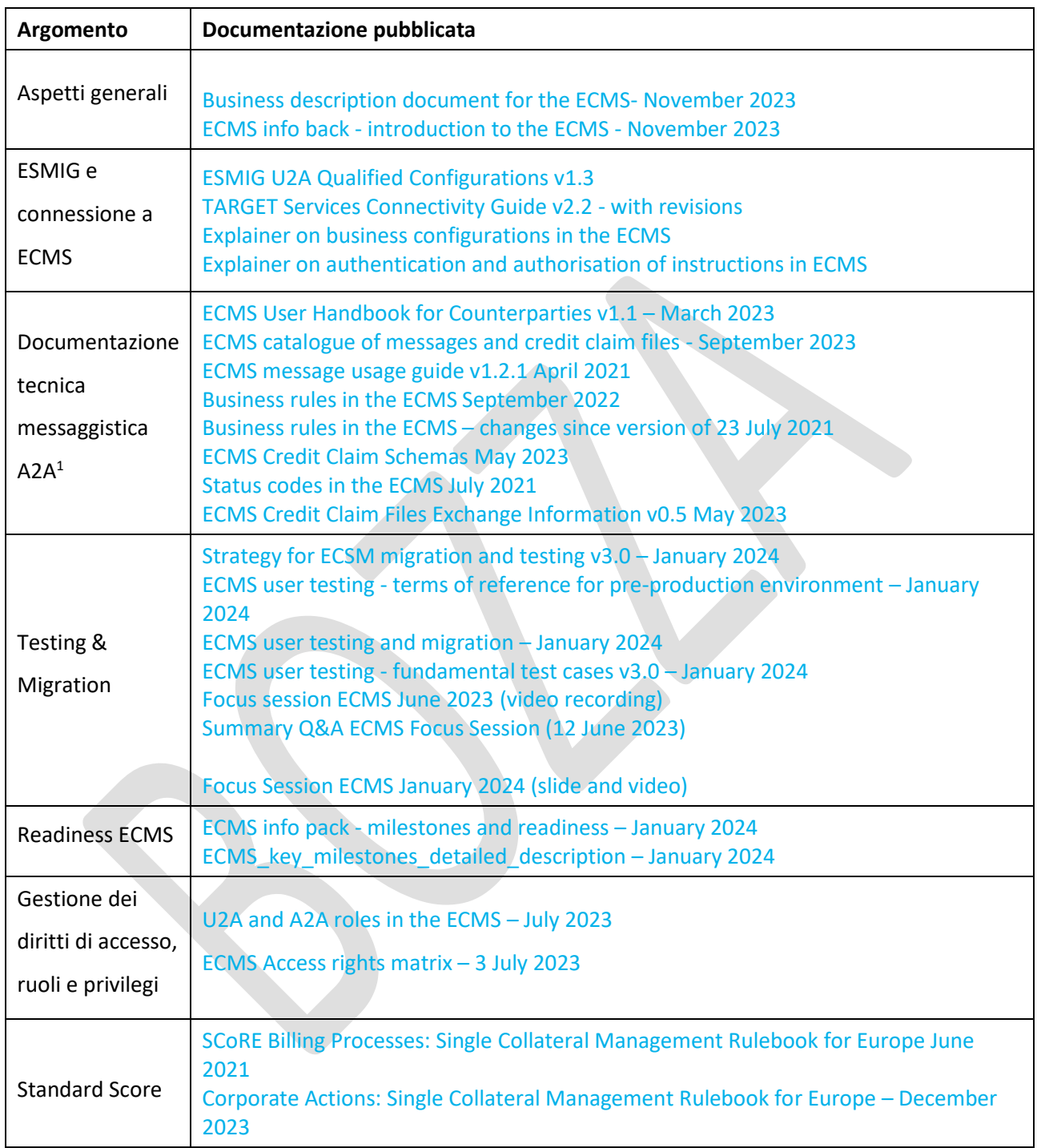

# **Documentazione pubblicata da Monte Titoli**

1

<sup>&</sup>lt;sup>1</sup> Il dettaglio della messaggistica A2A ISO20022 di ECMS è disponibile nel portale SWIFT Mystandards. I soggetti possono richiedere l'accesso al gruppo ECMS MyStandards inviando una richiesta alla casella funzionale ECMS@bancaditalia.it contenente la lista degli account SWIFT MyStandards da autorizzare (nominativo e indirizzo mail).

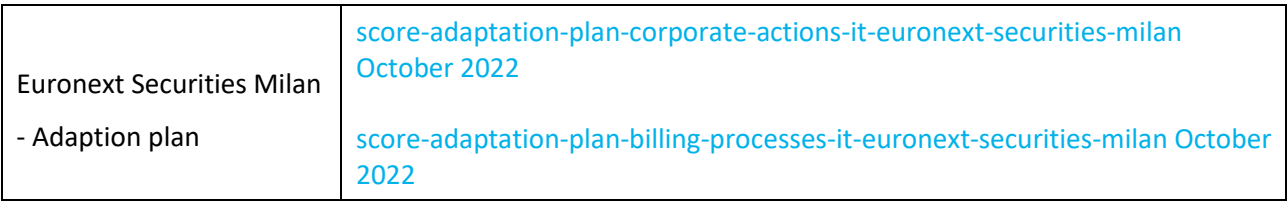

#### <span id="page-5-0"></span>1. Caratteristiche generali

L'*Eurosystem Collateral Management System* **(ECMS)** è una **piattaforma tecnica** condivisa fra le banche centrali nazionali per la **gestione armonizzata del** *[collateral](https://www.bancaditalia.it/footer/glossario/index.html?letter=c?com.dotmarketing.htmlpage.language=1)* **per le operazioni di credito dell'Eurosistema**.

Pur avvalendosi di una piattaforma comune, le singole banche centrali nazionali (BCN o *National Central Banks*, NCB) sono responsabili della gestione delle relazioni con le rispettive comunità finanziarie e dei rapporti contrattuali con le proprie controparti per la gestione delle garanzie, le operazioni di politica monetaria ed il credito infragiornaliero.

Pertanto, si distinguono i seguenti ruoli:

*ECMS Operator – ECMS Service Desk*: a cui è affidata la gestione della piattaforma ECMS, sia in condizioni di normale operatività che in situazioni di crisi. L'esercizio è affidato alle BCN provider dei Target Services<sup>2</sup>. La gestione operativa di ECMS è affidata congiuntamente a Banque de France e Banco de España.

**ECMS** *National Service Desk*: che ha il compito di supportare la comunità finanziaria nazionale nell'accesso e nell'utilizzo della piattaforma ECMS e costituisce il punto di contatto unico tra gli utenti della piazza finanziaria nazionale e l'ECMS *Service Desk* sia in condizioni di normale operatività che in situazioni di crisi. In tale veste, l'ECMS National Service Desk può effettuare operazioni in ECMS per conto e su istruzione delle controparti *(act on behalf)* in situazioni di *contingency*.

L'ECMS fornisce alle BCN le funzionalità per gestire le garanzie ricevute dalle proprie controparti nonché per il regolamento delle operazioni di politica monetaria. L'ambito di applicazione e il funzionamento dell'ECMS sono conformi al *collateral framework* dell'Eurosistema e alle decisioni del Consiglio direttivo della BCE, che specificano gli elementi e i principi guida della politica monetaria dell'Eurosistema<sup>3</sup>. Alle garanzie gestite nell'ECMS si applicano i metodi di valutazione e le misure di controllo dei rischi definiti dall'Eurosistema. In particolare, rientrano nel perimetro ECMS le seguenti attività:

- gestione delle attività negoziabili e non negoziabili (c.d. *credit claims*) considerate idonee per essere utilizzate come garanzia nelle operazioni di credito dell'Eurosistema;
- gestione delle attività di regolamento delle operazioni di politica monetaria di finanziamento e di regolamento dei depositi a tempo determinato;
- gestione della linea di credito erogata nella componente *Central Liquidity Management* (CLM) di T2 alle controparti abilitate all'anticipazione infragiornaliera;
- gestione delle operazioni di rifinanziamento marginale;
- altre funzionalità avanzate di gestione delle garanzie per finalità specifiche (*credit freezing* e gestione della *maximum credit line*);
- gestione delle *corporate actions*.

**.** 

<sup>2</sup> Le BCN provider (4CB) sono Banca d'Italia, Deutsche Bundesbank, Banque de France e Banco de España.

 $3$  La La General Documentation Guideline (ECB/2014) è disponibile al seguente link: [General documentation.](https://eur-lex.europa.eu/legal-content/IT/TXT/PDF/?uri=CELEX:02014O0060-20220708&qid=1670505230026&from=EN)

Per quanto riguarda i prestiti bancari, le controparti interagiscono direttamente con l'ECMS per la gestione dei prestiti individuali, idonei sulla base delle regole ordinarie delle garanzie (*credit claims*) ovvero degli schemi nazionali relativi ai prestiti bancari aggiuntivi (*additional credit claims*, ACC). I **portafogli di prestiti sono invece fuori dal perimetro funzionale di ECMS e sono gestiti dall'attuale procedura ABACO della Banca d'Italia.** Il valore cauzionale dei portafogli dei prestiti confluisce comunque nel valore cauzionale complessivo del conto *pool* della controparte in ECMS.

L'architettura dell'ECMS offre la possibilità di gestire una pluralità di conti di deposito (uno o più *asset account*, collegati ad uno o più conti *pool*) intestati alla medesima controparte, anche per la gestione di garanzie per finalità diverse da quelle strettamente connesse alle operazioni di credito Eurosistema<sup>4</sup>. In particolare, a partire dal *go-live* della piattaforma, la Banca d'Italia consente la gestione, tramite le funzionalità di ECMS, di tre distinte attività:

- i depositi a garanzia delle operazioni di credito dell'Eurosistema (operazioni di mercato aperto, di rifinanziamento marginale e il credito infragiornaliero in T2 e per ECONS II);
- i depositi a garanzia degli assegni circolari emessi dalle banche;
- i depositi a garanzia del servizio di collegamento in STEP2 per i SEPA Direct Debit (SDD).

Oltre al colloquio con le controparti per le suddette attività, **l'ECMS interagisce con una serie di attori esterni e infrastrutture**, tra cui:

- la **piattaforma TARGET2-***Securities***(T2S)** per il regolamento delle operazioni di trasferimento delle garanzie in titoli e la gestione delle attività connesse alle operazioni di *autocollateral (*invio dei dati e collateral *relocation)*;
- la componente *Central Liquidity Management* **(CLM)** di T2 per le variazioni della linea di credito, per il regolamento delle operazioni di politica monetaria, del *cash collateral*, delle *corporate actions* e per l'addebito delle tariffe;
- i *Central Securities Depositories* **(CSD)** per la gestione delle *corporate actions* relative alle garanzie in titoli;
- i **TriParty Agent (TPA)** per la gestione delle attività rivenienti da operazioni di movimentazione delle garanzie disposte tramite servizi *triparty.*

Per il collegamento alla piattaforma ECMS, le BCN, le controparti, i CSD e i TPA accedono, selezionando un *Network Service Provider* (NSP), all'infrastruttura condivisa *Eurosystem Single Market Infrastructure Gateway* (ESMIG), comune a tutti i *Target Services* (T2, T2S, ECMS e TIPS). L'ECMS offre ai propri utenti la possibilità di connessione in modalità applicativa – c.d. *Application-to-Application* (A2A) e/o attraverso un'interfaccia grafica – c.d. *User-to-Application* (U2A); il colloquio A2A si basa esclusivamente sullo standard di comunicazione ISO20022<sup>5</sup>.

**.** 

<sup>4</sup> Ciò sarà possibile a condizione che la gestione di tali garanzie avvenga con le medesime regole tecniche previste dal *collateral framework* Eurosistema relativamente alla stanziabilità, alle regole di valutazione e alle misure di controllo dei rischi.

<sup>5</sup> Esclusivamente per la movimentazione dei prestiti individuali, saranno utilizzati dei messaggi XML "*ad hoc*".

# <span id="page-7-0"></span>2. Connessione a ECMS

**.** 

L'accesso a ECMS avviene tramite l'*Eurosystem Single Market Infrastructure Gateway* (ESMIG), interfaccia unica tra i *Target Services* (ossia T2, T2S, ECMS, TIPS) e i soggetti esterni (denominati *Party*) 6 . Per connettersi all'ESMIG una Party deve selezionare un *Network Service Provider* (NSP) accreditato dall'Eurosistema<sup>7</sup> per la fornitura di servizi di connessione e di accesso<sup>8</sup>. Le modalità previste per l'interazione con l'ECMS sono le seguenti:

- a. *Application-to-Application* (A2A), basata sullo scambio applicativo di messaggi o file XML nel formato ISO 20022;
- b. *User-to-Application* (U2A), che consiste nell'accesso ad un'interfaccia web (c.d. GUI *graphical user interface*) per finalità dispositive ed informative.

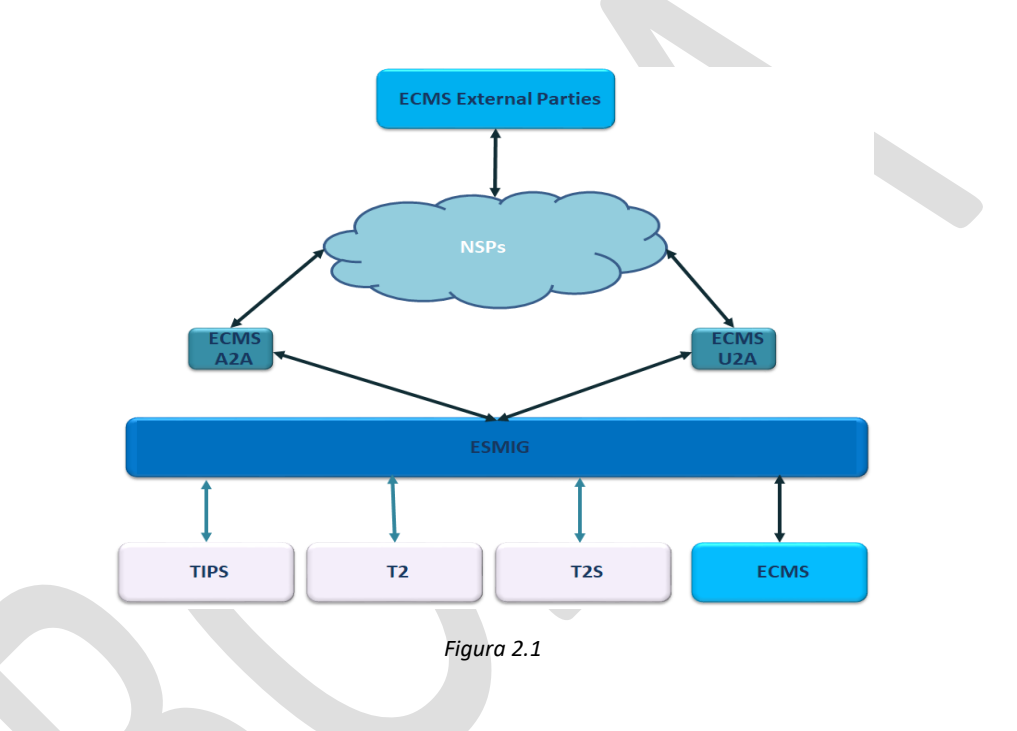

# Il colloquio tra i CSD e i TPA prevede esclusivamente la modalità applicativa (A2A), mentre le controparti possono interagire con ECMS in entrambe le modalità (A2A, U2A).

La guida di connettività a ECMS è disponibile sul sito BCE; nel documento sono descritte tutte le informazioni necessarie per effettuare il *setup* propedeutico alla connessione, tra cui la sottoscrizione e registrazione presso il NSP nel *Closed Group of Users* (CGU) di ECMS e la richiesta al NSP di certificati digitali per gli utenti.

<sup>&</sup>lt;sup>6</sup> L'ESMIG è una componente infrastrutturale dell'Eurosistema che gestisce l'interazione tra i soggetti esterni e i Target Services. Maggiori informazioni sugli aspetti funzionali di ESMIG sono disponibili al seguente link del sito BCE relativo al progetto T2-T2S Consolidatio[n https://www.ecb.europa.eu/paym/target/consolidation/profuse/html/index.en.html.](https://www.ecb.europa.eu/paym/target/consolidation/profuse/html/index.en.html) 7 I NSP accreditati sono SWIFT e SIA-Colt.

<sup>8</sup> Una Party potrebbe utilizzare un unico NSP per l'interazione con tutti i Target Services oppure avvalersi di distinti NSP per accedere ai diversi Target Services (T2, T2S, ECMS, TIPS).

# 2.1. Utenti, ruoli e privilegi

<span id="page-8-0"></span>La BCN è responsabile della creazione in ECMS delle controparti e del relativo utente amministratore; ogni utente amministratore è poi responsabile del setup<sup>9</sup> dei singoli utenti della propria istituzione (sia applicativi sia persone fisiche).

Un utente è identificato in ECMS da uno *user name* e dal *Distinguished Name* (DN) ossia una sequenza di caratteri che identifica il certificato digitale fornito dal NSP al singolo utente; lo stesso DN può essere associato a più utenti.

A ogni utente devono essere poi associati uno o più ruoli predefiniti<sup>10</sup>. Tutti i ruoli sono disponibili con la **modalità U2A, solo per alcuni di essi è disponibile anche la modalità A2A**. Inoltre per i ruoli U2A di natura dispositiva (*execution mode*) è possibile configurare il principio del 4-*eyes*. L'elenco dei ruoli U2A e A2A è pubblicato sul sito della BCE nella sezione "ECMS – *[professional use](https://www.ecb.europa.eu/paym/target/ecms/profuse/html/index.en.html)*".

Un utente opera, di norma, sull'ambito dei dati (c.d. *data scope*) della propria istituzione. ECMS consente alla BCN di estendere l'ambito di operatività dei ruoli di un utente ad altre controparti, purché appartenenti alla medesima BCN (c.d. *extension data scope*). Il *data scope* può essere modificato dalla BCN con due modalità alternative (cfr. par. 6.1 del documento [Explainer on business configurations in the ECMS \(europa.eu\):](https://www.ecb.europa.eu/paym/target/ecms/profuse/shared/pdf/ecb.targetecms211012_Explainer_on_potential_configurations_in_the_ECMS.en.pdf?eaa4b2ab96344690742ba8ee752543fc)

- ampliando il *data scope* esistente di una controparte mediante l'inserimento di una o più controparti per le quali si ha una delega completa ad operare in ECMS; tale opzione viene configurata dalla Banca d'Italia per le controparti **non connesse** a ECMS e che delegano completamente la gestione dell'interazione con ECMS a una terza controparte;
- creando un nuovo *data scope* abilitando le controparti per le quali si ha una delega ad operare per specifiche funzioni. Tale opzione viene configurata dalla Banca d'Italia per le controparti **connesse** a ECMS che si avvalgono di una banca custode (anch'essa controparte ECMS di Banca d'Italia)<sup>11</sup>, al fine di consentire una gestione segregata della movimentazione dei titoli rispetto alle altre funzionalità che rimangono a disposizione esclusiva della controparte.

Il processo di autenticazione e autorizzazione di un utente è descritto nel documento "*[Explainer on](https://www.ecb.europa.eu/paym/target/ecms/profuse/shared/pdf/ecb.targetecms210707_Explainer_on_authentication_and_authorisation.en.pdf?abb63e3d53f4005705fbc8c91cffa7da)  [authentication and authorisation of instructions in the ECMS](https://www.ecb.europa.eu/paym/target/ecms/profuse/shared/pdf/ecb.targetecms210707_Explainer_on_authentication_and_authorisation.en.pdf?abb63e3d53f4005705fbc8c91cffa7da)"*; in sintesi, il processo prevede quanto segue: 1) ESMIG verifica che l'utente sia censito in ECMS;

2) successivamente ECMS effettua il controllo di autorizzazione, ossia che all'utente sia associato il ruolo necessario per svolgere la funzione richiesta e che possa operare sul *data scope* sul quale insiste la richiesta di accesso.

**.** 

<sup>9</sup> Funzionalità disponibile solo in U2A.

 $10$  Un ruolo predefinito è composto da privilegi relativi alle singole funzioni di ECMS.

<sup>11</sup> Nel caso in cui la banca custode svolga in A2A il solo ruolo di *Technical sender* l'*extension data scope* non è necessario (cfr. par 2.3).

#### 2.2. Colloquio U2A

<span id="page-9-0"></span>Dopo aver effettuato l'accesso ad ESMIG, l'operatore, se abilitato a ECMS, visualizza ECMS nel menù "*Choose a Service*", come si evince dalla Fig. 2.2.

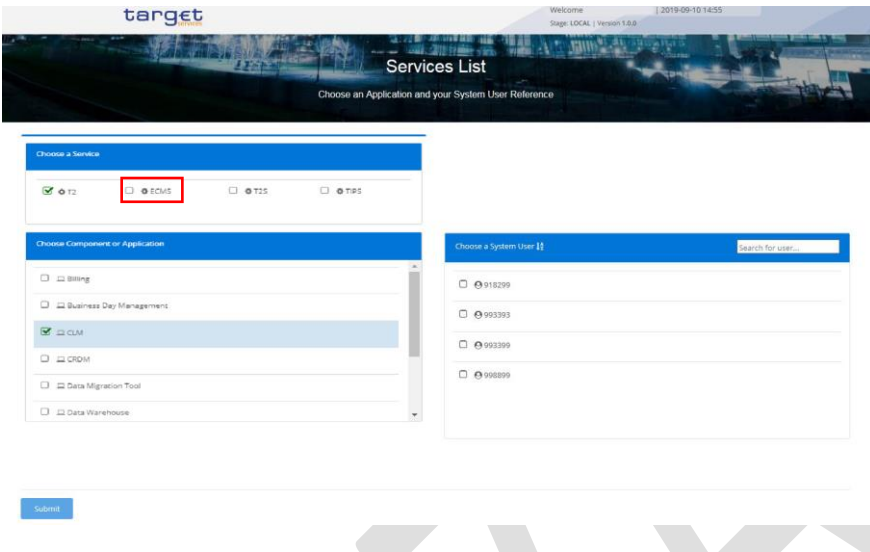

*Figura 2.2*

Dopo aver selezionato il servizio ECMS, l'operatore deve selezionare nuovamente ECMS nel menù "*Choose component or application*" e poi l'utente "ECMS-*Access*" (cfr. Fig. 2.3, nell'esempio l'operatore è abilitato solo al servizio ECMS). Si segnala che in ESMIG tutti gli utenti U2A collegati a ECMS sono identificati da un utente "generico" ECMS (il nome dell'utente sarà visibile nelle schermate ECMS).

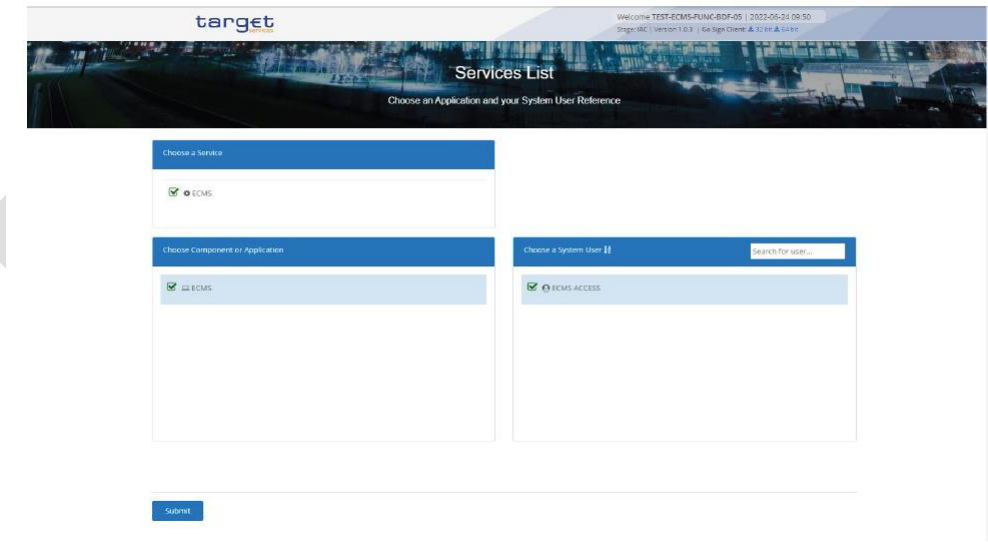

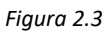

Dopo questo processo di selezione, ESMIG indirizza l'utente alla *homepage* di ECMS, che mostra il menù (Fig. 2.4, in alto a sinistra) e le informazioni sulla *business date* e l'utente (in alto a destra).

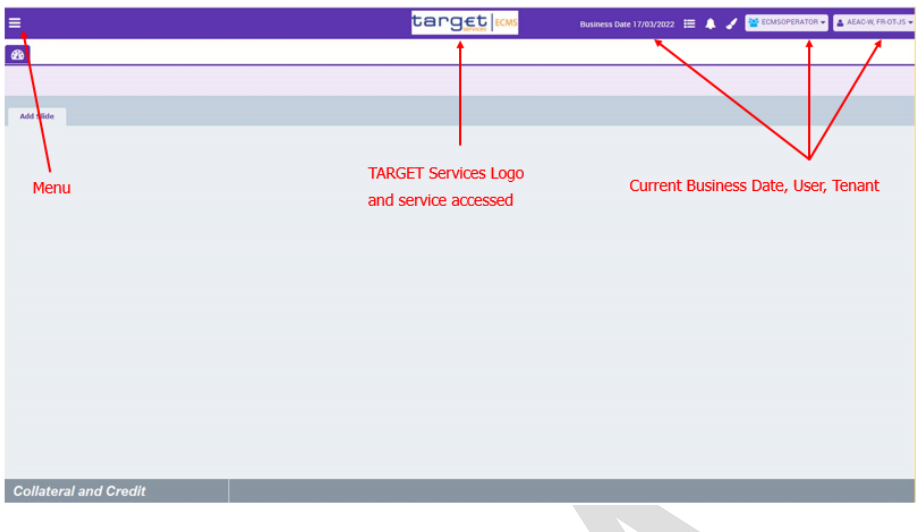

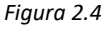

La GUI di ECMS si compone di diversi moduli ai quali si accede tramite il menù:

- *Collateral and Credit* (*home page* modulo sul conto *pool*, prestiti bancari, operazioni di credito)
- *Instructions and Positions* (modulo movimentazione titoli)
- *Reference Data*
- *Corporate Actions*

# <span id="page-10-0"></span>2.3. Colloquio A2A

# <span id="page-10-1"></span>2.3.1. Comunicazione inbound (da controparte a ECMS): scenari di istruzione

Per il colloquio applicativo A2A, in ECMS vengono identificati due ruoli principali:

- *Technical Sender*
- *Business Sender*

**.** 

Questi due ruoli possono essere svolti dallo stesso soggetto, oppure da soggetti diversi.

Il *Technical sender* è il soggetto che inoltra tecnicamente un messaggio A2A a ECMS. Ogni *Technical sender* deve essere registrato presso il NSP nel CGU di ECMS ed è identificato dal certificato digitale<sup>12</sup> fornito dal NSP, sulla base del quale viene autenticato dallo stesso NSP.

Il *Business sender* è la Party responsabile del contenuto di business del messaggio ed è identificata dalle informazioni dell'utente applicativo contenute nel *Business Application Header* (BAH) del messaggio di business<sup>13</sup> inviato a ECMS. L'utente deve corrispondere ad un utente censito dalla Party in ECMS, a cui è associato il ruolo applicativo relativo alla funzione (es. movimentazione titoli) richiamata dal messaggio stesso.

<sup>12</sup> Rappresenta un documento elettronico che identifica l'utente in ECMS attraverso una coppia di chiavi elettroniche (una privata e una pubblica).

<sup>&</sup>lt;sup>13</sup> Il messaggio di business inviato ad ECMS è composto, dal punto di vista tecnico, dal singolo messaggio ISO 20022 (es. sese.023, istruzione di regolamento titoli) e dal BAH (head.001), che contiene i dati relativi all'identificazione della Party e dell'utente applicativo usato per la firma del BAH.

Si descrivono di seguito i possibili scenari previsti in ECMS (c.d. *instructing scenarios*) in cui i ruoli di *Technical* e *Business sender* possono essere assunti da Party diverse.

a) Sottomissione diretta dei messaggi

La Party A invia e firma le proprie istruzioni, ricevendo le notifiche riguardo lo stato delle istruzioni inviate. In questo caso la Party agisce sia come *Technical* che come *Business sender* e può utilizzare lo stesso certificato per entrambi i ruoli.

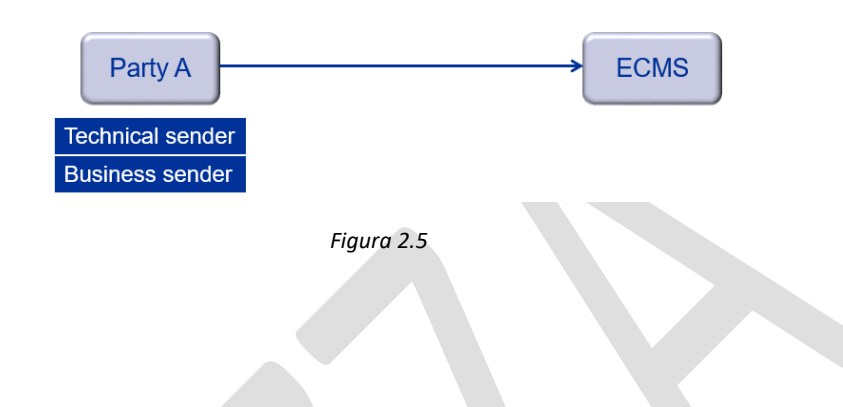

b) Sottomissione indiretta dei messaggi: caso 1

La Party A si affida integralmente a un'altra controparte, Party B, per l'interazione applicativa con ECMS: in questo caso la Party B agisce sia come *Technical* che come *Business sender*, per conto della Party A, estendendo l'ambito di operatività degli utenti della Party B sui conti della Party A (*extension data scope*).

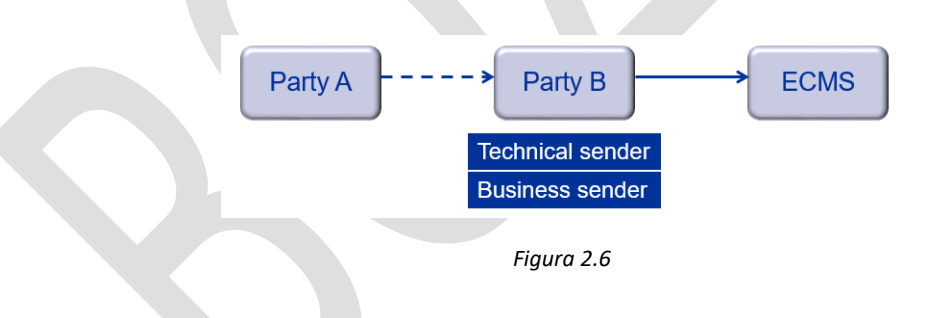

c) Sottomissione indiretta dei messaggi: caso 2

La Party A vuole mantenere la responsabilità per firmare le istruzioni che intende sottomettere, incaricando un soggetto terzo (es. Party B) per l'invio dell'istruzione a ECMS. In questo caso la Party A assume il ruolo di *Business sender*, mentre la Party B opera come *Technical sender*.

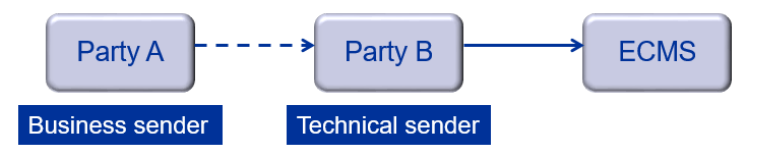

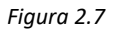

Sul sito della BCE – sezione ECMS *professional use* - è pubblicato il documento "*[Explainer on business](https://www.ecb.europa.eu/paym/target/ecms/profuse/shared/pdf/ecb.targetecms211012_Explainer_on_potential_configurations_in_the_ECMS.en.pdf?eaa4b2ab96344690742ba8ee752543fc)  [configurations in the ECMS](https://www.ecb.europa.eu/paym/target/ecms/profuse/shared/pdf/ecb.targetecms211012_Explainer_on_potential_configurations_in_the_ECMS.en.pdf?eaa4b2ab96344690742ba8ee752543fc)"* contenente i dettagli relativi alle possibili configurazioni in ECMS.

# <span id="page-12-0"></span>2.3.2. Comunicazione outbound (da ECMS a controparte)

Per ricevere la messaggistica *outbound* da ECMS è necessario effettuare due configurazioni:

- i) *setup* del *Technical address* per business area del soggetto che deve ricevere la messaggistica;
- ii) **sottoscrizione dei messaggi di interesse**.

Queste informazioni sono fornite dalle controparti nei *Registration form* di ECMS (cfr. par. 3).

La configurazione dei *Technical address* è effettuata, di default, a livello di "Party" ed è possibile indicare al massimo un *Technical address* per ognuna delle seguenti business area (nel caso in cui la controparte non volesse ricevere la messaggistica A2A di una o più business area non è necessario fornire il *Technical*  address<sup>14</sup>):

- *Securities Management* (semt.002, semt.017, semt.018)
- *Securities Settlement* (sese.024, sese.025 e sese.027)
- *Corporate Actions* (categoria seev.xxx)
- *Payments* (pacs.002)
- *Cash Management* (camt.025, camt.029)
- *Margin Call* (colr.003)

1

- *Credit Claims* (*Credit Claims File Processing Report*, colr.xxx.ccprocessingreport)
- *Credit Freezing* (camt.025<sup>15</sup>)
- *Collateral and Credit* (colr.016)

Il *Technical address* definito a livello di "Party" può essere quello della controparte stessa o del soggetto terzo che opera per una specifica business area (es. banca custode per *securities settlement*).

Oltre alla configurazione di *default*, è possibile definire anche delle eccezioni, configurando il *Technical address* a livello di singolo *asset account* per le seguenti tre business area: "*securities management*", "*securities settlement*" e "*corporate actions*". In questo caso, la configurazione dell'*asset account* prevale rispetto a quella della Party (ossia ECMS utilizza il *Technical address* definito a livello di *asset account* e non quello della Party).

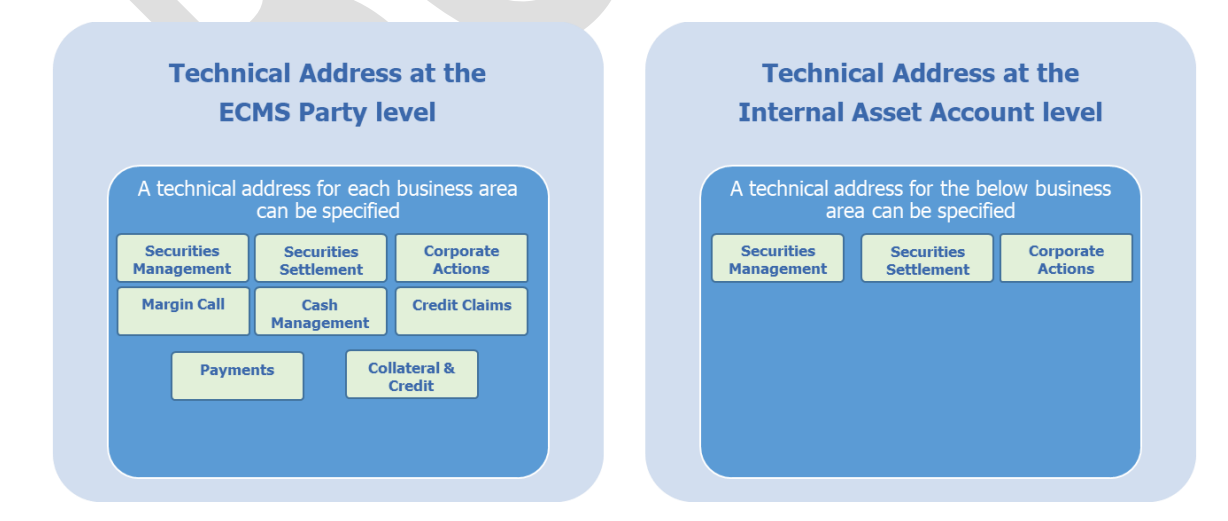

<sup>14</sup> Ad esempio, per una controparte che opera solo con la modalità U2A, la configurazione del *Technical address* non è richiesta.

<sup>15</sup> La Figura 2.8 non include la categoria *credit freezing* e dovrà essere aggiornata.

#### *Figura 2.8*

**Le regole di sottoscrizione** si applicano, in generale, a livello di singolo messaggio e, solo per un numero limitato di messaggi, sono previsti parametri più granulari a livello di *status*(la lista dei messaggi e degli *status* sono disponibili nel documento [Explainer on business configurations in the ECMS.](https://www.ecb.europa.eu/paym/target/ecms/profuse/shared/pdf/ecb.targetecms211012_Explainer_on_potential_configurations_in_the_ECMS.en.pdf?eaa4b2ab96344690742ba8ee752543fc) Il sistema attiva in automatico per ogni controparte tutte le possibili regole di sottoscrizione e nel *Registration form* le controparti devono indicare i messaggi e, se previsti, i singoli *status*, da deselezionare dalle regole di sottoscrizione.

# 3. Party e struttura dei conti

**.** 

<span id="page-14-0"></span>In ECMS si definisce "Party" un soggetto che interagisce con ECMS; sono previste tre categorie di Party:

- 1. *ECMS Operator*: soggetto a cui è affidata la gestione di ECMS;
- 2. *NCB*: banche centrali dell'Eurosistema;
- 3. *Entity*: sono classificate come "Entity" tutti i soggetti che hanno una relazione contrattuale con la banca centrale per la gestione del collateral. Ogni "Entity" è associata ai seguenti ruoli di business: controparte, CSD e TPA.

Il modello relazionale tra le diverse "Party" è di tipo gerarchico (cfr. Fig. 3.1): l'ECMS *Operator* è posto al livello più alto della scala gerarchica (1<sup>st</sup> *level*) ed è responsabile delle Party poste al livello successivo (2<sup>nd</sup>) *level*), ossia le NCB; le NCB, a loro volta, sono invece responsabili di tutte le Party di tipo "Entity" poste al terzo livello, ossia le proprie controparti e i CSD/TPA presso i quali sono detenuti i conti titoli per la gestione del collateral. **Il codice identificativo delle Party in ECMS è rappresentato dal codice RIAD**<sup>16</sup> *.*

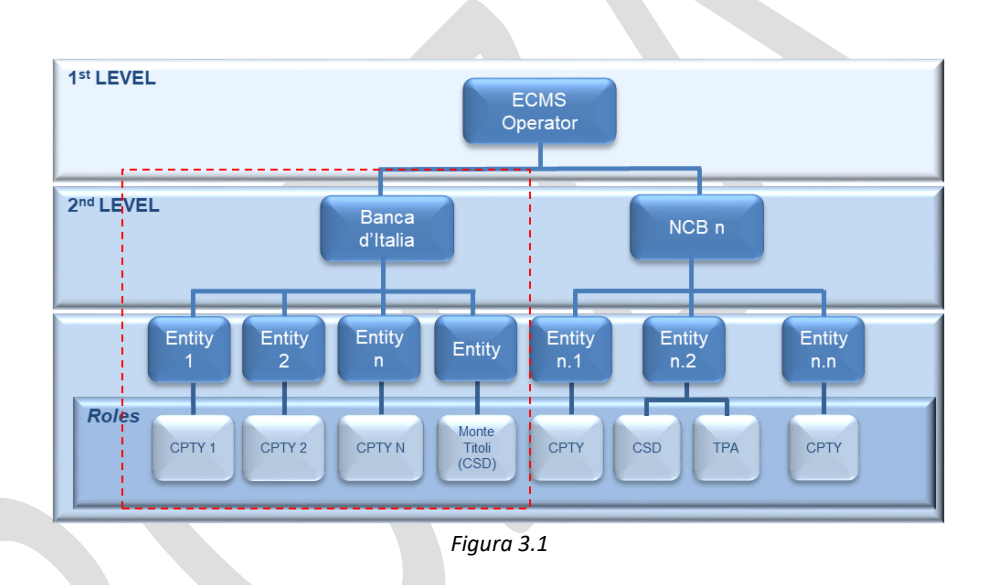

La struttura gerarchica riflette le relazioni contrattuali tra le diverse Party e consente a ciascuna Party di avere la responsabilità e la visibilità sui dati delle Party poste gerarchicamente al livello inferiore.

# **Banca d'Italia sarà responsabile della gestione dei** *reference data* **delle proprie Party (Euronext Securities Milan e le controparti italiane)***.*

Per l'adesione alla piattaforma le controparti devono compilare un *Registration form* unitamente alla prevista documentazione contrattuale e inviarlo alla Banca d'Italia<sup>17</sup>. Le informazioni indicate nel *Registration form* sono utilizzate dalla Banca d'Italia per la configurazione dei dati di connessione alla piattaforma tramite ESMIG e per il censimento della controparte in ECMS. La Banca d'Italia rende disponibili i *Registration form* e comunica alle controparti i termini per l'invio.

<sup>&</sup>lt;sup>16</sup> Il codice RIAD rappresenta il codice identificativo del soggetto assegnato da RIAD (Register of Institutions and Affiliates Data), il database del SEBC in cui sono registrati i soggetti di interesse per lo svolgimento dei compiti istituzionali della BCE e per le rilevazioni di tipo nominativo del SEBC; oltre al codice RIAD sarà censito ed utilizzato in ECMS anche il codice BIC.

<sup>17</sup> I soli *Registration form* andranno presentati sia per l'avvio della fase dei test in ambiente di pre-produzione, sia per la configurazione dell'ambiente di produzione.

Ogni *Registration form* è in formato Excel ed è composto da una serie di fogli, strutturati come segue:

- Una *cover* con le informazioni inerenti la controparte, il contatto principale e l'ambiente (di test o produzione) per cui sarà utilizzato il *form*;
- *Instructions* regole da utilizzare per la compilazione dei *form*;
- *Data for connectivity* dati necessari per la connessione a ESMIG (es. Codice RIAD, *Technical address per business area* (es. *securities management, corporate actions, credit claims* ecc.), utenti amministratori U2A);
- *Other data* indirizzi, codice BIC, informazioni di contatto, gruppo bancario (opzionale);
- *Message Subscription* dati sulla sottoscrizione dei messaggi, con l'indicazione dell'elenco dei messaggi che la controparte non desidera ricevere da ECMS (la sottoscrizione sarà effettuata di *default* per tutti i messaggi).

Ogni variazione dei dati dovrà essere comunicata tempestivamente presentando un nuovo *Registration form* e indicando i dati che sono stati oggetto di variazione.

In ECMS è prevista una funzionalità informativa opzionale per i gruppi bancari; su richiesta della controparte, la Banca d'Italia può configurare un gruppo bancario composto da una controparte designata come "*banking group manager*" e una o più controparti appartenenti al gruppo bancario. Il censimento del gruppo consente al *banking group manager* e alle controparti del gruppo di visualizzare tramite GUI, i dati consolidati del conto *pool* a livello di gruppo. Il *banking group manager* può visualizzare anche le informazioni del conto *pool* di ogni singola controparte appartenente al gruppo.

L'attuale contrattualistica della Banca d'Italia verrà aggiornata in prossimità della migrazione a ECMS.

# <span id="page-15-0"></span>3.1. Conti di deposito delle garanzie (*asset account*)

L'ECMS gestisce un sistema di conti (*asset account*). Ciascuna controparte può operare con uno o più ECMS *Counterparty Asset Accounts* nei quali saranno registrate le garanzie conferite a favore della Banca d'Italia.

Sui *Counterparty Asset Accounts* sono registrate le attività negoziabili (titoli) e le attività non negoziabili (prestiti bancari) conferite in garanzia dalle controparti. Su un *Asset Account* può essere registrata una sola tipologia di attività; pertanto, qualora una controparte voglia utilizzare entrambe le tipologie di garanzie, dovrà chiedere l'apertura di almeno due *Asset Account*: uno per la registrazione dei titoli e uno per la registrazione dei prestiti.

A ciascun *Asset Account* può essere associata un'unica tecnica di collateralizzazione: *pledge* (nel caso di pegno) o *repo*. Per le controparti italiane l'unica tecnica ammessa è il *pledge*. Inoltre ciascun *Counterparty Asset Account* sarà collegato ad un solo *pool account*. Per le controparti italiane è prevista la seguente configurazione:

- **depositi a garanzia delle operazioni di credito dell'Eurosistema**: due *Asset Account*, uno per le garanzie negoziabili (titoli – *marketable assets*) e uno per i prestiti bancari singoli (*credit claims*), collegati a un unico conto *pool*;
- **depositi a garanzia degli assegni circolari emessi dalle banche**: un *Asset Account* per le garanzie negoziabili collegato a un unico conto *pool*;
- **depositi a garanzia del servizio di collegamento in STEP2 (tramitazione SDD)**: un *Asset Account* per le garanzie negoziabili collegato a un unico conto *pool*.

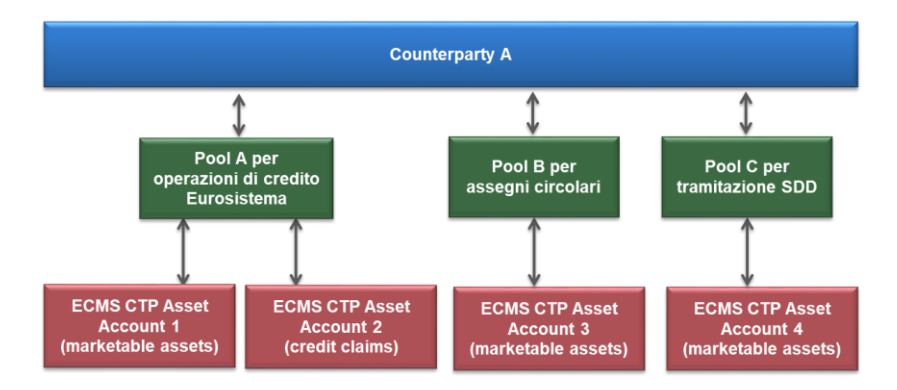

*Figura 3.2*

L'apertura e la configurazione degli ECMS *Counterparty Asset Accounts* sono effettuate dalla Banca d'Italia; L'*Asset account* è identificato da una *reference* assegnata dalla BCN con la seguente convenzione:

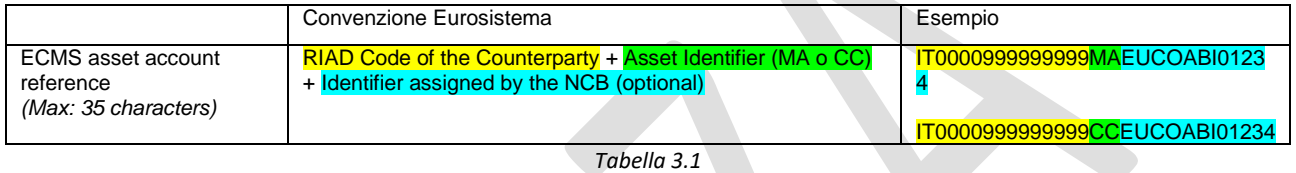

Per la definizione dell' "*Identifier assigned by the NCB*" si propone la seguente nomenclatura:

- purpose ECMS: EUCO per pool Eurosistema, CHEQUE per garanzie assegni circolari, SEPA per collateral tramitazione SDD
- ABI + codice ABI

L'*Asset account reference* è il codice di riferimento da utilizzare nella messaggistica A2A e nella GUI di ECMS (U2A).

# 3.2. Conti *pool* (*pool account*)

<span id="page-16-0"></span>Il conto *pool*rappresenta in maniera consolidata le diverse tipologie di collateral conferite da una controparte (*collateral positions*) e le diverse operazioni da esso garantite (*credit positions*). **Ciascuna controparte avrà in ECMS un conto** *pool* **per ciascuna tipologia di operazione da garantire: operazioni di credito dell'Eurosistema, assegni circolari emessi e servizio di collegamento in STEP2**.

Il conto *pool* è costituito da due sezioni: una collateral *position* nella quale sono rappresentate le fonti delle garanzie conferite dalla controparte e una *credit position* che rappresenta le tipologia di operazioni in cui sono impegnate le garanzie.

Il conto *pool* è identificato in ECMS da due codifiche:

- i. *Pool ID*: codice tecnico assegnato da ECMS (es. POOL0000000001)
- ii. *Pool reference*: codice assegnato dalla BCN con la seguente convenzione:

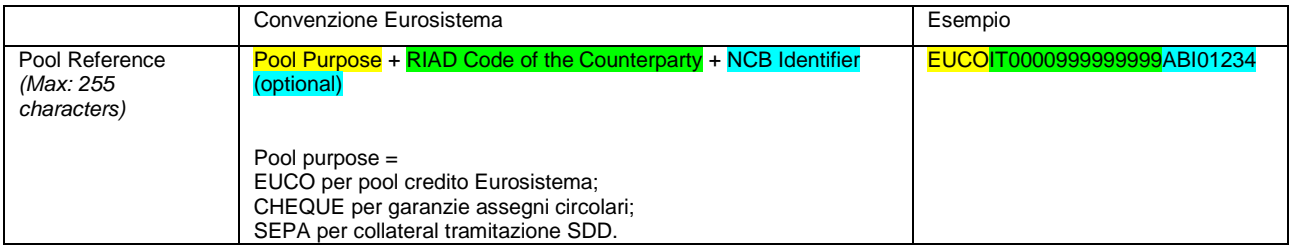

*Tabella 3.2*

Per la definizione dell' "*Identifier assigned by the NCB*" si propone la seguente nomenclatura:

ABI + codice ABI

Il *Pool ID* è il codice utilizzato nella messaggistica A2A; mentre nella GUI di ECMS (U2A) è disponibile sia il *Pool ID* sia, in alcune schermate, il *Pool reference*.

**Il conto** *pool* **utilizzato per garantire le operazioni di credito dell'Eurosistema** (cfr. Fig. 3.3) potrà presentare una **collateral** *position* costituita dalle attività presenti sui *Counterparty asset account* della controparte (*marketable assets* e *credit claims*), dal collateral conferito mediante *triparty agent*, dai portafogli di prestiti (*Externally managed collateral*), dai *Fixed-term deposits* in essere e dal *cash collateral*<sup>18</sup> .

La *credit position* è costituita dalle operazioni di politica monetaria (operazioni di mercato aperto e rifinanziamento marginale), le diverse tipologie di *credit freezing<sup>19</sup>* e la *credit line*.

Il conto *pool* è collegato ad un conto MCA per il regolamento delle operazioni di politica monetaria, per i pagamenti delle *corporate actions* e per l'eventuale conferimento del *cash collateral*. La controparte titolare di un conto *pool* può designare il proprio conto MCA o quello di un terzo intermediario che agisce come agente di regolamento. Qualora la controparte sia autorizzata, sul conto MCA collegato al *pool* è concessa la *credit line* garantita dal valore della collateral *position* non riservato per le altre operazioni credito.

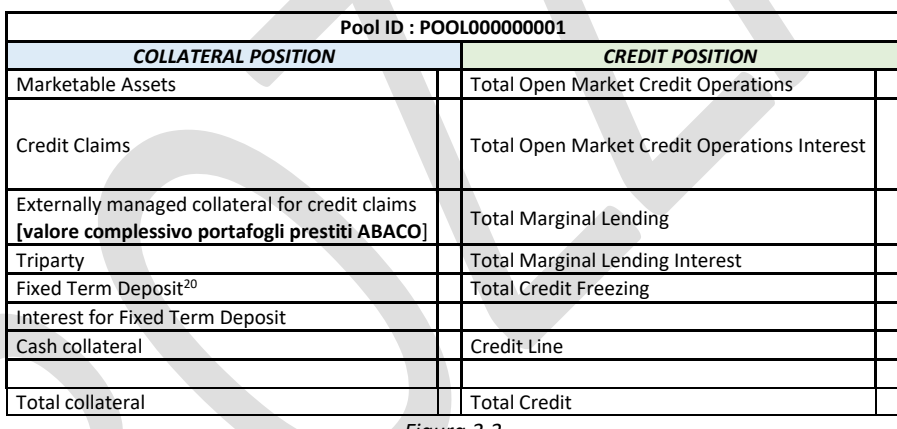

*Figura 3.3*

**Per quanto concerne il conto** *pool* **per le garanzie degli assegni circolari o per il servizio di collegamento a** 

**STEP2** la collateral *position* sarà valorizzata solo dai *marketable assets* e dal *cash collateral*<sup>21</sup> mentre per la

**.** 

<sup>18</sup> Il *cash collateral* potrà essere utilizzato solo per coprire eventuali incapienze del conto *pool* (*margin call*).

<sup>19</sup> Si segnala che, tra le tipologie di *credit freezing* ammesse per il *pool* Eurosistema, è previsto il *credit freezing* per riservare il collateral da utilizzare in caso di attivazione della *contingency* ECONS II.

<sup>20</sup> Usati come collateral.

<sup>21</sup> Il *cash collateral* potrà essere utilizzato solo per coprire eventuali incapienze del conto *pool* (*margin call*).

*credit position* sarà valorizzato solo il *credit freezing* gestito dalla Banca d'Italia per inserire il valore complessivo da collateralizzare.

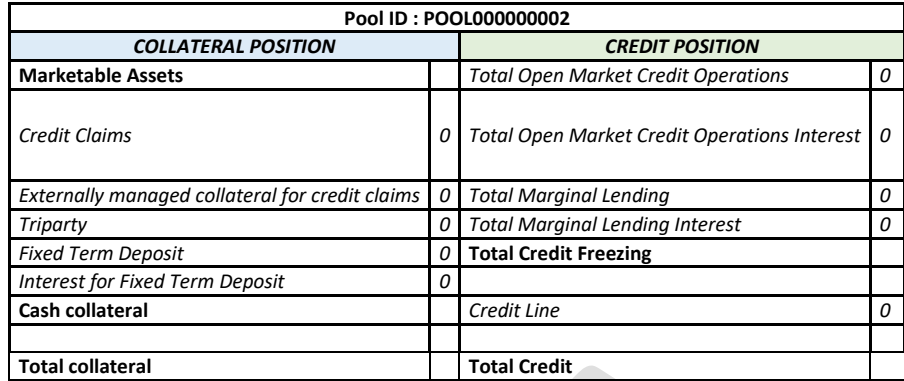

*Figura 3.4*

# <span id="page-19-0"></span>4. Gestione delle garanzie in *pooling* (collateral *positions*)

La collateral *position* di un conto *pool* è la somma del controvalore delle singole tipologie di collateral conferite dal titolare del conto (*individual collateral position*):

- *Marketable assets:* attività negoziabili;
- *Triparty*: attività negoziabili conferite attraverso un servizio triparty di gestione del collateral;
- *Credit Claims*: prestiti bancari singoli;
- *Externally managed collateral for credit claims* prestiti bancari in portafoglio gestiti dalla Banca d'Italia fuori ECMS;
- *Fixed Term Deposit:* controvalore delle operazioni di politica monetaria di assorbimento della liquidità;
- *Interest for Fixed Term Deposit Cash collateral*: interessi maturati sulle operazioni di *fixed term deposit*;
- *Cash collateral*: importo del contante conferito in garanzia per soddisfare eventuali *margin call.*

Di seguito sono indicate le modalità di movimentazione di ciascuna tipologia di collateral.

#### <span id="page-19-1"></span>**4.1** Movimentazione attività negoziabili

1

La movimentazione delle attività negoziabili avviene tramite il loro trasferimento "*free of payment*" alla Banca d'Italia, sul conto che questa detiene in Euronext Securities Milan (movimentazione domestica o via *links*) <sup>22</sup> o sul conto che le altre BCN dell'Eurosistema, in qualità di *correspondent*, hanno aperto a nome della Banca d'Italia presso gli altri depositari centrali eligible<sup>23</sup> nell'ambito del *Correspondent Central Banking Model* (CCBM).

#### <span id="page-19-2"></span>**4.1.1** Modalità e canali di movimentazione (domestica, *links* e CCBM)

L'ECMS supporta i seguenti canali di movimentazione delle attività negoziabili:

a) attività idonee depositate in Euronext Securities Milan (ES-MIL) o trasferite in ES-MIL da altri depositari con il sistema degli *eligible links* (canale domestico o via *links*);

b) attività idonee accentrate presso depositari esteri (o trasferite tramite *eligible links*) e mobilizzate attraverso il *Correspondent Central Banking Model* (CCBM).

Le richieste di movimentazione delle attività negoziabili sono del tutto identiche per i diversi canali di movimentazione. Tale impostazione consente alle controparti di utilizzare un unico formato per le istruzioni di movimentazione, valido sia per le operazioni domestiche/*link* sia per quelle via CCBM. L'ECMS determina il canale di movimentazione da utilizzare, sulla base del CSD di regolamento indicato nell'istruzione.

L'istruzione di movimentazione titoli può essere inviata dalla controparte (o dalla banca custode) con il canale A2A (messaggio sese.023) o tramite U2A (specifica schermata della GUI di ECMS). Le istruzioni di regolamento ricevute in ECMS, in caso di esito positivo dei relativi controlli di validazione, sono inoltrate a T2S dove sono sottoposte a *matching* obbligatorio; pertanto, oltre all'istruzione inviata a ECMS, la controparte/banca

<sup>&</sup>lt;sup>22</sup> La configurazione di Banca d'Italia in ES-MIL non subirà modifiche e pertanto verrà mantenuto il conto terzi omnibus 61003, BIC PARTY 1 BITAITRRXXX.

<sup>23</sup> La lista dei depositari centrali *elibigle* per le operazioni di credito dell'Eurosistema è pubblicata sul sito della BCE.

custode dovrà inviare un'istruzione di regolamento al CSD o a T2S<sup>24</sup> che verrà riscontrata con l'istruzione inviata dall'ECMS.

Non è ammesso il regolamento parziale delle operazioni di movimentazione delle garanzie; ECMS darà disposizioni a tal fine nelle istruzioni di regolamento inviate a T2S. La data di regolamento da indicare nell'istruzione può essere la data corrente o una data successiva<sup>25</sup>.

Il *matching* delle istruzioni avviene secondo le regole di funzionamento della piattaforma T2S che prevedono il riscontro obbligatorio di alcuni campi dell'istruzione di regolamento. Oltre ai campi obbligatori di *matching*, per le operazioni di movimentazione titoli si dovrà effettuarlo anche sui seguenti campi definiti "*additional*" <sup>26</sup> e "*optional*" 27:

- *Additional*
	- o "*Trade Transaction condition code*" da valorizzare **sempre** con **NOMC** (*no market claim*), per evitare la generazione da parte del CSD delle *corporate action on flow* per le operazioni non regolate a fine giornata. La controparte dovrà valorizzare tale campo con NOMC sia nell'istruzione inviata al CSD/T2S sia in quella inviata a ECMS.
- *Optional*

1

- o «*Common trade reference*»: tale campo sarà valorizzato da ECMS con la *common reference* inviata dalla controparte a ECMS;
- o «*PARTY 2 controparte*» e «*conto titoli controparte*» : questi campi saranno valorizzati da ECMS solo se comunicati dalle controparti nelle istruzioni inviate ad ECMS<sup>28</sup>.

È opportuno ricordare che, anche se in T2S il "conto titoli della controparte" è un campo opzionale di *matching*, **le controparti della Banca d'Italia dovranno sempre indicare il conto titoli aperto presso il CSD nelle istruzioni inviate a ECMS** per consentire alla Banca d'Italia di verificare la corretta acquisizione della garanzia. Infatti, la costituzione delle garanzie per una controparte può avvenire, oltre che dal conto proprietà, anche da altre tipologie di conti (terzi o liquidatori) purché preventivamente comunicati alla Banca d'Italia tramite la modulistica contrattuale. In particolare la controparte è tenuta a dichiarare che su tali conti sono depositati esclusivamente titoli per i quali è legittimata al riutilizzo ai sensi dell'art. 5 del d.lgs. n. 170/2004. La Banca d'Italia effettuerà dei controlli *ex-post* sul corretto utilizzo dei conti di provenienza del collateral.

La Figura 4.1 mostra sia la messaggistica scambiata tra la controparte/banca custode e ECMS (modalità A2A)<sup>29</sup> sia il processo operativo e la gestione degli esiti da parte di ECMS (non sono rappresentate le modalità e i tempi di inserimento delle istruzioni T2S da parte della controparte/banca custode in quanto ciò avverrà secondo le modalità operative scelte da ogni operatore; inoltre, per semplicità, sono rappresentati solo gli esiti positivi).

<sup>&</sup>lt;sup>24</sup> La controparte/banca custode inserisce l'istruzione nel sistema di regolamento secondo la propria modalità di connessione: se è un partecipante *Directly Connected Party* (DCP) invierà l'istruzione direttamente alla piattaforma T2S, se è partecipante *Indirectly Connected Party* (ICP) tramite i sistemi offerti dai CSD (es. Euronext Securities Milan per movimentazione domestica).

<sup>&</sup>lt;sup>25</sup> Le operazioni di costituzione titoli con data regolamento "futura" vengono subito processate da ECMS e inviate a T2S, mentre le operazioni di svincolo titoli con data regolamento "futura" vengono accodate in ECMS e inviate a T2S solo all'inizio della giornata operativa di regolamento.

<sup>&</sup>lt;sup>26</sup> T2S effettua il riscontro se almeno una delle due controparti valorizza il campo.

 $27$  T2S effettua il riscontro solo se entrambe le controparti valorizzano il campo.

<sup>&</sup>lt;sup>28</sup> Tali campi non saranno oggetto di controlli da parte di ECMS e saranno inseriti nell'istruzione che ECMS invierà a T2S. Di conseguenza le controparti sono responsabili per eventuali errori nell'indicazione del BIC e conto titoli.

<sup>&</sup>lt;sup>29</sup> Nel caso di utilizzo della modalità U2A, la controparte inserirà l'istruzione tramite una schermata della GUI di ECMS.

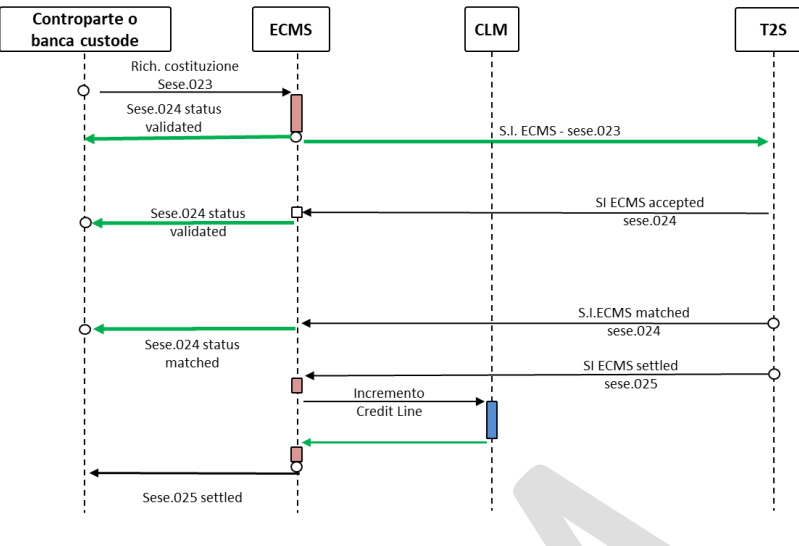

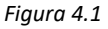

Dopo aver ricevuto l'istruzione, l'ECMS effettua i controlli di validazione, idoneità e utilizzabilità della garanzia; in caso di esito negativo dei controlli, rifiuta le richieste non conformi ai requisiti previsti notificando l'errore alla controparte<sup>30</sup> (tramite messaggio sese.024 con status *rejected*). Le liste dei controlli di business e dei codici di errore sono disponibili al seguente link: [https://www.ecb.europa.eu/paym/target/ecms/profuse/html/index.en.html.](https://www.ecb.europa.eu/paym/target/ecms/profuse/html/index.en.html) In caso di esito positivo dei controlli, l'ECMS invia una notifica positiva alla controparte (sese.024 status *validated<sup>31</sup>*) ed inserisce l'istruzione in T2S; l'esito dell'inserimento dell'istruzione in T2S verrà notificato alla controparte (sese.024 con *status validated*<sup>32</sup> *o rejected*).

ECMS riceve da T2S l'informativa di *matching* e regolamento; a seguito del regolamento dell'operazione in T2S, ECMS contabilizza il titolo nell'ECMS *counterparty asset account* e incrementa il corrispondente conto *pool* della controparte, attivando anche il colloquio con CLM per la variazione della linea di credito per le banche abilitate all'anticipazione infragiornaliera. A seguito dell'aggiornamento del conto *pool* e, se presente, della linea di credito in CLM, ECMS invia la conferma di regolamento (sese.025) alla controparte.

Le specifiche dei messaggi sono disponibili nel portale MyStandards della SWIFT<sup>33</sup>. La modalità di valorizzazione dei campi principali dell'istruzione di regolamento titoli inviata dalla controparte a ECMS (sese.023) è riportata nell'appendice.

Il processo operativo per le richieste disvincolo dei titoli è simile a quello delle costituzioni con l'unica differenza che il decremento del valore del conto *pool* (e la riduzione della linea di credito per le banche abilitate all'anticipazione infragiornaliera) viene eseguito prima dell'invio dell'istruzione a T2S. Infatti, a seguito della ricezione della richiesta di svincolo, ECMS effettua i controlli di validazione e quelli di capienza del conto *pool*<sup>34</sup> . In caso di incapienza del valore del conto *pool*, l'operazione viene accodata in ECMS e

1

<sup>30</sup> La controparte rimarrà comunque responsabile del corretto utilizzo dei titoli idonei al *Collateral framework* dell'Eurosistema.

<sup>31</sup> Nel primo messaggio sese.024 con status «validated» (validazione ECMS) vengono riportare due reference: i) AcctOwnrTxId (valorizzata con l'identificativo dell'istruzione della controparte); ii) MktInfrstrctrTxId (valorizzata con l'identificato assegnato da ECMS all'istruzione della controparte)

<sup>32</sup> Nel secondo messaggio sese.024 con status «validated» (validazione T2S) viene riportata anche la reference AcctSvcrTxId con l'identificato assegnato da ECMS all'istruzione di settlement inviata da ECMS a T2S (nel par 9.1 è riportato un esempio).

<sup>&</sup>lt;sup>33</sup> I soggetti possono richiedere l'accesso al gruppo ECMS MyStandards inviando una richiesta alla casella funzionale ECMS@bancaditalia.it contenente la lista degli account SWIFT MyStandards da autorizzare (nominativo e indirizzo mail). <sup>34</sup> Il conto pool è capiente se il valore cauzionale delle garanzie che residua dopo lo svincolo è maggiore o uguale alla somma tra l'esposizione di politica monetaria in essere della controparte (OMO + ML) e il credit freezing.

riproposta automaticamente dopo un dato intervallo temporale impostato nel sistema. L'operazione viene rifiutata in caso di esito negativo dei controlli di validazione oppure se il controllo di capienza non viene superato positivamente a fine giornata. In caso di esito positivo della riduzione del conto *pool*, ECMS attiva il colloquio con CLM per la riduzione della linea di credito (per le banche abilitate all'anticipazione infragiornaliera), invia una notifica positiva alla controparte e successivamente inoltra l'istruzione a T2S. A seguito del regolamento dell'operazione in T2S, ECMS contabilizza lo svincolo del titolo nell'ECMS *counterparty asset account* e invia la conferma di regolamento alla controparte.

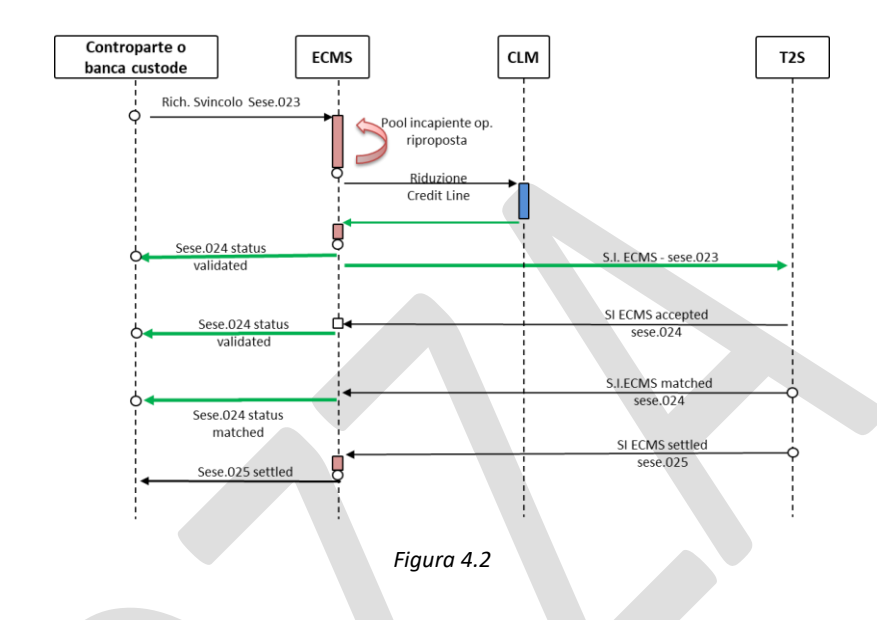

La controparte (o la banca custode) può inviare, con il canale A2A (sese.020) o U2A, la richiesta di cancellazione di un'operazione di costituzione/svincolo titoli non ancora regolata in T2S. La richiesta di cancellazione deve riportare la *reference* della controparte assegnata all'istruzione iniziale da cancellare. A seguito della ricezione dell'istruzione di cancellazione, ECMS effettua i controlli di validazione e, in caso di esito positivo, inoltra la richiesta a T2S. Nella Figura 4.3 si riportano i messaggi inviati da ECMS alla controparte per notificare lo status della richiesta di cancellazione. I relativi *workflow* saranno riportati in una successiva versione della presente Guida; il relativo processo ricalca in ogni caso quello già riportato per la movimentazione.

| <b>Message</b><br><b>Usage</b> | <b>ISO Code</b> | Sent to           |
|--------------------------------|-----------------|-------------------|
| "Pending<br>cancellation       | sese 027 001 05 | <b>ECMS Actor</b> |
| "Rejected"                     | sese 027 001 05 | <b>ECMS Actor</b> |
| "Denied"                       | sese 027 001 05 | <b>FCMS Actor</b> |
| "Acknowled<br>ge<br>Accepted"  | sese 027 001 05 | <b>ECMS Actor</b> |
| "Cancelled"                    | sese 027 001 05 | <b>ECMS Actor</b> |
| "Cancelled"                    | sese.024.001.10 | <b>ECMS Actor</b> |
|                                |                 |                   |

*Figura 4.3*

# **4.1.2** Autocollateral in T2S e operazione di collateral *relocation*

<span id="page-23-0"></span>Le operazioni di autocollateralizzazione possono essere garantite da titoli già presenti (auto-collateral *on stock*) o il cui acquisto (auto-collateral *on flow*) e regolate su conti proprietà/conti terzi *omnibus*/conti terzi liquidatori aperti presso Euronext Securities Milan (ES-MIL) o presso depositari esteri migrati a T2S.

L'ECMS invia a T2S la lista dei titoli idonei a garantire l'autocollateralizzazione fornita ai titolari di conti DCA, i relativi coefficienti di valutazione e la lista dei *close links*<sup>35</sup> . La lista dei titoli *eligible* comprende tutte le attività negoziabili idonee a garantire le operazioni di credito dell'Eurosistema rese pubbliche sul sito della BCE, ad esclusione dei titoli emessi presso CSD con i quali ES-MIL non ha un *eligible link*. Oltre a tale esclusione, l'ECMS consente alle BCN di escludere, su base opzionale, dall'uso in autocollateral alcune categorie di titoli; la Banca d'Italia al momento non prevede nessuna restrizione sulla lista dei titoli utilizzabili per autocollateral.

L'operazione di rimborso forzato dell'autocollateral (c.d. collateral *relocation*) viene attivata automaticamente da T2S alle 16:30 se la controparte non ha rimborsato la liquidità infragiornaliera derivante da operazioni di autocollateral. Se il saldo sul conto T2S DCA della controparte non è sufficiente al regolamento delle istruzioni di rimborso, su questo vengono trasferiti contanti, da uno o da tutti gli altri conti T2S DCA del titolare del conto in cui vi sono istruzioni di rimborso non regolate.

Se anche a seguito di questo trasferimento, il saldo del conto T2S DCA non è ancora sufficiente per il regolamento delle istruzioni di rimborso, la piattaforma T2S genera una o più operazioni di collateral *relocation* per informare ECMS della mancata restituzione dell'autocollateral (il credito infragiornaliero erogato dalla Banca d'Italia tramite l'autocollateral e non restituito sarà convertito da ECMS in credito infragiornaliero in CLM).

Di seguito uno schema del processo operativo di ECMS per la gestione delle operazioni di collateral *relocation*:

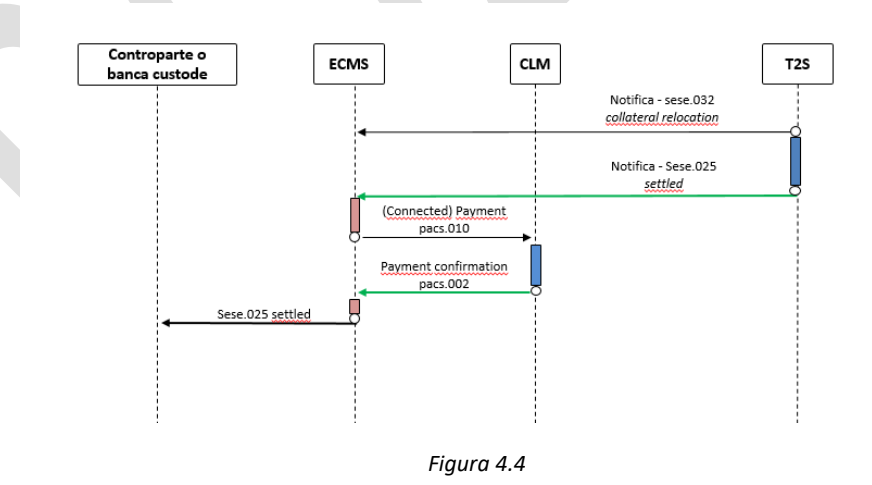

T2S invia a ECMS la notifica di collateral *relocation (*sese.032) e di regolamento (sese.025);

**.** 

 l'ECMS registra l'operazione di *relocation* e identifica il conto della controparte (ECMS *Counterparty Asset Account*) 36;

<sup>35</sup> Rispetto all'assetto precedente, ECMS invia a T2S anche i dati sui *close links* e non verranno più esclusi dalla lista dei titoli eligible per l'autocollateral i titoli soggetti ai controlli di *close links*, in quanto il controllo verrà eseguito automaticamente da T2S sulla base dei dati forniti da ECMS.

<sup>36</sup> In ECMS è presente una tabella di raccordo tra i conti T2S DCA delle controparti e i "ECMS *Counterparty Asset Account*" dove avverrà il trasferimento delle garanzie rivenienti dall'operazione di *relocation*.

- l'ECMS contabilizza il titolo nell'ECMS *Counterparty asset account*, incrementa il corrispondente conto *pool* della controparte e invia a CLM un *connected payment* (pacs. 010), che effettua, contestualmente e per lo stesso importo, l'incremento della linea di credito e l'addebito del conto MCA della controparte;
- a seguito della ricezione della notifica di esecuzione del *connected payment* (pacs. 002) da CLM, l'ECMS invia una notifica di regolamento alla controparte (sese. 025);
- Il CLM inoltre, invierà al titolare di conto CLM la notifica di addebito del conto (camt.054). Nel campo "*Remittance Information Unstructured***"** verrà riportata una specifica *codeword* per identificare l'operazione di *relocation*<sup>37</sup>.

Lo svincolo dei titoli accreditati sul conto *pool* a seguito del processo di rimborso forzato, può essere richiesto a ECMS secondo le stesse modalità previste per lo svincolo di attività idonee (cfr. par. 4.1.1).

#### *4.1.3 Triparty*

**.** 

<span id="page-24-0"></span>Le controparti italiane possono avvalersi dei servizi di gestione del collateral offerti da *triparty agents* (TPA) <sup>38</sup> per la gestione e la movimentazione dei titoli a garanzia delle operazioni di credito dell'Eurosistema. Con l'avvio dell'ECMS, i TPA autorizzati dovranno operare nel rispetto degli standard definiti in ambito Eurosistema, adottando, per le interazioni con l'ECMS, un modello *triparty* armonizzato (*Single Triparty Model for Europe*) basato sulla messaggistica ISO 20022<sup>39</sup>. Le modalità di comunicazione tra le controparti e i TPA sono liberamente definite dai singoli TPA.

Per l'operatività *triparty*, infatti, l'ECMS interagirà esclusivamente con i TPA e le controparti non dovranno inviare alcuna istruzioni all'ECMS.

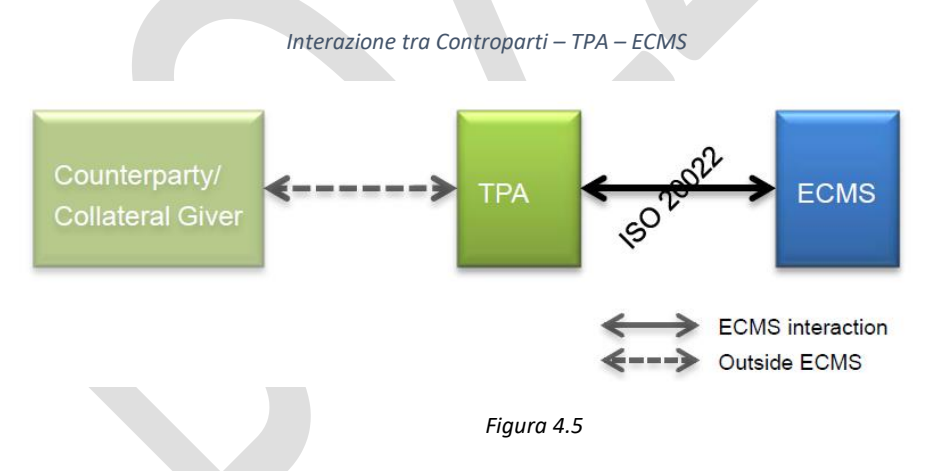

Le controparti interessate nell'operatività *triparty* (TPA, controparte - *collateral giver* - e BCN - *collateral taker*) dovranno aver preliminarmente completato gli adempimenti contrattuali richiesti dal TPA e aver concordato con la Banca d'Italia un riferimento univoco (*Common Transaction Identification*) da associare

<sup>37</sup> Inoltre nel campo "*End to End Id***"** verrà riportato l'identificativo dell'operazione (per la descrizione dei campi confronta tabella "Outbound message from ECMS to CLM" – par. 3.26. FinancialInstitutionDirectDebitV03 (pacs.010.001.03) del documento [ECMS catalogue of messages and credit claim files -](https://www.ecb.europa.eu/paym/target/ecms/profuse/shared/pdf/ecb.targetecms230904_ECMS_Catalogue_of_messages_and_credit_claim_files.en.pdf?773c99aa26bf265bfbd9596f41d8270b) September 2023 ).

<sup>38</sup> La lista dei TPA autorizzati dall'Eurosistema su base sia domestica sia *cross-border* (CCBM) è riportata sul sito della BCE [\(https://www.ecb.europa.eu/paym/coll/coll/triparty/html/index.en.html\)](https://www.ecb.europa.eu/paym/coll/coll/triparty/html/index.en.html).

<sup>39</sup> [SCoRE Triparty : Single Collateral Management Rulebook for Europe](https://www.ecb.europa.eu/paym/intro/publications/pdf/ecb.amiseco202106_tripartycollateralmanagement.en.pdf?7d0fa66d35bb75955ba547043592c85c)

alla transazione *triparty*<sup>40</sup>. Tale riferimento dovrà essere utilizzato dalla controparte in tutte le istruzioni inviate al TPA per l'apertura e la gestione della transazione. Il TPA inoltrerà tale riferimento nell'informativa inviata all'ECMS, per consentire a quest'ultimo di allocare correttamente la transazione *triparty* nel conto *pool* della controparte.

Per le richieste di apertura, incremento o diminuzione di una *triparty transaction* le controparti inviano un'istruzione al TPA. A seguito della richiesta di apertura/incremento, il TPA provvede a trasferire le garanzie sul conto della banca centrale e a inoltrare un'informativa con il dettaglio dei titoli trasferiti all'ECMS che, dopo aver effettuati i controlli sui titoli conferiti e averli valutati, aggiorna il valore della *triparty transaction*. Il dettaglio dei titoli trasferiti alla Banca d'Italia tramite il TPA non è visualizzabile dalla controparte in ECMS. In caso di richiesta di diminuzione del valore della transazione, l'ECMS acconsente alla riduzione del valore della transazione *triparty* solo dopo aver verificato che il valore delle garanzie rimanenti sia sufficiente a garantire le operazioni di credito in essere.

Il controvalore delle garanzie conferite tramite *triparty agent* che l'ECMS riconosce alla controparte ai fini della collateralizzazione delle operazioni di credito è il minore tra il valore richiesto dalla controparte e il controvalore delle garanzie effettivamente allocate.

In prossimità di una *corporate action* che interessa un titolo conferito e che comporta un pagamento, il TPA provvede generalmente alla sua sostituzione. Nel caso in cui ciò non fosse possibile il pagamento dell'importo alla controparte può essere effettuato dal TPA solo in assenza di *margin call*. In caso contrario il pagamento rimane sospeso finché la *margin call* non viene soddisfatta.

#### <span id="page-25-0"></span>**4.2** Movimentazione prestiti bancari

**.** 

L'ECMS supporta la movimentazione di prestiti singoli che soddisfano i requisiti di idoneità previsti dalle regole ordinarie delle garanzie (*credit claims*) o dagli schemi nazionali relativi agli *additional credit claims* (ACC). In base a una scelta effettuata dalla BCN, la gestione dei prestiti singoli avviene direttamente sulla piattaforma ECMS ovvero tramite il sistema di gestione nazionale. Nel primo caso, la controparte invia le istruzioni direttamente all'ECMS. Nel secondo caso, è compito della BCN inviare all'ECMS istruzioni con l'importo complessivo delle movimentazioni sui prestiti ricevute da ciascuna controparte sul sistema nazionale, per il successivo trattamento nella piattaforma come *Externally Managed Collateral* (EMC).

La movimentazione dei portafogli di prestiti ACC avviene invece esclusivamente in un sistema di gestione nazionale, per cui la registrazione nell'ECMS come EMC è effettuata dalla BCN.

**La Banca d'Italia ha scelto di gestire la movimentazione dei prestiti singoli (ordinari e ACC) direttamente nell'ECMS, mentre i portafogli di prestiti ACC continueranno a restare sul sistema di gestione dei prestiti nazionale (procedura ABACO** *Pool***)** 41 .

#### <span id="page-25-1"></span>**4.2.1 Movimentazione dei prestiti singoli nell'ECMS**

<sup>40</sup> Nei dati anagrafici di ECMS, la BCN deve censire la transazione *triparty* con il riferimento univoco ed associarla al conto *pool* della controparte.

<sup>41</sup> Le attività propedeutiche all'utilizzo in garanzia dei prestiti bancari (es. scelta della fonte di valutazione della qualità creditizia di debitori/garanti, dichiarazione sulle procedure interne, la documentazione necessaria al controllo della legittimazione dei soggetti autorizzati alla costituzione in pegno delle garanzie alla Banca d'Italia) continueranno ad essere gestite direttamente dalla Banca d'Italia in base alle attuali modalità.

Le controparti possono gestire la movimentazione dei prestiti singoli nell'ECMS con due diverse modalità:

- in **modalità A2A** (*Application-to-Application*), raggruppando e inviando direttamente all'ECMS un file di istruzioni (*Credit Claims File*) tramite ESMIG. Al termine dell'elaborazione, la controparte riceve da ECMS, sempre tramite ESMIG e in modalità A2A, un file di risposte (*Credit Claims File Processing Report*) contenente l'esito finale di ogni istruzione contenuta nel file precedentemente inviato ovvero un messaggio admi.007 indicante la mancata elaborazione del file;
- in **modalità U2A** (*User-to-Application*), registrando singolarmente le informazioni e le istruzioni nella *Graphic User Interface* (GUI) di ECMS, dove è anche possibile verificare lo stato di elaborazione delle segnalazioni. In caso di necessità, la Banca d'Italia può operare per conto della controparte.

# **4.2.2 Gestione dei** *Credit Claim File*

<span id="page-26-0"></span>I *Credit Claims File* **(CCF)** per le segnalazioni A2A relative ai prestiti bancari singoli (ordinari e ACC) non sono disponibili in MyStandards, in quanto la loro struttura è stata definita per le funzionalità della piattaforma ECMS, e non nell'ambito della specifica ISO20022<sup>42</sup>. I file sono in formato XML e sono identificati come segue:

*Credit Claims File* = "colr.xxx.creditclaimsfile"

*Credit Claims File Processing Report* = "colr.xxx.ccprocessingreport"

Ogni controparte autorizzata a conferire in garanzia i prestiti bancari può inviare uno o più CCF nel corso di ogni giornata operativa ECMS, dalle ore 07:00 (orario di inizio attività) fino alle ore 16.00 (orario di *cut-off*) <sup>43</sup>. L'ECMS verifica che il soggetto che trasmette il CCF (ECMS *System User*) abbia i privilegi per farlo.

Al momento della ricezione, l'ECMS verifica l'intestazione (*header*) del CCF per assicurare che: 1) il *file reference* sia univoco per file e per controparte; 2) la controparte sia autorizzata a movimentare prestiti bancari; 3) il numero di *blocks* del file sia conforme al contenuto del file.

Inoltre, esegue immediatamente i seguenti controlli tecnici sul CCF:

sintassi<sup>44</sup>

1

- sequenza dei campi
- istruzioni duplicate
- valori non corretti
- presenza di tutti i campi obbligatori
- mittente autorizzato

Se l'ECMS riceve un nuovo CCF quando il precedente è ancora in fase di elaborazione, il nuovo file viene accodato fino alla conclusione dell'elaborazione del precedente. Se l'ECMS riceve un CCF dopo l'orario

<sup>&</sup>lt;sup>42</sup> La struttura dei CCF è descritta nel documento [ECMS catalogue of messages and credit claim files -](https://www.ecb.europa.eu/paym/target/ecms/profuse/shared/pdf/ecb.targetecms230904_ECMS_Catalogue_of_messages_and_credit_claim_files.en.pdf?773c99aa26bf265bfbd9596f41d8270b) September 2023 pubblicato sul sito BCE.

<sup>43</sup> L'orario di *cut-off* delle istruzioni inviate tramite U2A è invece fissato alle 17.45.

<sup>44</sup> In caso di errori di sintassi nell'*header block* o in un'istruzione, l'ECMS rifiuta l'intero CCF senza processare alcuna istruzione e invia un messaggio alla controparte indicando le ragioni del rifiuto.

di *cut-off*, esegue immediatamente i controlli tecnici sul file, ma le istruzioni vengono archiviate e processate all'apertura della successiva giornata operativa ECMS (ore 7.00).

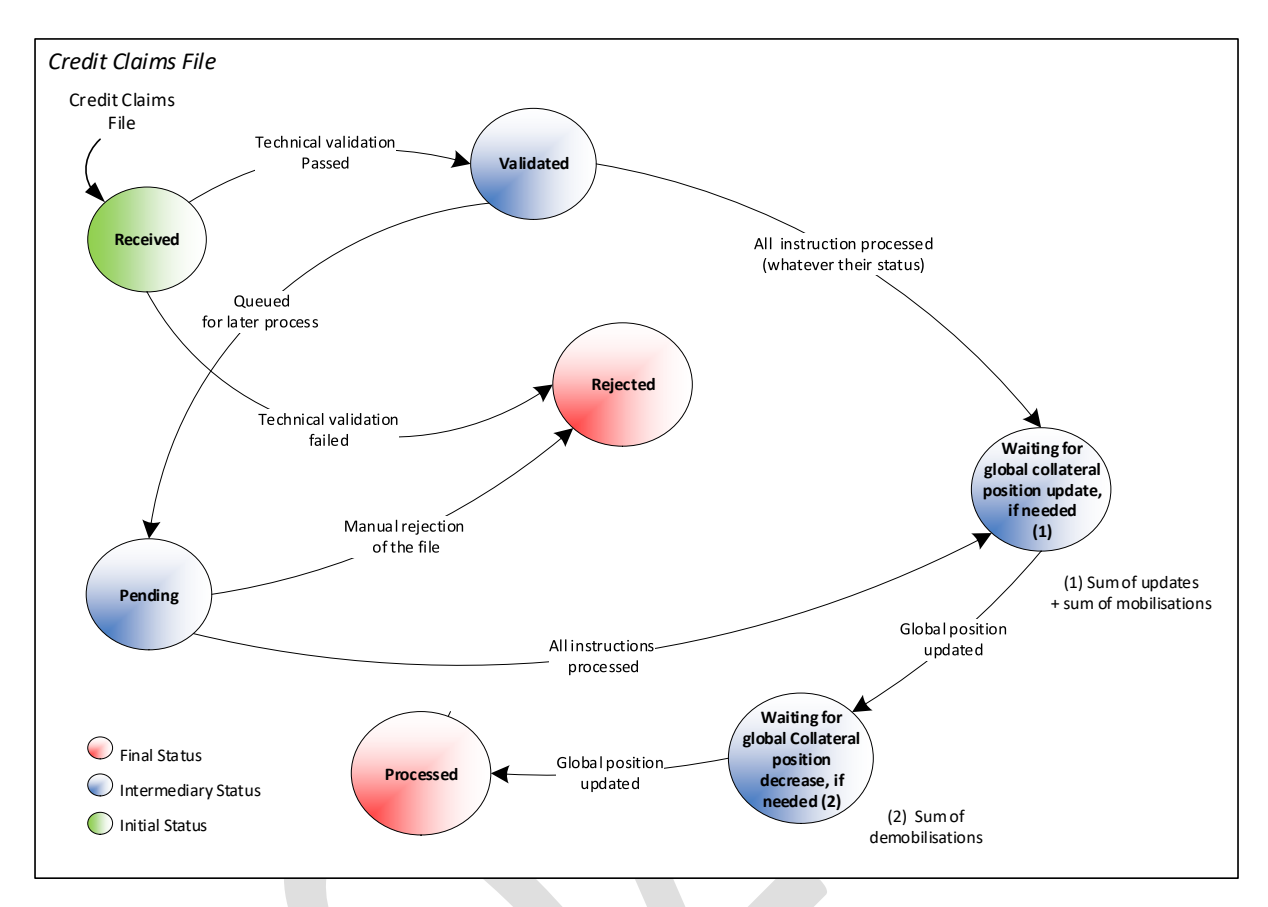

*Figura 4.6 – Fasi della gestione di un Credit Claims File (modalità A2A)*

Uno stesso CCF può contenere istruzioni relative sia ai prestiti ordinari sia agli ACC, in quanto l'ECMS – dopo aver effettuato i controlli tecnici – analizza ogni singola istruzione contenuta nel file determinando il *framework* di idoneità per ogni singolo prestito.

# **Il CCF è un messaggio che può contenere un insieme eterogeneo delle seguenti tipologie di istruzione** 45:

- **CCR (***Credit Claim Registration***)**: registrazione di un nuovo prestito. La sua compilazione e invio all'ECMS determina l'esecuzione delle verifiche formali sui dati registrati e l'assegnazione del codice identificativo *ECMS Credit Claim Identifier* (ECMSCCId)<sup>46</sup>; è necessario che un prestito sia registrato, prima di poter essere mobilizzato;
- **CCU (***Credit Claim Update***)**: modifica dei dati di un prestito già registrato (dati diversi dal capitale residuo) e identificato tramite il codice ECMSCCId. Se il prestito è già conferito in garanzia, la sua

**.** 

<sup>45</sup> Per la struttura delle singole istruzioni cfr. il documento *[ECMS catalogue of messages and credit claim files](https://www.ecb.europa.eu/paym/target/ecms/profuse/shared/pdf/ecb.targetecms220930_ECMS_catalogue_of_messages_and_credit_claim_files.en.pdf?8783042328f4a3353a1b8b6291d1feb9)*.

<sup>46</sup> L'ECMSCCId è composto come un codice ISIN: ISO code della BCN (2 caratteri) + 12 caratteri + 1 cifra di controllo.

compilazione determina l'esecuzione dei controlli di idoneità e la rivalutazione; se il prestito perde l'idoneità a causa dell'aggiornamento, è valutato a zero;

- **CCOAU (***Credit Claim Outstanding Amount Update***)**: modifica del solo capitale residuo di un prestito già registrato e identificato tramite il codice ECMSCCId;
- **RR (***Rating Registration***)**: qualora la controparte si avvalga del proprio sistema di valutazione (IRB) per la valutazione del merito di credito dei debitori/garanti, registrazione del rating del c.d. *obligor* (ossia il debitore o il garante);
- **RU (***Rating Update***)**: modifica di un valore di rating IRB precedentemente registrato per l'*obligor*;
- **MOB (***Mobilisation***)**: conferimento in garanzia di un prestito precedentemente registrato. È l'istruzione che determina l'esecuzione delle verifiche sostanziali e dei controlli di idoneità sulle informazioni precedentemente registrate per ogni prestito con la CCR (e con la RR per i rating degli *obligors* segnalati dalle controparti con IRB). L'istruzione MOB di un prestito può essere inviata o meno nello stesso CCF contenente la registrazione  $(CCR)^{47}$ ;
- **DEMOB (***Demobilisation***)**: ritiro volontario di un prestito precedentemente conferito in garanzia. Diventa obbligatorio nel caso in cui il prestito perda l'idoneità dopo il suo conferimento in garanzia:
	- o nel caso di scadenza di un prestito alla *maturity date*, la controparte non deve inviare l'istruzione di DEMOB, in quanto ECMS valuta a zero il capitale residuo e rimuove automaticamente il prestito dalla lista di quelli conferiti in garanzia;
	- o nel caso di un ritiro 'obbligatorio' (ad esempio per rimborso anticipato), la controparte deve inviare sia l'istruzione DEMOB sia quella di aggiornamento del capitale residuo (CCOAU) per azzerare il valore nominale del prestito;
	- o nel caso l'ECMS intercetti un prestito non idoneo nel corso dei controlli *ex post*, ne azzera il valore e la controparte deve poi inviare l'istruzione DEMOB.

L'ECMS processa le istruzioni nel seguente ordine: 1) CCR; 2) RR; 3) MOB. Tutte le istruzioni contenute in uno stesso CCF hanno la stessa data di regolamento. È possibile inviare all'ECMS fino a 10 giorni prima della data di regolamento CCF che contengono soltanto istruzioni di conferimento (MOB) e/o di aggiornamento (CCU o CCOAU). I CCF che contengono istruzioni di registrazione (CCR) e di ritiro (DEMOB) sono invece accettati soltanto se la data di regolamento coincide con la giornata operativa entro la quale vengono elaborati.

I controlli di idoneità sui prestiti oggetto di istruzione sono eseguiti al momento del regolamento dell'istruzione MOB.

**.** 

<sup>47</sup> Nei seguenti casi, la Banca d'Italia non prevede il trattamento automatico dell'istruzione MOB ma il processo è bloccato per *NCB manual validation assessment*: i) la controparte intende valutare la qualità creditizia del prestito sulla base del garante; ii) per i prestiti a tasso variabile, il tasso di riferimento è valorizzato con OTHER; iii) il debitore o il garante non sono censiti in RIAD (il censimento è effettuato dalla Banca d'Italia).

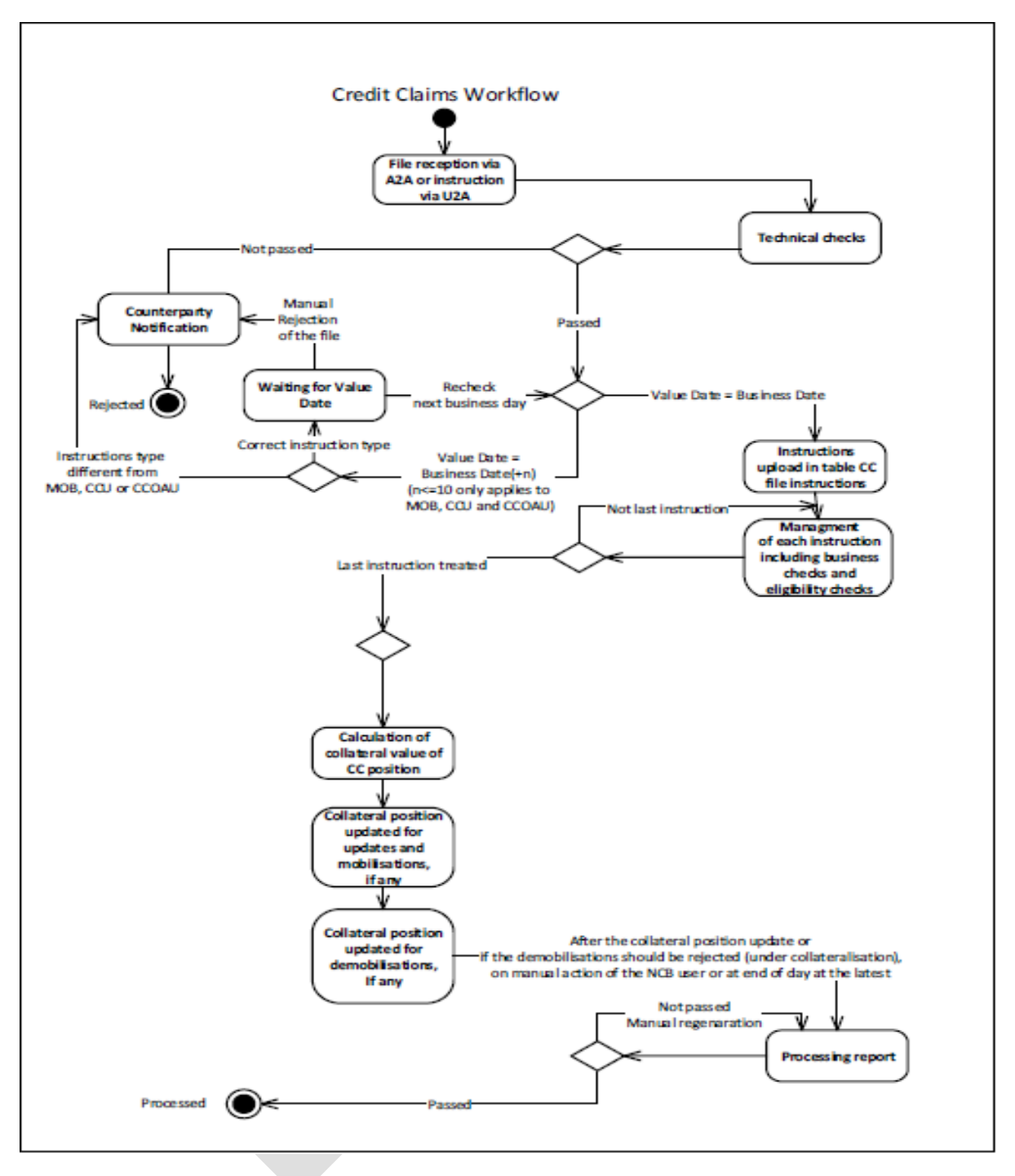

*Figura 4.7 – Flusso di elaborazione di un Credit Claims File (modalità A2A)*

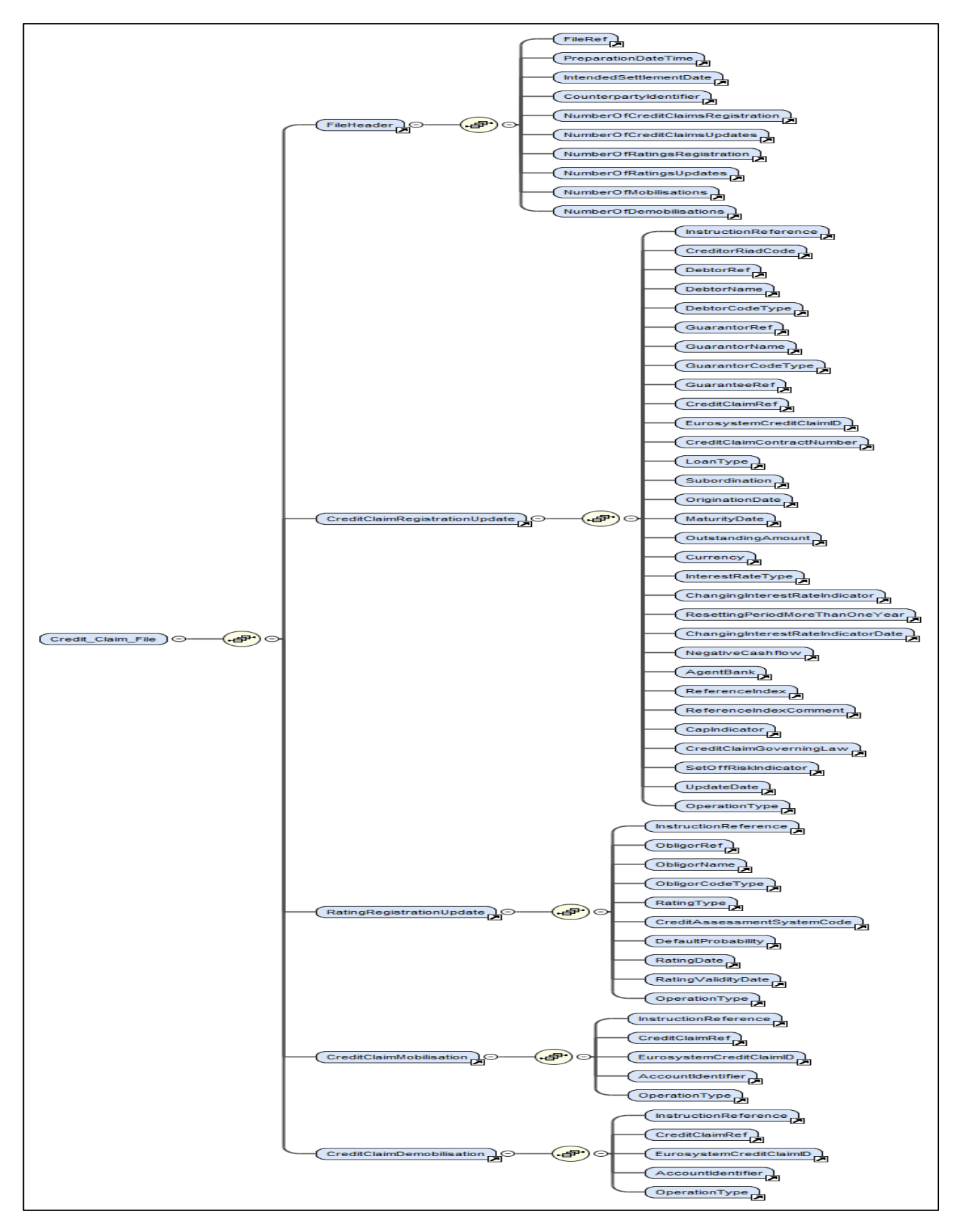

*Figura 4.8 - Struttura del CC file*

Il *Credit Claims File Processing Report* riporta l'esito di ogni singola istruzione trasmessa nel *Credit Claim File*, incluse le ragioni di eventuali rifiuti, e viene trasmesso alla controparte al termine dell'elaborazione dell'ultima istruzione di un CCF<sup>48</sup>. Per i prestiti inseriti in istruzioni CCR accettate, l'ECMS trasmette alla controparte anche l'ECMSCCId. A fine giornata viene inviato automaticamente alle controparti un ulteriore CCF *Processing Report* per notificare eventuali passaggi di stato (accettata o rifiutata) per istruzioni poste in attesa della validazione da parte della Banca d'Italia nel primo report.

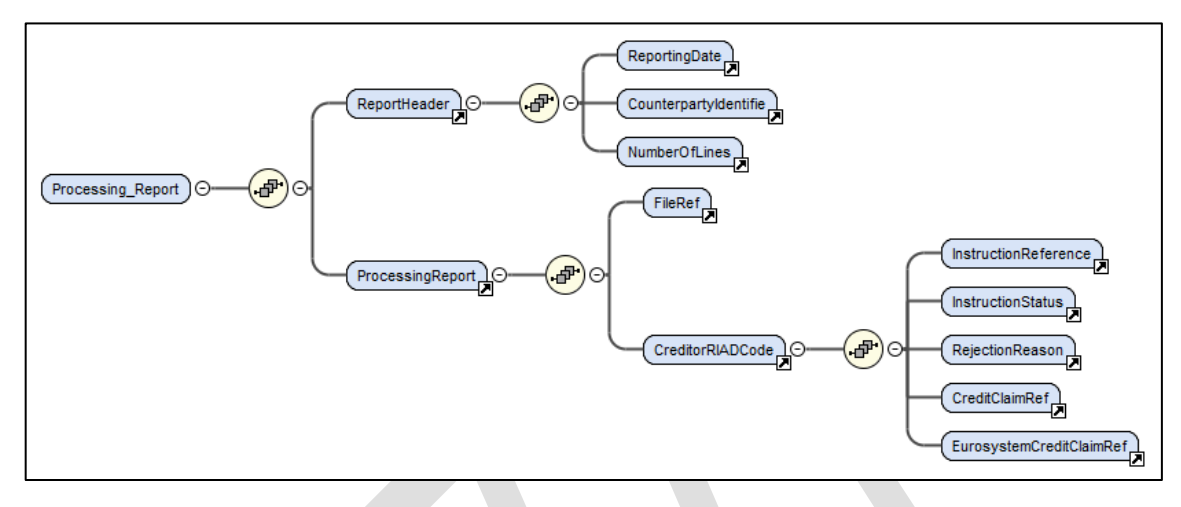

*Figura 4.9 - Struttura del CC file Processing Report*

Alla fine della giornata operativa, l'ECMS esegue controlli ex post su tutti i prestiti conferiti in garanzia. Nel caso in cui intercetti prestiti non più idonei (ad esempio per rilievo di stretto legame tra controparte e debitore/garante) azzera il valore del prestito e riduce di conseguenza la collateral *position*  della controparte, che deve poi inviare apposita segnalazione DEMOB.

# **4.2.3 Prestiti in portafoglio (***Externally Managed Collateral***)**

**.** 

<span id="page-31-0"></span>La movimentazione dei portafogli di prestiti ACC è avviata dalle singole controparti, che trasmettono alla Banca d'Italia i file di conferimento/modifica/ritiro. La Banca d'Italia elabora i file ricevuti e trasmette il risultato in termini di valore cauzionale complessivo sia all'ECMS, mediante il trasferimento di un *EMC File*, sia alla controparte (risposta di accettazione e esito di idoneità di ogni prestito contenuto nel portafoglio).

<sup>48</sup> Le ragioni dei rifiuti (*automatic rejection*) dei CCF sono elencate nel documento *[Business Rules in the ECMS](https://www.ecb.europa.eu/paym/target/ecms/profuse/shared/pdf/ecb.targetecms220930_Business_rules_in_the_ECMS.en.pdf?15fd7c6b42b0e093cc8e23d151370d7c)*, pubblicato sul sito BCE (pagine 37-44).

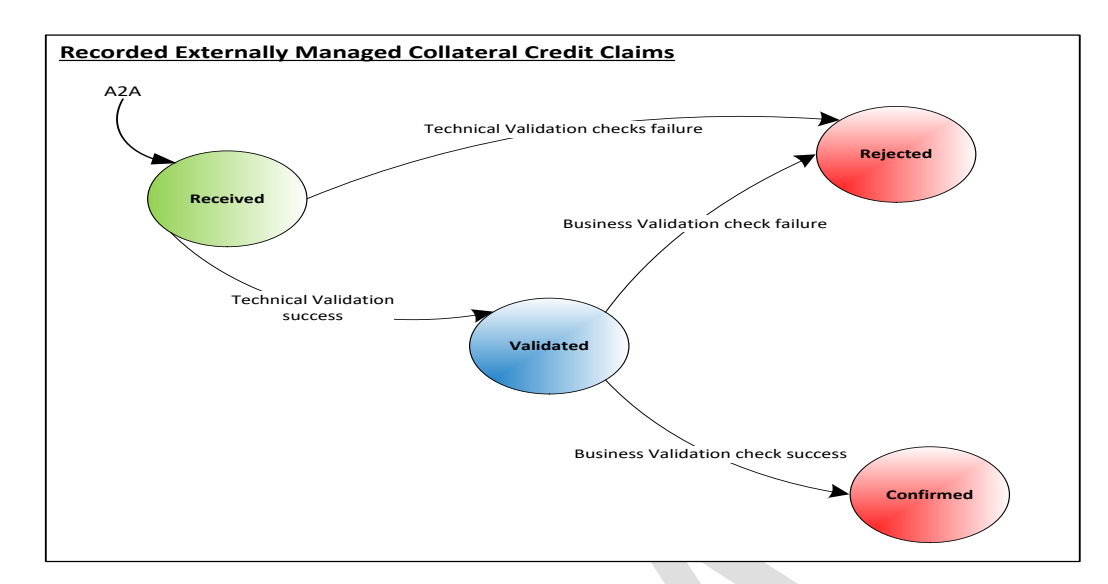

*Figura 4.10 - Comunicazione dell'esito della movimentazione di prestiti in portafoglio come EMC*

#### **4.2.4 La gestione dei prestiti** *cross-border*

<span id="page-32-0"></span>Per le controparti italiane, i prestiti c.d. *cross-border* (ossia regolati dalla legge di un paese dell'area euro diverso dall'Italia) sono gestiti nell'ECMS, anche qualora la BCN della giurisdizione che regola il prestito (BCN *Correspondent*) non aderisca alla piattaforma.

#### <span id="page-32-1"></span>**4.3 Movimentazione del** *cash collateral*

Nel caso in cui il controvalore delle garanzie del *pool* di una controparte diventi inferiore rispetto all'importo che esse devono garantire, l'EMCS notifica alla controparte una richiesta di integrazione delle garanzie (*margin call*) (cfr. par. 5.5). In tali casi, qualora la controparte non disponga di attività idonee (negoziabili e non negoziabili) da conferire a garanzia per ripianare la *margin call*, l'ECMS consente di soddisfare tale richiesta anche attraverso l'utilizzo di *cash collateral*.

Il conferimento del *cash collateral* per soddisfare una *margin call* può essere disposto su istruzione della controparte nel corso della giornata (direttamente o tramite la Banca d'Italia) oppure automaticamente da ECMS al cut-off delle 16:40.

Inoltre, in presenza di una *margin call*, i pagamenti che l'ECMS dovrebbe riconoscere alla controparte (per *corporate action* o per il rimborso di *Fixed Term Deposit*) e che in tale situazione vengono sospesi, possono essere convertiti in *cash collateral*.

Le giacenze detenute dall'ECMS a titolo di *cash collateral* sono remunerate al tasso stabilito per le operazioni di deposito overnight e gli interessi maturati sono calcolati giornalmente e aggiornano direttamente il valore del *cash collateral*.

L'ECMS consente alla controparte di svincolare il *cash collateral* a condizione che il valore residuo delle garanzie sia sufficiente a coprire la collateral *position*. Inoltre qualora l'importo del *cash collateral* risulti maggiore rispetto alla *margin call* da garantire, l'ECMS, durante il "*Night-time Process*", svincola automaticamente l'importo del *cash collateral* in eccesso.

#### **Movimentazione a richiesta**

In presenza di una *margin call*, la controparte può conferire *cash collateral* inviando all'ECMS una "*Cash Mobilisation Instruction*" in modalità U2A o A2A.

Ricevuta la richiesta, l'ECMS verifica che per il collateral *pool* indicato nell'istruzione è presente una *margin call* da soddisfare e provvede ad addebitare il conto MCA della controparte (o del suo agente di regolamento) per un importo pari a quello indicato dalla controparte o, qualora superiore, per un importo pari a quello necessario a soddisfare la *margin call*.

In alternativa, la controparte può richiedere alla Banca d'Italia la conversione in *cash collateral* dei pagamenti sospesi prima del *cut-off* delle 16:40. La risoluzione dell'incapienza determina lo sblocco degli eventuali pagamenti sospesi.

La controparte può inviare una richiesta di svincolo del *cash collateral* presente nel proprio *pool* attraverso una *Cash Collateral Demobilisation Instruction* sia in modalità U2A che A2A. L'importo massimo di *cash collateral* che l'ECMS consentirà di svincolare è quello che consente di mantenere il valore delle garanzie del *pool* ad un livello almeno pari a quello da garantire. Nel caso in cui la controparte non indichi nell'istruzione l'importo da svincolare, questo sarà determinato dall'ECMS e sarà pari al massimo che è possibile svincolare. Il regolamento della *Cash Collateral Demobilisation Instruction* comporta l'accredito dell'importo svincolato sul conto MCA della controparte (o del suo agente di regolamento).

#### **Movimentazione automatica**

In presenza di una *margin call* non risolta entro il *cut-off* delle 16:40, l'ECMS dispone un conferimento di *cash collateral* automatico per un importo pari a quello necessario per risolvere la *margin call*. Ciò comporta un addebito diretto (*direct debit*) dell'MCA della controparte interessata (o del suo agente di regolamento), per un importo pari a quello della *margin call*. Successivamente al regolamento dell'addebito diretto, il valore della collateral *position* della controparte sarà incrementato di un importo pari a quello *del cash collateral* movimentato e gli eventuali pagamenti sospesi verranno sbloccati e accreditati alla controparte.

Nel corso dei processi eseguiti durante il *Night-Time Process* (nel quale sono anche calcolati gli interessi maturati sul *cash collateral*), l'ECMS provvede a generare un'istruzione di svincolo del *cash collateral* della controparte se il suo importo eccede la *margin call* da soddisfare.

#### <span id="page-33-0"></span>**4.4** *Fixed Term Deposits*

I *Fixed Term Deposit* (FTD) sono le uniche operazioni di politica monetaria di assorbimento della liquidità regolate tramite ECMS. Ciò in quanto rappresentano attività stanziabili a garanzia delle operazioni di credito dell'Eurosistema.

Ai fini del loro regolamento, i dati delle operazioni di FTD effettuate tramite asta sono trasmessi a ECMS da una procedura condivisa a livello di Eurosistema. ECMS consente il regolamento dei FTD tramite *netting* con altre operazioni (in scadenza) della stessa tipologia.

Una volta regolati, l'importo dei FTD viene automaticamente conferito nel *pool* della controparte, a garanzia delle operazioni di credito dell'Eurosistema.

I FTD sono registrati nel *pool* con una classificazione dedicata (FTD *used as Collateral*), al fine di individuarli rispetto alle altre forme di collaterale ammesse. Il loro valore è aggiornato su base quotidiana con gli interessi maturati.

ECMS non consente la chiusura di una operazione di FTD se il deposito è necessario al mantenimento del valore minimo di garanzie richiesto per la copertura delle operazioni di credito in essere per la controparte.

Le controparti hanno a disposizione un set di funzioni di ricerca per l'accesso alle informazioni di dettaglio.

# <span id="page-34-0"></span>5 Utilizzi delle garanzie in *pooling* (*credit positions*)

#### 5.1 Operazioni di politica monetaria - ambito di competenza

<span id="page-34-1"></span>Oltre al collateral, ECMS gestisce anche il regolamento delle operazioni di politica monetaria che prevedono lo stanziamento di collateral. In tale ambito rientrano sia le Open Market Operation (OMO) sia le operazioni di *marginal lending (ML)*.

Il regolamento della gamba cash delle operazioni di finanziamento in valuta è gestito in sistemi dedicati delle BCN, ma ECMS gestisce anche le garanzie a copertura di tali operazioni.

I tipi di strumenti che non richiedono la fornitura di garanzie (ad esempio acquisti definitivi e, in generale tutte le operazioni di assorbimento della liquidità) non rientrano nell'ambito di applicazione dell'ECMS, fatta eccezione per i FTD (cfr. par 4.4).

|                                            | <b>Erogazione liquidità</b>                                                                           | Assorbimento liquidità                                                                                                    |
|--------------------------------------------|----------------------------------------------------------------------------------------------------|----------------------------------------------------------------------------------------------------|
| Operazioni di<br>mercato aperto            | $\triangleright$ Operazioni temporanee<br>(MRO, LTRO, TLTRO)<br>Swap in valuta<br>Acquisti definitivi | Operazioni temporanee<br>Swap in valuta<br>Raccolta di depositi a tempo<br>determinato<br>Emissione di certificati di debito BCE<br>Vendite definitive |
| Operazioni su<br>iniziativa<br>controparti | Rifinanziamento<br>⋗<br>marginale                                                                     | Operazioni di deposito presso la<br>banca centrale                                                                                                    |

*Figura 5.1 – in rosso le operazioni gestite in ECMS*

5.1.1 Open market operations (OMO)

<span id="page-34-2"></span>Con riferimento alle OMO, i dati delle operazioni effettuate tramite asta sono inviati al sistema da una procedura condivisa a livello di Eurosistema.

ECMS predispone le disposizioni di pagamento da inviare a CLM (*Central Liquidity Management*) per l'accredito/addebito del conto della controparte di politica monetaria. Al fine di ottimizzare la disponibilità delle garanzie e la gestione della liquidità da parte delle controparti, il sistema consente il regolamento tramite *netting* delle disposizioni di pagamento a pronti e a termine. Nel *netting* sono incluse tutte le disposizioni di pagamento relative alle operazioni di politica monetaria gestite dal sistema, ad eccezione dei FTD (il cui *netting* sarà consentito solo con altre operazioni della medesima tipologia, par. 4.4).

#### **N.B.**

Le attività di *front-office* che riguardano la gestione delle operazioni tramite asta e dei rimborsi anticipati su base volontaria non subiranno impatti dall'avvio di ECMS. Per la fase di avvio, infatti, non sono previste modifiche alle attuali modalità di conduzione delle aste di politica monetaria basate sullo scambio di messaggistica RNI concernente le fasi di apertura, partecipazione e aggiudicazione. Fin dall'avvio è prevista l'eliminazione dello scambio di messaggi RNI relativi alla cosiddetta fase "di spunta" in quanto i dati rilevanti per il regolamento delle operazioni sono accessibili su ECMS tramite GUI.

Solo successivamente all'avvio di ECMS è prevista l'adozione di nuova procedura della Banca d'Italia per la conduzione delle aste di politica monetaria, con conseguente dismissione della relativa messaggistica RNI.

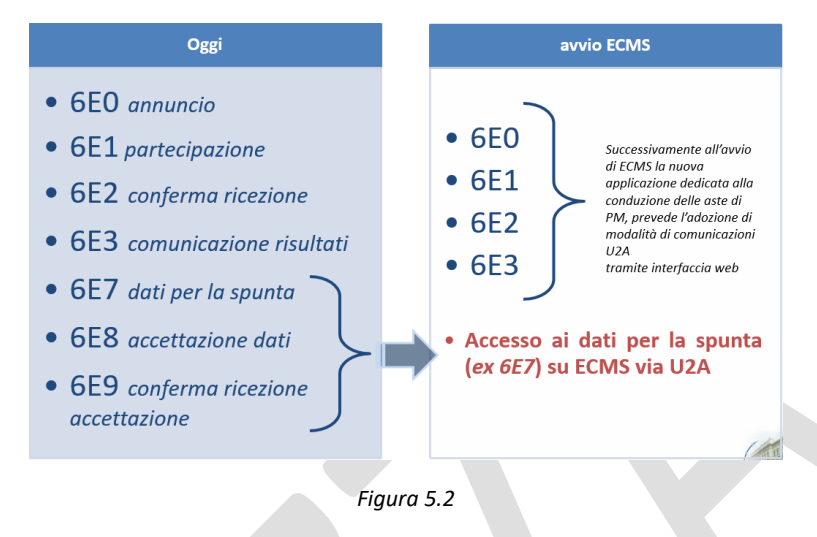

#### <span id="page-35-0"></span>Procedura di regolamento delle OMO

Una volta che i dati delle singole operazioni sono stati trasmessi ovvero inseriti nel sistema con riferimento a ciascuna controparte, ECMS predispone i pagamenti attesi del pronti e del termine.

Al fine di garantire il *netting* anche con i pagamenti relativi alla *marginal lending*, il regolamento delle OMO avviene nella fase di apertura della giornata operativa dei *Target Services*(a partire dalle ore 19.00 del giorno lavorativo antecedente alla data di regolamento).

Nella giornata di regolamento dopo l'eventuale *netting*, i pagamenti sono inviati al CLM.

Il regolamento può avvenire esclusivamente su un conto MCA (*Main Cash Account*). Qualora la controparte non disponga del conto MCA può utilizzare quello di un intermediario designato.

I pagamenti inviati a CLM possono essere di due tipi:

- *Regular Payment*: riservato alle controparti che regolano tramite intermediario o che non hanno una linea di credito. Il pagamento è inviato a CLM previo vincolo del collaterale;
- *Connected Payment*: riservato alle controparti che hanno una linea di credito. Il pagamento è inviato a CLM previo vincolo del collaterale e contestuale aggiornamento della linea di credito disponibile.

Le regole inerenti gli orari di regolamento, le modalità di *netting* e i conti da utilizzare si applicano sia al pronti che al termine di un'asta.

La controparte può seguire le varie fasi e i vari stati di tutti i regolamenti tramite la GUI dell'ECMS.

Il CLM inoltre, invia al titolare di conto CLM la notifica di accredito/addebito conto (camt.054) per tutti i regolamenti delle operazioni di politica monetaria. Nel campo "*Remittance Information Unstructured***"** viene riportata una specifica *codeword* per identificare l'operazione di politica monetaria regolata<sup>49</sup>.

**<sup>.</sup>** <sup>49</sup> Inoltre nel campo "*End to End Id***"** verrà riportato l'identificativo dell'operazione (per la descrizione dei campi confronta tabella "Outbound message from ECMS to CLM" – par. 3.25 FinancialInstitutionCreditTransferV08
Per l'utilizzo della GUI relativo a questo capitolo vedi:

Allegato 10 - Manuale operativo per il monitoraggio del regolamento delle operazioni di mercato aperto

# 5.2 *Marginal Lending* (ML)

Oltre al collateral posto a garanzia delle operazioni di ML automatiche (Automatic Marginal Lending – AML) o a richiesta (marginal lending on request – MLoR), ECMS gestisce le richieste di accesso alla MLoR e l'invio al regolamento dei pagamenti relativi al capitale e agli interessi per le MLoR e ai soli interessi per le AML.

Le operazioni MLoR possono essere richieste direttamente dalla controparte tramite ECMS in modalità A2A<sup>50</sup> o U2A. In caso di problemi tecnici, l'inserimento può essere effettuato in *contingency* dalla Banca d'Italia, su richiesta della controparte.

Per il regolamento a pronti, la controparte può indicare la data corrente o il giorno lavorativo successivo (tale seconda ipotesi è consentita solo in presenza di operazioni di politica monetaria in scadenza per tale giorno). La stessa controparte può inoltre effettuare richieste multiple aventi la stessa data di regolamento. Le richieste multiple per la data corrente saranno processate in sequenza in base all'ordine di arrivo.

Le MLoR con regolamento a data corrente sono processate in *real time*. Superati i controlli di validazione, il sistema predispone le disposizioni di pagamento per il regolamento a pronti. Nel caso in cui esistano in ECMS altri pagamenti da inviare a CLM relativi a ML e/o OMA, il regolamento a pronti della MLoR avviene in *netting*.

Tali disposizioni sono inviate a CLM previo vincolo del collateral.

Se la MLoR ha data a pronti successiva, l'invio a regolamento avviene contestualmente ai pagamenti relativi alle OMO, a inizio della giornata operativa dei servizi Target.

Solo le operazioni MLoR con data a pronti successiva possono essere cancellate.

Sempre a inizio della giornata operativa dei servizi Target, ECMS avvia a regolamento le disposizioni di pagamento a termine delle MLoR (capitale e interessi) e i soli interessi delle AML.

Tutte le disposizioni di pagamento ML, avviate a regolamento a inizio della giornata operativa dei *Target Services* sono regolate in *netting* con le disposizioni di pagamento relative alle OMO, fatta eccezione per i FTD (par. 4.4).

Il regolamento avviene sul conto MCA indicato dalla controparte (proprio o dell'intermediario regolante).

Anche per questa tipologia di operazioni, la controparte può seguire le varie fasi e i vari stati di tutti i regolamenti tramite la GUI.

Nel caso in cui la richiesta sia stata inserita dalla controparte con la modalità A2A, l'ECMS procede all'invio di notifiche relative allo *status* dell'operazione (pac.002 con esito "regolato" o "rifiutato").

1

<sup>(</sup>pacs.009.001.08) e 3.26. FinancialInstitutionDirectDebitV03(pacs.010.001.03) del documento [ECMS catalogue of](https://www.ecb.europa.eu/paym/target/ecms/profuse/shared/pdf/ecb.targetecms230904_ECMS_Catalogue_of_messages_and_credit_claim_files.en.pdf?773c99aa26bf265bfbd9596f41d8270b)  [messages and credit claim files -](https://www.ecb.europa.eu/paym/target/ecms/profuse/shared/pdf/ecb.targetecms230904_ECMS_Catalogue_of_messages_and_credit_claim_files.en.pdf?773c99aa26bf265bfbd9596f41d8270b) September 2023

<sup>50</sup> Inviando il messaggio pacs.009.

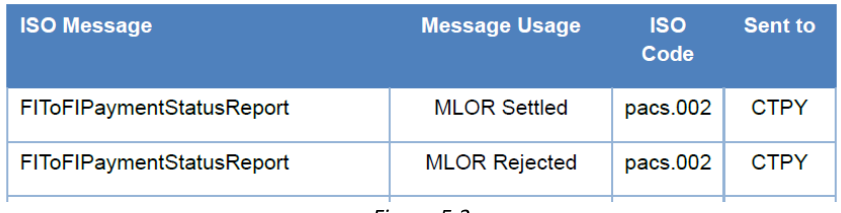

*Figura 5.3*

Il CLM inoltre, invia al titolare di conto CLM la notifica di accredito/addebito (camt.054) per tutti i regolamenti delle operazioni di politica monetaria. Nel campo "*Remittance Information Unstructured***"** viene riportata una specifica *codeword* per identificare l'operazione regolata di rifinanziamento marginale<sup>51</sup>.

#### 5.3 Gestione della *Credit Line*

**.** 

# 5.3.1 Rappresentazione della *credit line* nel conto *pool*

In ECMS, la differenza tra il controvalore complessivo delle diverse posizioni di collaterale (titoli, prestiti, *cash collateral*, ecc..) e la somma delle posizioni di credito (OMO, *credit freezing*, rifinanziamento marginale) rappresenta il valore delle garanzie in eccesso rispetto all'esposizione in essere (se positivo) o il valore del *margin call* (se negativo). Tale valore viene definito *Suggested Credit Line* (SCL) e viene aggiornato in tempo reale a seguito di una variazione delle posizioni di collaterale o di credito.

Per il conto *pool* delle operazioni di credito Eurosistema, tale importo, nel caso in cui la controparte sia abilitata all'anticipazione infragiornaliera in T2, viene automaticamente riconosciuto come *credit line* sul conto MCA aperto dalla controparte nella componente CLM. Per gestire correttamente il colloquio tra ECMS e CLM, l'ECMS calcola le seguenti grandezze:

- *1. Suggested credit line (SCL)* differenza tra il controvalore complessivo del collateral e la somma delle posizioni di credito;
- 2. *Expected credit line* **(ECL)** il valore della linea di credito attesa, coincidente con il valore dell'ultima *credit line* inviata a CLM; è un valore che differisce temporaneamente dalla *Real Credit Line* fino alla ricezione della conferma di modifica della CL da CLM;
- 3. *Real credit line* **(RCL)** il valore reale della linea di credito confermato da CLM.

Nella seguente figura si riporta una visione semplificata delle 3 tipologie di *credit line* per un conto *pool* di una controparte non abilitata all'anticipazione infragiornaliera (in questo caso i campi RCL e ECL non sono valorizzati) e di una controparte abilitata alla *credit line*.

<sup>51</sup> Inoltre nel campo "*End to End Id***"** verrà riportato l'identificativo dell'operazione (per la descrizione dei campi confronta tabella "Outbound message from ECMS to CLM" – par. 3.25 FinancialInstitutionCreditTransferV08 (pacs.009.001.08) e 3.26. FinancialInstitutionDirectDebitV03(pacs.010.001.03) del documento [ECMS catalogue of messages and credit claim files -](https://www.ecb.europa.eu/paym/target/ecms/profuse/shared/pdf/ecb.targetecms230904_ECMS_Catalogue_of_messages_and_credit_claim_files.en.pdf?773c99aa26bf265bfbd9596f41d8270b) September 2023

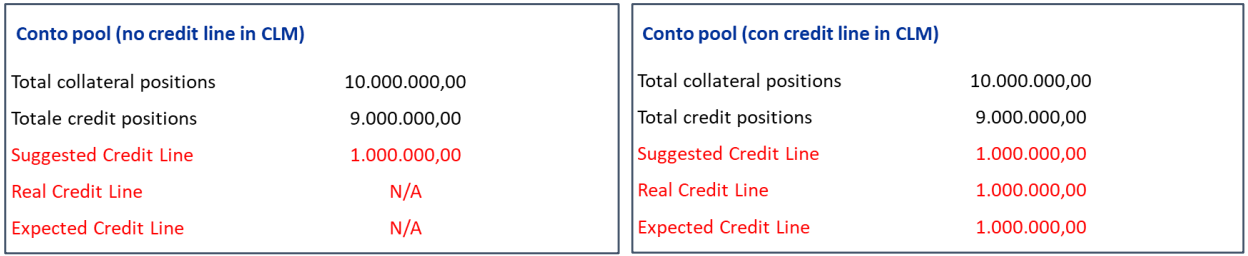

*Tabella 5.4*

#### *5.3.2 Maximum credit line*

**.** 

In ECMS è disponibile una funzionalità che consente, su base opzionale, di impostare un valore massimo della linea di credito (*Maximum Credit Line*, MaCL) riconosciuta in CLM; nel caso in cui la MaCL sia valorizzata, i valori della RCL ed ECL, e di conseguenza la credit line in CLM, non possono eccedere il valore impostato. La MaCL può essere impostata nel *pool* sia dalla BCN, in conseguenza di una decisione di limitazione delle operazioni di credito di una controparte, oppure dalla controparte stessa come strumento per la gestione della propria liquidità. Se il valore della MaCL impostata dalla controparte è superiore a quello impostato dalla BCN, in ECMS prevale quello impostato da quest'ultima.

Di seguito si riporta un esempio di configurazione della MaCL ed aggiornamento dei valori di RCL e ECL.

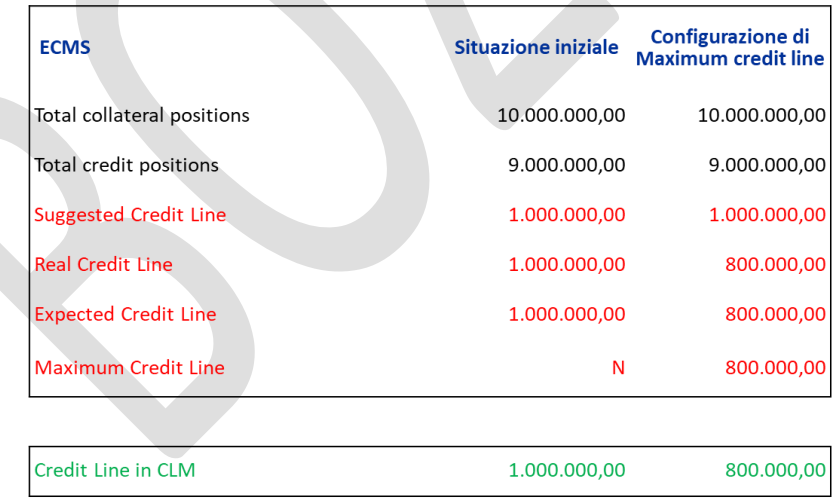

#### *Tabella 5.5*

La controparte può inserire, durante il ciclo diurno della giornata operativa di ECMS, la richiesta di configurazione della MaCL in U2A o A2A.

Per l'invio delle richieste in modalità A2A la controparte deve inviare a ECMS il messaggio camt.011 – *Modify*  Limit per impostare un valore di MaCL, rimuovere una MaCL precedentemente impostata<sup>52</sup> o aggiornare il valore della MaCL.

<sup>52</sup> Per rimuovere un valore della MaCL e passare alla linea di credito variabile (*Floating Credit Line* (FCL) il valore della MaCl deve essere posto pari a 99999999999,99.

Le informazioni che la controparte dovrà indicare nel messaggio A2A sono:

- Message identification "NONREF"
- Codice BIC della NCB;
- Codice BIC della Controparte;
- Pool Id
- Divisa e Ammontare della MaCL
- Type code "ACOL"

A seguito della richiesta inviata, la controparte riceve come risposta il messaggio di *status* camt.025, con status i) "*rejected*" (REJT), in caso di esito negativo dei controlli; ii) "*completed*" (COMP), in caso di corretta impostazione del valore della MaCL in ECMS.

#### 5.3.3 Modifiche della *credit line*

Le modifiche della *credit line* (CL) in CLM sono disposte automaticamente da ECMS al ricorrere di determinate situazioni. Essendo la *credit line* in ECMS calcolata come differenza tra le posizioni complessive di collateral e di credito, essa può variare in relazione a tutti gli eventi che determinano una variazione di tali posizioni. Di seguito, una sintetica rappresentazione delle possibili cause di incremento e decremento della *credit line*.

# Events that trigger Modify Credit Line messages

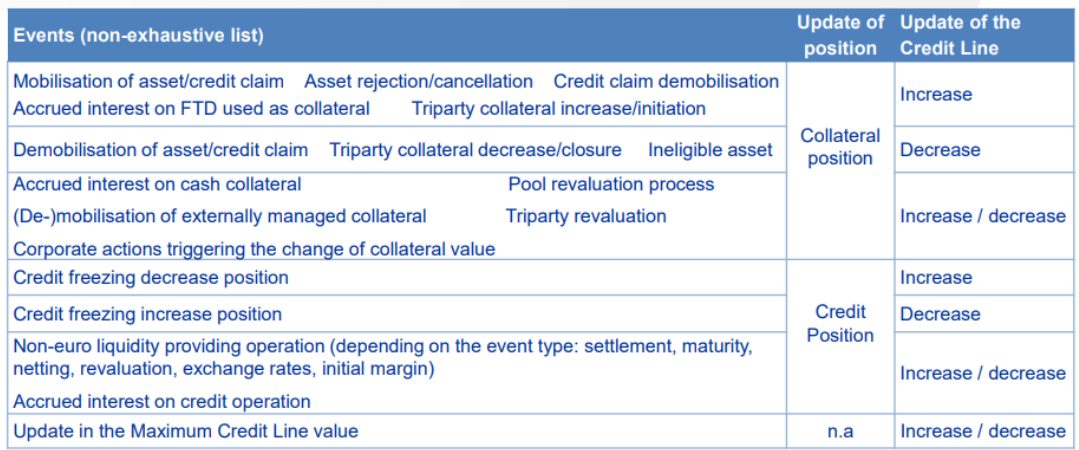

*Figura 5.6*

La relazione tra ECMS e CLM, per le controparti abilitate al credito infragiornaliero, è di tipo dinamico e avviene in tempo reale; le variazioni della SCL determinano, di norma, una variazione della CL in CLM (c.d. *floating credit line*). Quando la SCL è incrementata in ECMS, viene automaticamente inviata a CLM una richiesta di incremento della CL purché nel limite dell'eventuale MaCL impostata. Nessuna variazione viene inviata se l'incremento eccede la MaCL. Analogamente, un decremento della SCL in ECMS provoca l'invio di una richiesta di riduzione della CL in CLM. Se la SCL diventa negativa, viene portata all'attenzione della BCN e della controparte l'esistenza di un *margin call*, ossia l'esigenza di integrare le garanzie e, per le controparti abilitate al credito infragiornaliero, la CL in CLM viene azzerata.

Nella figura 5.7 è rappresentata la relazione tra variazioni della SCL, MaCL, *margin call* e interazioni con CLM.

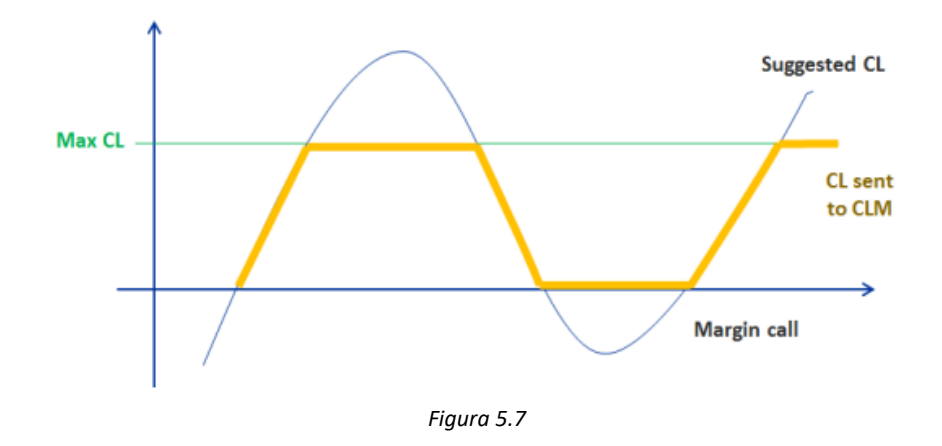

ECMS può inviare modifiche della CL in CLM tramite due strumenti:

*Modify credit line*: questa modalità è utilizzata per la modifica della sola CL in CLM. Le istruzioni di incremento sono regolate in tempo reale sul conto MCA. Le richieste di decremento sono regolate immediatamente se il margine inutilizzato di *credit line* è capiente; se invece nel conto MCA la *credit line* è in utilizzo e non c'è immediata capienza per la riduzione la richiesta di riduzione viene accodata in CLM; in questi casi in ECMS la richiesta di modifica assume lo stato "*pending*", determinando una differenza tra ECL e RCL. Per i dettagli tecnici del messaggio, consultare il documento [ECMS catalogue of messages and credit claim files -](https://www.ecb.europa.eu/paym/target/ecms/profuse/shared/pdf/ecb.targetecms230904_ECMS_Catalogue_of_messages_and_credit_claim_files.en.pdf?773c99aa26bf265bfbd9596f41d8270b) [September 2023](https://www.ecb.europa.eu/paym/target/ecms/profuse/shared/pdf/ecb.targetecms230904_ECMS_Catalogue_of_messages_and_credit_claim_files.en.pdf?773c99aa26bf265bfbd9596f41d8270b) pubblicato sul sito della BCE, par. 4.3 ModifyCreditLineV03 (camt.998.001.03).

- *Connected Payment*: questa modalità è utilizzata nei casi in cui, per le sole controparti abilitate al credito infragiornaliero, occorre regolare contemporaneamente un importo cash e un valore della CL (es. il rimborso di un'operazione di mercato aperto, che implica un addebito del conto MCA, e un corrispondente incremento della *credit line* determinato dal valore delle garanzie rese disponibili a seguito del rimborso stesso). Le istruzioni di *Connected Payment* sono immediatamente regolate se l'importo a debito (cash o linea di credito) trova capienza, altrimenti sono scartate. Ciò in quanto lo strumento del *Connected Payment* non usufruisce del meccanismo di accodamento.

Di seguito una sintesi delle casistiche che implicano il ricorso al *Connected Payment*:

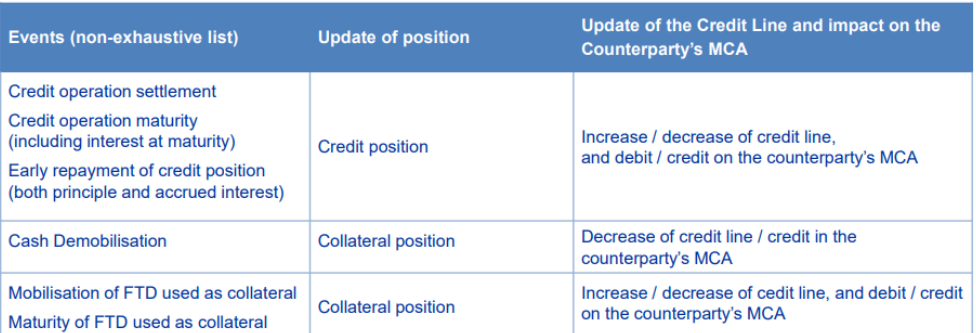

# Events that trigger connected payments

*Figura 5.8*

Oltre all'interazione in tempo reale tra ECMS e CLM, ECMS dispone di un meccanismo di gestione dell'interazione con il modulo CLM per le variazioni della *credit line* denominato "*bundling process*" volto a ridurre la frequenza delle interazioni con CLM.

Si tratta di una funzionalità opzionale che ogni banca centrale può scegliere di attivare per tutte le controparti; essa consiste nell'accumulo in ECMS delle variazioni positive delle *credit line* in un determinato intervallo di tempo definito a livello di sistema e nell'invio a CLM del valore cumulato al termine dell'intervallo; tuttavia il processo invia immediatamente a CLM le variazioni negative della CL generate da istruzioni di riduzione del collateral e da qualsiasi evento che riduca la SCL<sup>53</sup>.

La Banca d'Italia comunicherà al mercato la modalità scelta per l'interazione con CLM per la modifica delle credit line.

# 5.4 Gestione del *credit freezing*

1

La funzionalità del *credit freezing* (CF) consente di riservare un importo del valore complessivo del collateral del conto *pool* per specifiche finalità, diverse dalla garanzia delle operazioni di credito dell'Eurosistema (politica monetaria e credito infragiornaliero); a seguito dell'incremento del valore del *credit freezing*, l'ECMS riduce contestualmente il valore del collateral libero del conto *pool*. Per le banche abilitate all'anticipazione infragiornaliera, il collateral libero corrisponde alla linea di credito in CLM, quindi in caso di incremento del *credit freezing* la linea di credito si riduce e viceversa in caso di riduzione.

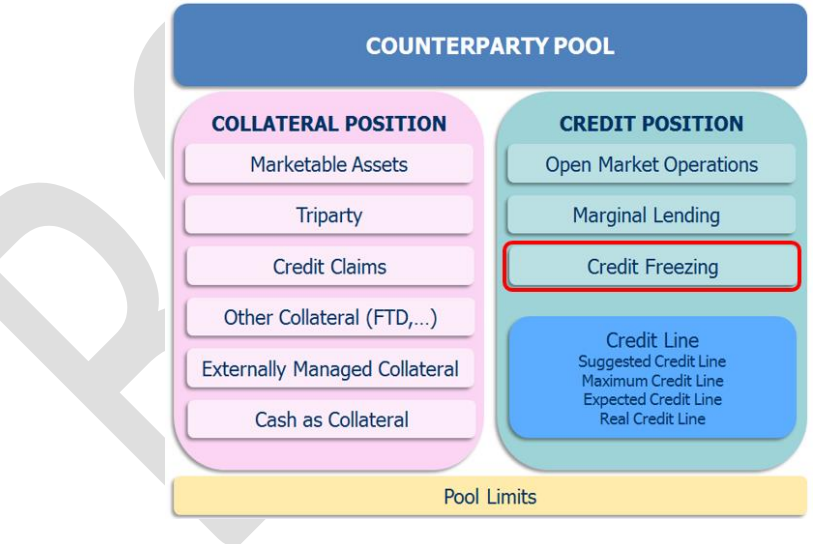

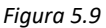

La funzionalità del CF è disponibile per le BCN e, se autorizzate da quest'ultima, anche per le controparti per la gestione di specifiche operazioni.

Nell'ambito delle misure di controllo dei rischi, qualora la Banca d'Italia verifichi l'esistenza di uno "stretto legame" o il superamento dei limiti di concentrazione, riserva temporaneamente un importo di CF in attesa dello svincolo/integrazione delle garanzie da parte della controparte.

<sup>53</sup> Se uno smobilizzo o una riduzione della SCL interviene durante il *bundling period*, ECMS invia un incremento della CL pari al totale degli incrementi accumulati fino a quel momento e successivamente una riduzione della CL relativa allo smobilizzo.

L'unica tipologia di CF che Banca d'Italia rende disponibile per le controparti abilitate al credito infragiornaliero è quella relativa all'erogazione di liquidità sulla *Enhanced Contingency Solution II* (ECONS II) attivata in caso di malfunzionamenti di CLM e/o RTGS.

# 5.4.1 *Credit freezing* per ECONS II

In condizioni di normale operatività di CLM, le controparti possono riservare un ammontare del controvalore delle garanzie presenti nel conto *pool* a garanzia delle operazioni di credito dell'Eurosistema tramite il *credit freezing* per ECONS II; l'ammontare precostituito di *credit freezing* per ECONS II, in caso di attivazione della *contingency* CLM, viene automaticamente utilizzato da ECMS inviando un'istruzione di erogazione di liquidità pari al corrispondente valore del CF sui conti cash di ECONS II.

Durante il periodo di *contingency,* l'importo del CF precostituito o nullo non può essere modificato tramite istruzioni A2A o U2A; le controparti possono tuttavia conferire nuove garanzie il cui controvalore incrementa il valore del *credit freezing* e viene riconosciuto automaticamente come liquidità in ECONS II.

Di seguito una sintetica rappresentazione dello scambio di messaggi A2A. Per i dettagli tecnici del messaggio, consultare il documento "ECMS *Catalogue of Messages and Credit Claim Files*" pubblicato sul sito della BCE, par. 3.13 CreditFreezingUpdateV03 (camt.998.001.03)

#### Message flows for updating a credit freezing

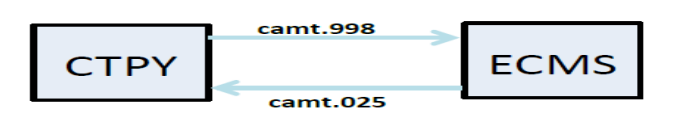

#### **Inbound Messages from ECMS perspective**

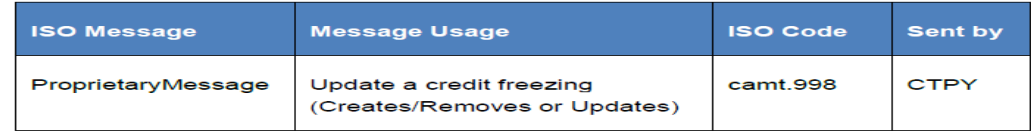

**Outbound Messages from ECMS perspective** 

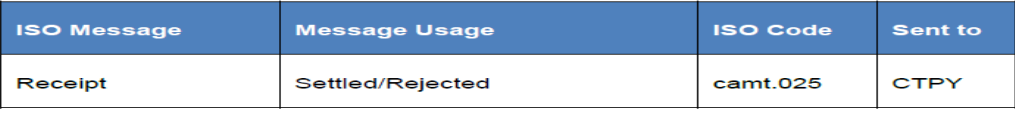

*Figura 5.10*

**La richiesta di CF può essere effettuata durante il ciclo diurno, entro l'orario di** *cut-off* **delle 17:45, della giornata operativa di ECMS, in U2A o in A2A**; in quest'ultimo caso la controparte deve inviare a ECMS il messaggio camt.998 e riceve come risposta il messaggio di status camt.025<sup>54</sup>.

Le informazioni principali riportate dalla controparte nella richiesta (U2A o A2A) sono:

- 1. tipologia di *credit freezing* (codeword ECON);
- 2. identificativo del conto *pool* sul quale riservare il collateral (pool id);
- 3. importo (non deve essere superiore all'importo del collateral libero);
- 4. logica di aggiornamento (REPLACE o DELTA);

**.** 

<sup>54</sup> Gli *status* previsti dal messaggio sono due: i) "*rejected*" (REJT), in caso di esito negativo dei controlli; ii) "*completed*" (COMP), in caso di corretta contabilizzazione della richiesta.

5. data di regolamento (deve coincidere con la data di invio dell'istruzione).

In merito alla logica di aggiornamento, il CF può essere aggiornato con due modalità differenti:

- 5.1 *REPLACE* (RPLC): l'importo indicato nella richiesta sovrascrive e rimpiazza interamente l'ammontare della posizione di CF precedentemente contabilizzato nel conto *pool*;
- 5.2 *DELTA* (INCR per incremento; DECR per diminuzione): l'importo indicato nella richiesta è una variazione (positiva o negativa) rispetto all'ammontare della posizione di CF precedentemente contabilizzato nel conto *pool*.

Al termine della contingency di CLM, la Banca d'Italia addebita le controparti per l'importo della liquidità erogata durante la contingency e successivamente al regolamento di tale addebito consente alle controparti la modifica del credit freezing per ECONS II e il ritiro dei titoli versati.

# **5.5 Margin call**

**.** 

Qualora il controvalore delle garanzie presenti su un conto *pool* diventi inferiore a quello delle operazioni di credito garantite<sup>55</sup>, ECMS invia alla controparte una richiesta di *margin call* in A2A (attraverso il messaggio colr.003) o tramite la GUI di ECMS.

(Margin Call) = Collateral position value - Credit position value

In presenza di una *margin call*, ECMS blocca gli eventuali pagamenti (es *corporate action o rimborsi di FTD)* previsti per la giornata<sup>56</sup>.

Per la risoluzione della *margin call* e lo sblocco di eventuali pagamenti sospesi, **entro le 16.40<sup>57</sup>**, la controparte può:

- versare collateral in titoli o prestiti bancari per un controvalore almeno pari a quello della *margin call*; in tal caso la *margin call* è risolta e gli eventuali pagamenti sospesi sono automaticamente sbloccati e pagati in CLM;
- in caso non si disponga di collateral aggiuntivo in titoli o prestiti bancari, inviare un'istruzione di mobilizzazione del *cash collateral* e/o richiedere alla Banca d'Italia di convertire l'importo degli eventuali pagamenti sospesi in *cash collateral* (cfr. par. 4.3 Movimentazione a richiesta).

Se l'incapienza è risolta solo parzialmente, sarà prodotta una nuova notifica A2A con l'importo dell'incapienza residua. La risoluzione totale dell'incapienza non sarà invece notificata in A2A, ma la controparte potrà verificare tramite la GUI di ECMS la situazione aggiornata del pool.

Se al *cut-off* delle 16.40 la *margin call* non è stata ancora risolta, ECMS automaticamente dispone un addebito automatico del conto MCA della controparte o del regolante per l'importo della *margin call* costituendo *cash collateral* e lo sblocco degli eventuali pagamenti sospesi (cfr. par. 4.3 Movimentazione automatica).

<sup>55</sup> Oppure, nel caso delle garanzie per assegni circolari, diventi inferiore al valore da garantire impostato come *credit freezing*.

<sup>56</sup> A titolo di esempio: a fronte di una *margin call* di 1.000 euro e di pagamenti di 3 diverse *corporate actions* previsti nella giornata per 3.000 euro totali, ECMS blocca il pagamento di tutte le 3 *corporate actions* per 3.000 euro.

<sup>57</sup> Tale cut-off si riferisce all'orario di completamento delle operazioni di risoluzione della *margin call*. Pertanto, si dovrà tenere conto ad esempio dei tempi di esecuzione delle operazioni richieste dalla controparte alla Banca d'Italia o dei tempi tecnici di conferimento e regolamento dei versamenti di collateral.

# **5.6 La gestione del conto pool per finalità diverse dalle operazioni di credito Eurosistema (garanzia degli assegni circolari e servizio di collegamento in STEP2)**

Per la gestione del collateral per finalità diverse da quelle per le operazioni di credito Eurosistema (a garanzia degli assegni circolari e per il servizio di collegamento in STEP2), è prevista l'apertura in ECMS di conti *pool* dedicati; a ciascun di essi è associato un *asset account* specifico dove sono registrate le attività conferite per tale finalità. La **Collateral** *position* di questa tipologia di conto *pool* è rappresentata dal controvalore di *marketable assets* ed eventualmente dal *cash collateral*<sup>58</sup>; la **Credit** *position* è valorizzata con il *credit freezing* e la "*suggested credit line*", quest'ultima pari alla differenza tra il controvalore totale delle garanzie e il *credit freezing* (se negativa è il valore della *margin call*, se positiva il valore della sovra-collateralizzazione).

Nel pool a garanzia degli assegni circolari, l'importo del *Credit freezing* rappresenta il valore da garantire e viene aggiornato dalla Banca d'Italia sulla base delle segnalazioni di Vigilanza (matrice dei conti). La periodicità dell'aggiornamento del valore da garantire è mensile (data esatta da definire).

Nel pool per la tramitazione STEP2, l'aggiornamento del credit freezing è effettuato dalla Banca d'Italia e il valore da garantire è calcolato secondo quanto indicato nella Guida per gli operatori di BI-COMP.

Le regole di idoneità, la valutazione e le misure di controllo dei rischi utilizzati per le attività negoziabili sono le stesse utilizzate per le operazioni di credito dell'Eurosistema.

Il controllo di adeguata collateralizzazione viene effettuato a fine giornata in fase di rivalutazione delle garanzie, confrontando il valore del collateral nello specifico *pool* con il valore del credit freezing.

Le modalità di movimentazione dei titoli, di gestione e pagamento delle *corporate actions*, di gestione delle *margin call* e l'informativa su *asset account* e *pool account*, sono del tutto analoghe a quelle illustrate per il *pool* Eurosistema alle quali, pertanto si rinvia integralmente.

1

<sup>58</sup> Il *cash collateral* in ECMS potrà essere utilizzato solo per coprire eventuali incapienze del *pool* (*margin call*).

#### 6 Informativa su *pool* e *asset account*

L'ECMS fornisce alle controparti, tramite le modalità A2A e U2A, informazioni sulle posizioni aggregate di collateral e di credito di uno specifico conto *pool* e informazioni di dettaglio sugli *asset account*.

L'informativa disponibile U2A verrà descritta nel documento *ECMS - User Handbook for counterparties* la cui pubblicazione è prevista nei prossimi mesi. Si forniscono di seguito alcune informazioni di dettaglio sulla modalità A2A.

# 6.1 Informativa in modalità A2A

In A2A le controparti possono sottoscrivere la seguente reportistica nel formato ISO 20022:

- *pool account*
	- o *Pool Position Report (colr.016)*
- *asset account (marketable assets)* 
	- o *Statement of holdings (semt.002) –* situazione dei saldi
	- o *Statement of transactions (semt.017)* lista delle transazioni regolate
	- o *Statement of Pending Instructions (semt.018)* lista delle transazioni in stato non finale
- *asset account (credit claims)*
	- o *Statement of holdings (semt.002) -* situazione dei saldi.

Tutti i report A2A sono disponibili in due modalità:

- 1. *Push mode*<sup>59</sup> → è possibile sottoscrivere, con una determinata frequenza<sup>60</sup>, la ricezione dei report semt e colr<sup>61</sup> in automatico con le posizioni di fine giornata. Non è consentita una sottoscrizione con frequenza infragiornaliera.
- 2. *Pull mode* tramite l'invio a ECMS del messaggio di richiesta (admi.005) nel quale dovranno essere indicate tre informazioni:
	- i) tipo di report (colr.016/semt.002/semt.017/semt.018);
	- ii) l'identificativo del conto (*asset account reference/pool id*);
	- iii) la data di riferimento (data corrente/data passata $62$ ).

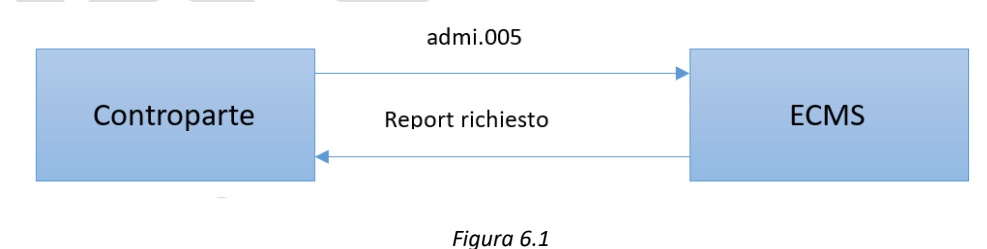

**.** 

<sup>59</sup> Nel precedente sistema il messaggio RNI 6A6 (che contiene le informazioni sui *marketable assets* e posizioni del *pool*) veniva inviato in modalità *push* a chiusura di giornata con i valori di fine giornata e all'apertura della giornata operativa successiva con i valori del collateral e del credito rivalutati.

<sup>60</sup> Giornaliera, settimanale, mensile.

<sup>61</sup> La funzionalità della modalità *push* per il colr.016 è stata recentemente approvata e se ne prevede il rilascio in tempo utile per l'avvio dei test.

 $62$  Data corrente= dati aggiornati in tempo reale; data passata = dati di fine giornata della data indicata.

In ECMS sarà possibile ricevere in modalità *push* solo i valori di fine giornata, mentre per ricevere le posizioni rivalutate di inizio giornata sarà necessario inviare una richiesta attraverso l'invio del messaggio admi.005<sup>63</sup>.

Tali messaggi potranno essere inviati alla controparte oppure ad un terzo soggetto autorizzato<sup>64</sup>. Di seguito si forniscono informazioni di dettaglio sulla struttura dei messaggi.

# 6.1.1 Confronto tra attuale informativa RNI 6A6 e reportistica ECMS (semt.002 e colr.016)

Nel sistema di gestione del collateral attualmente adottato dalla Banca d'Italia, il termine "conto *pool*" viene utilizzato per rappresentare congiuntamente il conto titoli ove sono contabilizzati sia i singoli ISIN, sia i valori complessivi del *pool*, delle categorie di collateral e delle operazioni di credito. Le informazioni sono inviate alle controparti unicamente tramite il canale A2A con il messaggio RNI 6A6 che contiene informazioni di dettaglio e informazioni aggregate. In ECMS le informazioni di dettaglio e quelle aggregate vengono invece riportate in due report distinti.

Nella seguente figura si confronta l'attuale informativa del conto *pool* (titoli e prestiti) con quella disponibile in ECMS.

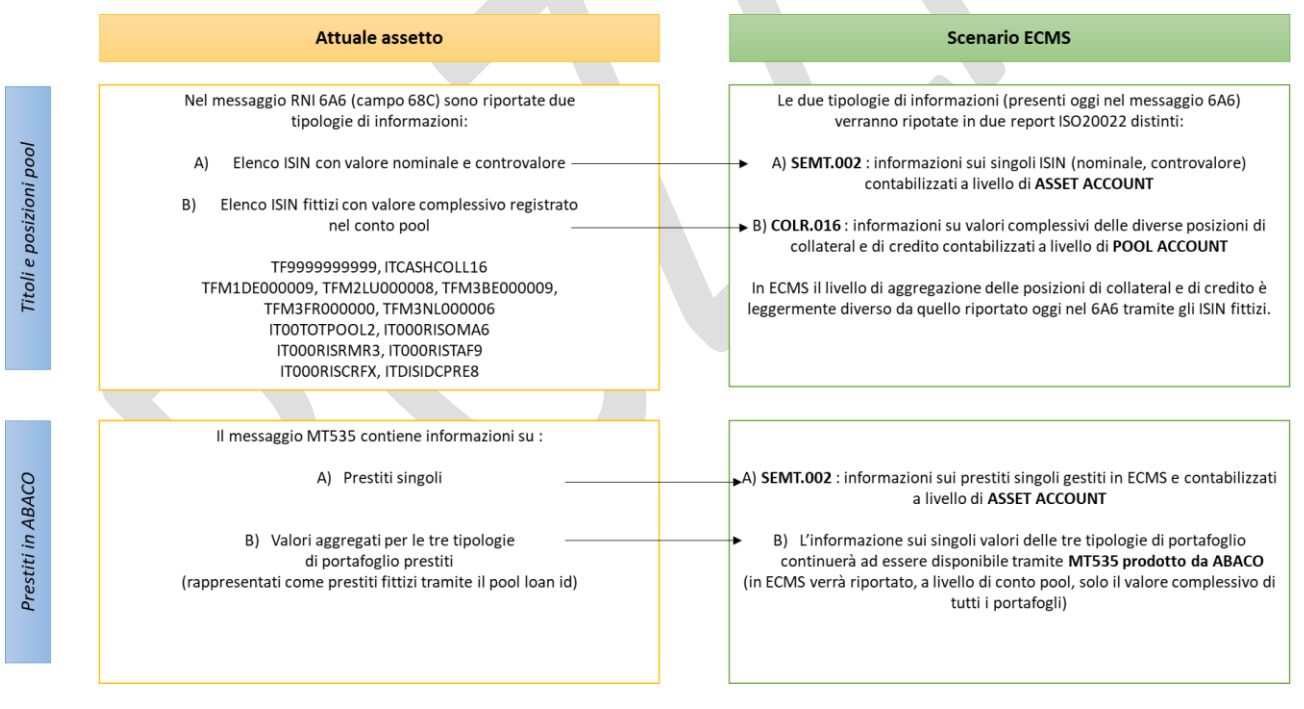

*Figura 6.2*

**.** 

<sup>&</sup>lt;sup>63</sup> E' in corso di definizione l'orario a partire dal quale sarà possibile inviare la richiesta admi.005 (ossia se sarà possibile inviarla a partire dal ciclo notturno ECMS o solo durante il ciclo diurno).

<sup>64</sup> La controparte può definire a livello di *Party* o *Counterparty asset account* il *technical address* di un terzo soggetto per la ricezione di tale reportistica.

Le principali voci del conto *pool* ECMS per le operazioni di credito Eurosistema sono riportate nella seguente Figura<sup>65</sup>; per i titoli e prestiti (gestiti in ECMS) è rappresentato il raccordo tra la relativa posizione di collateral e l'ECMS *asset account* associato. Inoltre, per le banche abilitate all'anticipazione infragiornaliera, il valore del campo *Credit line* (CRTL) è quello riportato sul conto *Main Cash Account* (MCA).

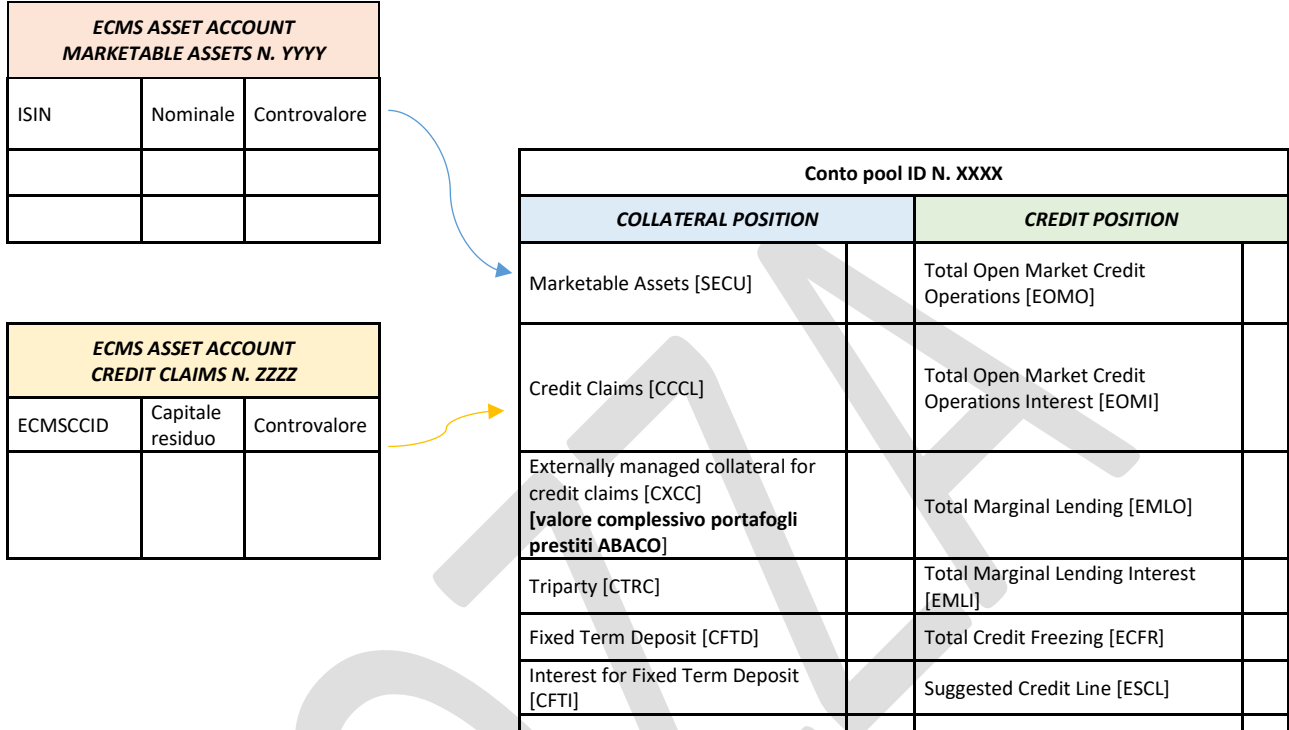

*Figura 6.3*

Cash collateral [CASH] Credit Support [CRSP]

Total collateral Total Credit [ECRT]

Credit Line [CRTL]

In ECMS le voci del conto pool sono più numerose rispetto alle attuali posizioni riportate nel messaggio RNI 6A6 tramite gli ISIN fittizi e con una modalità di aggregazione diversa. Nella seguente tabella si riporta il raccordo tra gli attuali ISIN fittizi del messaggio 6A6 e le voci in ECMS (non sono riportate in tabella tutte le voci aggiuntive presenti solo in ECMS).

| <b>ISIN fittizio 6A6</b> | <b>Presenza in ECMS</b>                                                                                                    |
|--------------------------|----------------------------------------------------------------------------------------------------|
| TF999999999              | Valore presente a livello di POOL ACCOUNT e riportato nel messaggio COLR.016 con il seguente<br>livello di dettaglio:                         |
|                          | - Controvalore Credit claim gestiti in ECMS (prestiti singoli) CCCL<br>- Controvalore Credit claim gestiti fuori ECMS (portafogli ABACO) CXCC |
| <b>ITCASHCOLL16</b>      | Valore presente a livello di POOL ACCOUNT e riportato nel messaggio COLR.016 nella voce CASH                                                  |

<sup>65</sup> Per le altre due tipologie di conti *pool* le posizioni rilevanti sono: *Collateral position marketable assets* (associato al relativo *asset account* titoli) e *cash collateral* (usato solo per coprire *margin call*); *Credit position credit freezing* e *suggested credit line* (quest'ultimo campo è sempre pari alla differenza tra totale collateral e totale posizioni di credito, in questo caso pari al totale *credit freezing*).

 $\overline{\phantom{a}}$ 

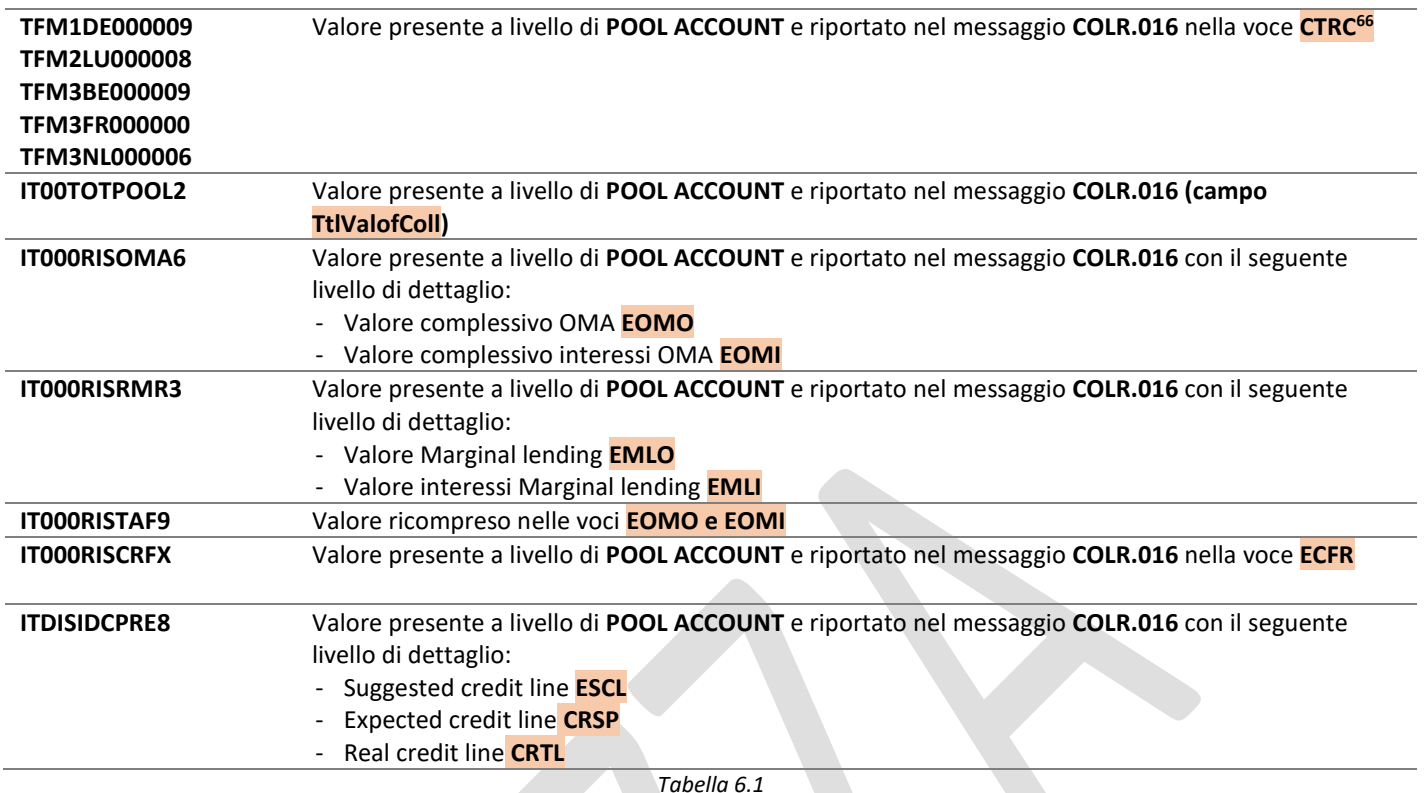

1

<sup>66</sup> Per il collateral conferito via *triparty agents* viene esposto un unico valore.

# 6.1.2 *Pool Position Report* (colr.016)

Il messaggio colr.016 viene inviato con riferimento ad ogni singolo conto *pool* detenuto in ECMS e contiene informazioni relative ai seguenti valori del conto *pool*:

- Pool id;
- totale collateral:
- totale credito;
- singole posizioni di collateral;
- singole posizioni di credito;
- indicatore *margin c*all (SHOR = *pool in margin call*; LONG = *no margin call*);
- valore della *margin call* (se presente);

ECMS invia un messaggio colr.016 per singolo conto *pool*. La struttura del messaggio e un esempio relativo sono riportati in appendice.

# 6.1.3 Statement of Holdings (semt.002)

Il messaggio contiene le informazioni sulle posizioni dei singoli *asset* contabillizzati a livello di *Counterparty asset account* relativi ai titoli (*marketable assets*) e ai prestiti bancari (*credit claims*). I campi principali per il report semt.002 sono i seguenti:

- *Asset account* titoli
	- o *Safekeeping account* (reference dell'*asset account*)
	- o *Account Owner*
	- o ISIN
	- o *Name of the ISIN*
	- o *Currency of the ISIN*
	- o *Issuer CSD*
	- o *Quantity*
	- o *Collateral value after haircut*
	- o *Balance at each Investor CSD*
- *Asset account* prestiti bancari
	- o *Safekeeping account (reference* dell'*asset account*)
	- o *Account Owner*
	- o *Credit claim Id*
	- o *Creditor Id (RIAD code)*
	- o *Depository (BCN)*
	- o *Outstanding amount*
	- o *Currency of outstanding amount*
	- o *Collateral value before haircut*
	- o *Collateral value after haircut*

# 6.1.4 *Settlement of Transactions* (semt.017) e *Settlement of Pending Transactions* (semt.018)

Il messaggio semt.017 contiene le seguenti informazioni su tutte le operazioni titoli che sono state regolate dall'inizio della giornata operativa corrente.

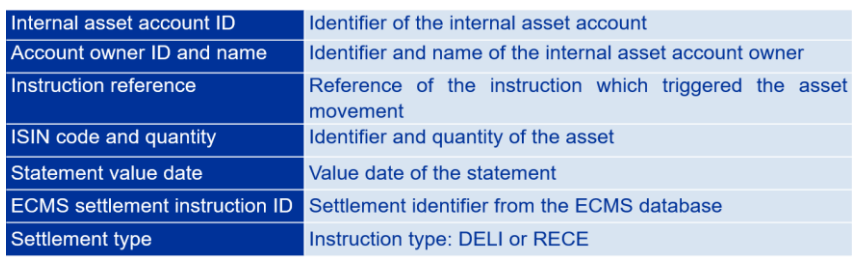

#### *Figura 6.5*

Il messaggio semt.018 contiene tutte le operazioni sospese non regolate nella giornata operativa corrente, non ancora ad uno stato finale al momento della generazione del report.

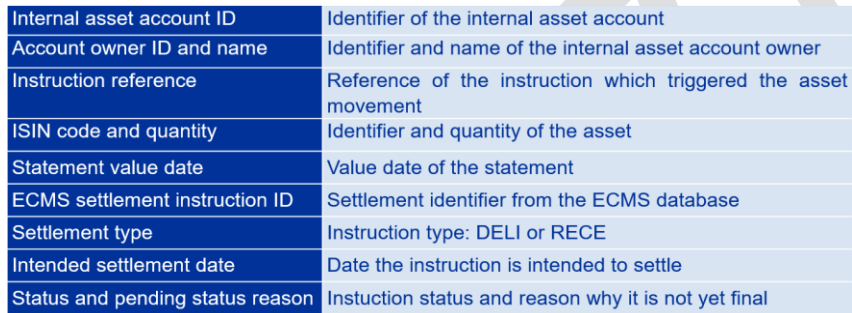

*Figura 6.6*

#### *6.2 Pool projection*

 $\overline{\phantom{a}}$ 

ECMS offre alle banche una funzionalità, disponibile esclusivamente U2A, per singola controparte e per singolo *pool <sup>67</sup>* per effettuare simulazioni prospettiche del proprio *pool* (cd. *pool projection*) per prevedere le proprie esigenze di liquidità e identificare in anticipo eventuali incapienze rispetto alle garanzie prestate<sup>68</sup>.

La funzionalità è disponibile esclusivamente U2A, per singola controparte e per singolo *pool*.

L'utente può impostare l'orizzonte temporale della proiezione desiderata, su un *range* tra 1 e n giorni operativi successivi<sup>69</sup> alla data di esecuzione della proiezione.

<sup>67</sup> Non è dunque possibile utilizzare la *pool projection* per effettuare stime a livello di gruppo bancario né riferirla all'insieme dei *pool* che la controparte detiene in ECMS.

<sup>&</sup>lt;sup>68</sup> Le proiezioni sono basate sui dati e gli eventi già acquisiti nei database dell'ECMS. Pertanto, i relativi risultati hanno valore puramente orientativo per finalità di ausilio gestionale. A titolo di esempio, i coefficienti di valutazione dei titoli applicati alla proiezione sono quelli riferiti alla giornata corrente, pur tenendo conto di eventuali eventi societari già previsti (nella proiezione a *t+30* un titolo viene valutato al prezzo CEPH del giorno *t*, ma non sarà considerato nella proiezione se dovesse scadere nel giorno *t+10*).

<sup>69</sup> Il parametro di sistema è in corso di definizione.

In particolare, relativamente alle garanzie, la proiezione: i) considera il valore a prezzo corrente conosciuto da ECMS per attività negoziabili, *credit claims*, depositi a termine usati come collateral e interessi maturati al tempo di proiezione su questi ultimi depositi, ii) non considera il valore delle attività giunte a scadenza al tempo della proiezione, iii) considera il valore delle attività per i quali sono già stati inserite istruzioni in ECMS ma non ancora regolate, che dovrebbero risultare regolate alla data di proiezione secondo l'*Intended Settlement Date*; iv) considera il valore alla data corrente delle seguenti tipologie di collateral: garanzie gestite tramite *Triparty Agent, cash collateral, credit claims* gestiti esternamente a ECMS (portafogli di prestiti) e altro tipo di collateral gestito esternamente a ECMS; v) considera le variazioni di garanzie conseguenti al pagamento di eventi societari (cedole e rimborsi).

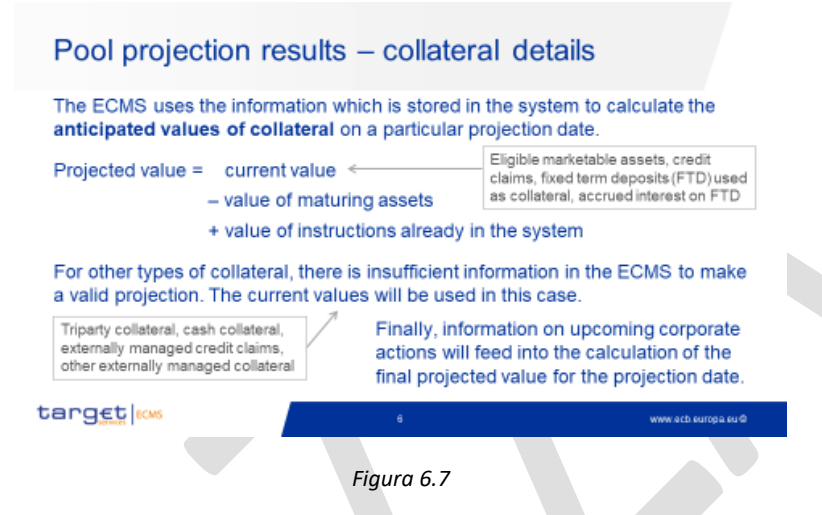

Relativamente alle operazioni di credito, invece, la proiezione: i) considera le operazioni di mercato aperto in essere e gli interessi maturati alla data della proiezione; ii) considera le operazioni di mercato aperto non ancora regolate ma le cui operazioni di asta sono state già concluse e inviate a ECMS se il regolamento è previsto prima della data di proiezione; iii) considera le operazioni che saranno andate a scadenza nel periodo; iv) considera il valore a data corrente delle operazioni di credito relative a *credit freezing*, rifinanziamento marginale (automatico o a richiesta) inclusi gli interessi maturandi.

La proiezione tiene conto – qualora impostato dalla Banca d'Italia o dalla controparte – di un valore massimo preimpostato per la *credit line* (*Maximum Credit Line*) e tale valore è mostrato nei risultati.

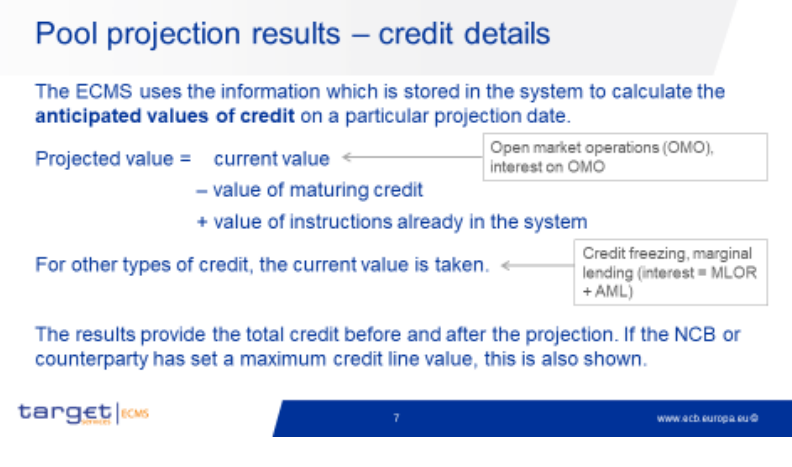

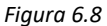

Il risultato di ciascuna proiezione potrà mostrare una sufficienza o insufficienza di *collateral* rispetto alle operazioni di credito e in quest'ultimo caso l'ammontare della possibile incapienza (*expected value of margin call*).

### 7 Servizi di custodia

La Banca d'Italia, in quanto intermediario custode delle attività idonee ricevute in garanzia, è tenuta a svolgere alcune attività nei confronti delle controparti depositanti. Le attività di custodia comprendono la gestione degli eventi societari riguardanti le attività negoziabili (*corporate actions*), la gestione della fiscalità riguardante le attività negoziabili depositate, il calcolo e l'addebito delle tariffe collegate alla custodia e alla gestione delle garanzie, la rendicontazione. Con particolare riguardo alle *corporate actions*, la Banca d'Italia riconosce alle controparti la titolarità dei diritti ed eventuali obblighi rivenienti da tali eventi.

In parallelo al progetto ECMS, sono stati condotti in ambito AMI-SeCo (*Advisory Group on Market Infrastructure on Securities and Collateral*) i lavori di armonizzazione delle prassi di mercato relative ai processi di gestione delle CA. Gli standard armonizzati sono consultabili al seguente link: SCoRE - [Corporate](https://www.ecb.europa.eu/paym/intro/publications/pdf/amiseco202112_corporateevents.en.pdf?9e8015813c7d61b3b16e5ad90861779d) [Actions \(europa.eu\).](https://www.ecb.europa.eu/paym/intro/publications/pdf/amiseco202112_corporateevents.en.pdf?9e8015813c7d61b3b16e5ad90861779d) Uno degli standard prevede che i CSD debbano offrire ai propri clienti, tra cui le banche centrali, l'informativa sulle CA tramite la messaggistica ISO 20022. L'implementazione degli standard è previsto in concomitanza con l'avvio di ECMS.

Ogni CSD ha pertanto dovuto definire un piano di adeguamento circa i tempi e le modalità di implementazione degli standard. La Banca d'Italia riceverà in ECMS le informazioni per la gestione delle corporate actions in relazione alle modalità di implementazione degli standard previsti da ES-MIL o dai CSD esteri per il canale CCBM<sup>70</sup>.

# **7.1 Eventi societari relativi alle attività negoziabili conferite in garanzia (***corporate actions –* **CA)**

L'ECMS gestisce le *corporate actions* (CA) relative alle attività negoziabili conferite dalle controparti negli "ECMS *Counterparty Asset Account"*, nel rispetto degli standard di mercato armonizzati. ECMS gestisce sia le CA cd. *elective*, per le quali è richiesto l'esercizio di un'opzione da parte del depositante, sia le CA *non-elective*, quali i pagamenti di cedole e rimborsi sui titoli depositati.

Gli standard prevedono che il *collateral taker* (ossia le BCN) debba inoltrare al *collateral giver* (ossia le controparti) tutta l'informativa sulle CA ricevuta dal rispettivo CSD.

**.** 

 $70$  Il Piano di adeguamento di ES-MIL è pubblicato al seguente link

[score-adaptation-plan-corporate-actions-it-euronext-securities-milan.](https://www.ecb.europa.eu/paym/groups/shared/docs/3946b-score-adaptation-plan-corporate-actions-it-euronext-securities-milan.pdf)

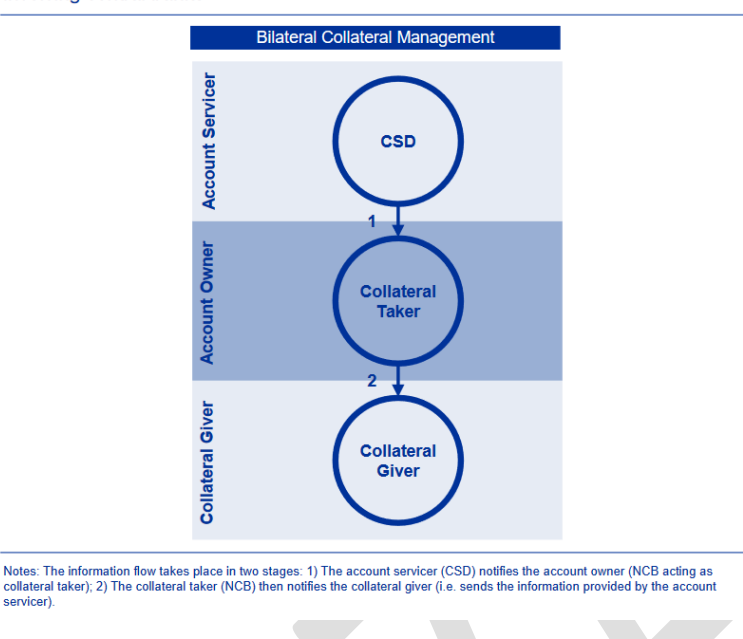

Application of the AMI-SeCo CA Standards to bilateral collateral management involving central banks

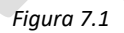

Le funzionalità di ECMS sono del tutto coerenti con tali standard e l'informativa sulle CA, con riferimento a tutte le fasi<sup>71</sup> del ciclo di vita dell'evento societario previste dagli standard AMI-SeCo, viene messa a disposizione delle controparti con la modalità U2A e A2A<sup>72</sup>.

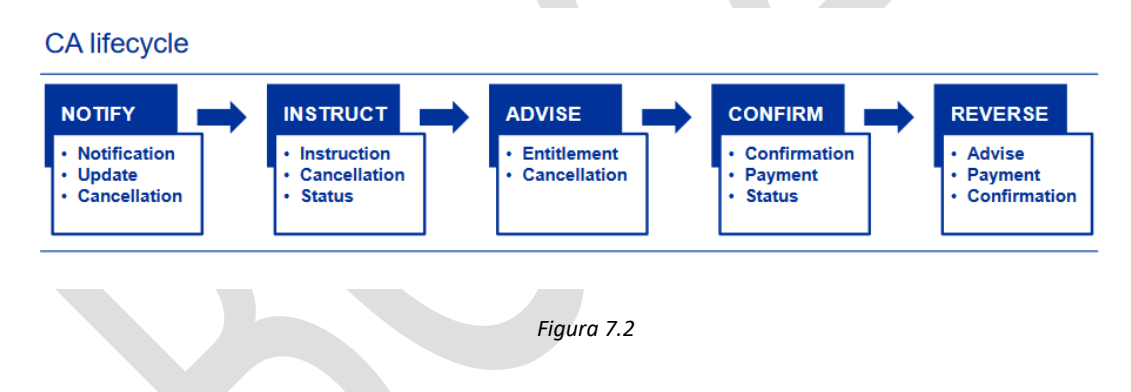

La Banca d'Italia riconosce a ogni controparte gli importi delle CA accreditati dai CSD (ad es. per interessi/per rimborso) e relativi ai titoli depositati nei rispettivi "ECMS *Counterparty Asset Account*" <sup>73</sup> sul conto MCA (proprio o di terzo regolante) di cui questa si avvale per il regolamento dei pagamenti. Preliminarmente, viene effettuata la verifica della presenza di eventuali *margin call* (incapienza di garanzie sul conto *pool*). In tal caso, il pagamento è automaticamente sospeso, indipendentemente dall'importo della *margin call*. Per la gestione dei pagamenti sospesi si veda par. 4.3).

Qualora, al contrario, una CA comporti flussi di cassa negativi, la Banca d'Italia addebita le somme alle controparti interessate sugli stessi conti MCA e le trasferisce al CSD.

1

<sup>71</sup> La fase "*instruct*" è prevista solo per gli eventi di tipo *elective*.

 $72$  Con la modalità A2A i messaggi sono inviati direttamente alla controparte oppure ad un terzo soggetto autorizzato (si può richiedere alla Banca d'Italia di definire a livello di *Party* o *Counterparty asset account* il *technical address* di un terzo soggetto per la ricezione di tale reportistica).

<sup>&</sup>lt;sup>73</sup> Questo si applica sia per i titoli depositati in Euronext Securities Milan (titoli emessi in Euronext Securities Milan e titoli esteri accentrati via *eligible links*) sia per i titoli movimentati tramite il canale CCBM.

La gestione delle notifiche e il pagamento delle CA alle controparti per attività negoziabili che queste detengono tramite *triparty agent* (TPA), viene effettuata direttamente dal TPA stesso, mediante un'interazione tra quest'ultimo, ECMS e T2S.

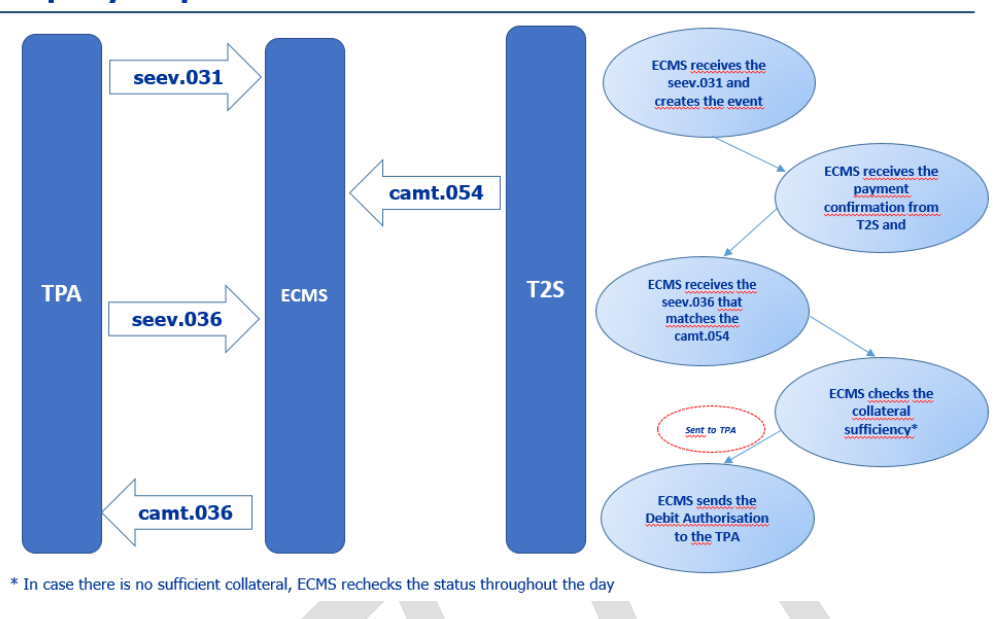

# **Triparty Corporate Actions**

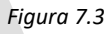

La messagistica ISO 20022 utilizzata per la gestione delle CA è riportata nella figura 7.4.

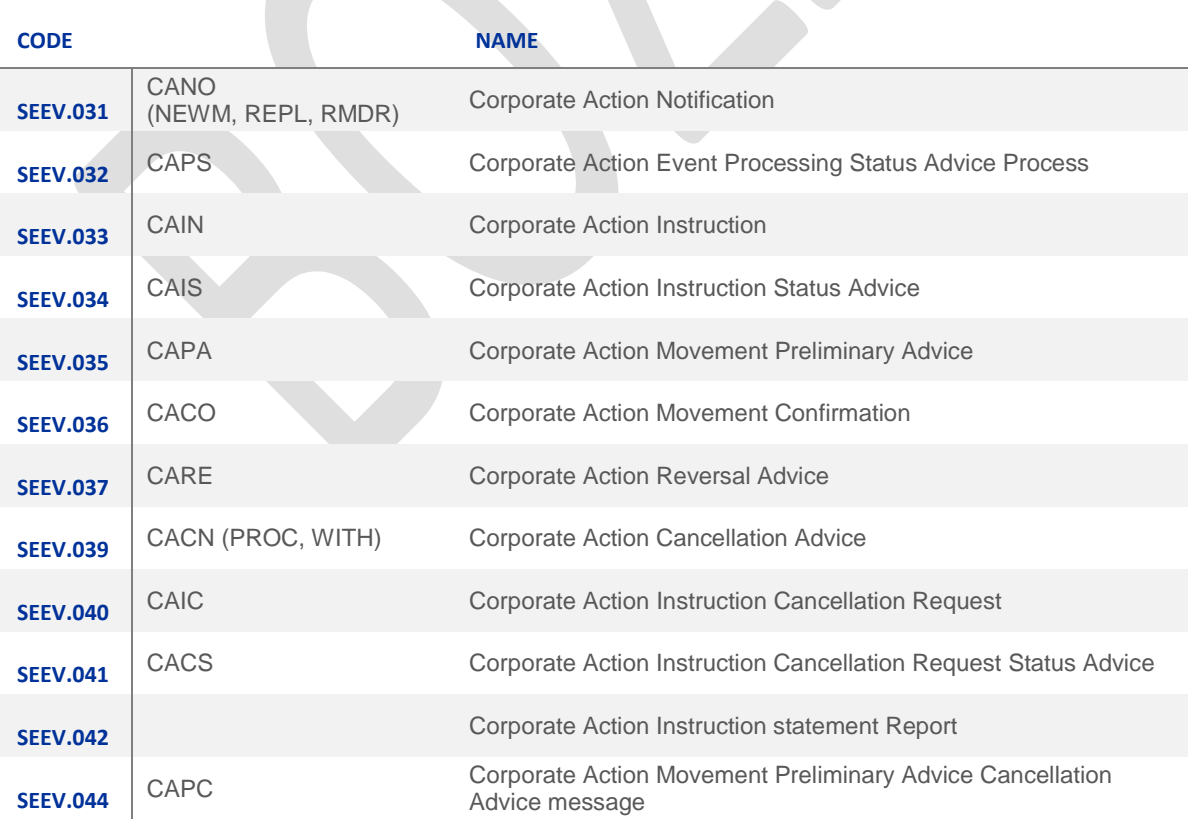

Di seguito si riporta una breve descrizione delle 5 fasi operative delle CA.

# **7.1.1 Notifica di CA (***notify)* **-** *Corporate Action Announcement* **(CANO) o sua cancellazione (CACN)**

ECMS riceve, da parte dei CSD, i messaggi di notifica - Corporate Action Notification (CANO/seev.031) contenente le informazioni rilevanti su un determinato evento di CA (ISIN, tipologia di evento (ad es. interessi/rimborsi di titoli), tasso di interesse, data di regolamento, ecc). Sono previste diverse tipologie di messaggi di notifica, a seconda del contenuto dell'informazione da trasmettere:

- CANO NEWM (*new message*): notifica di nuovo evento societario (CA);
- CANO REPL (*replacement*): notifica sostitutiva in caso di variazioni nel contenuto della CA;
- CANO RMDR (*reminder*): promemoria su un evento di CA già notificato;

Per la cancellazione di un evento precedentemente notificato, il CSD invia a ECMS un messaggio di cancellazione - *Corporate Action Cancellation Advice* (CACN/seev. 039); anche per questo messaggio esistono differenti tipologie che indicano il motivo della cancellazione:

- CACN PROC cancellazione è dovuta ad un errore di elaborazione del messaggio;
- CACN WITH cancellazione è avvenuta su richiesta dell'emittente.

Alla ricezione della notifica dal CSD, l'ECMS identifica i *Counterparty Asset Account* impattati dall'evento di CA. La Banca d'Italia quindi in ECMS trasmette alle controparti interessate<sup>74</sup> le medesime tipologie di messaggi di notifica ricevuti. In U2A le informazioni sulle CA notificate sono disponibili attraverso la GUI di ECMS.

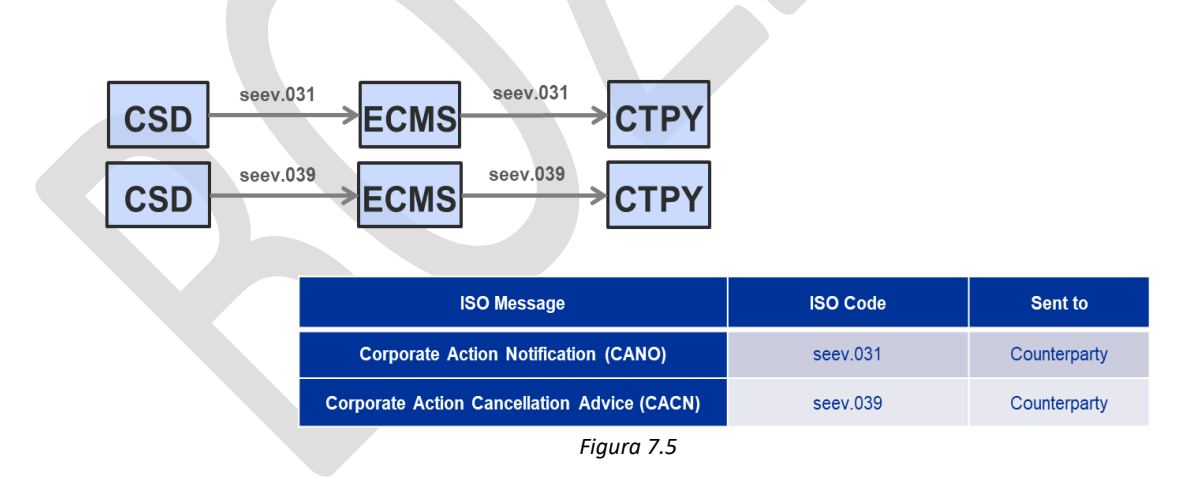

# **7.1.2 Notifica previsionale di CA (***advise***) -** *Corporate Action Preliminary Advice* **(CAPA) –** *Corporate Action Preliminary Advice Cancellation Advice* **(CAPC)**

Al raggiungimento della *record date* di una CA (solitamente la giornata operativa Target antecedente la *payment* date), il CSD invia a ECMS una notifica previsionale di CA - *Corporate Action Preliminary Advice* (CAPA/seev.035). Nel caso l'evento della CA preveda un pagamento, ECMS calcola gli importi da corrispondere alle controparti sulla base dei saldi registrati alla "*record date*" sui *Counterparty Asset Account*, solitamente alla fine della giornata operativa precedente alla data di pagamento, e invia loro un analogo

1

<sup>74</sup> O a eventuali soggetti terzi autorizzati, cfr. nota 72.

messaggio CAPA. Per gli utenti U2A le informazioni sulle notifiche previsionali sono disponibili attraverso la GUI di ECMS. La notifica previsionale può essere inviata dal CSD anche prima della *record date*; anche in tali casi, ECMS segue il medesimo ciclo operativo, calcolando gli *entitlement* sulla base dei saldi presenti sui conti al momento della ricezione del CAPA. E' il caso, ad esempio dei titoli accentrati in Euronext Securities Milan (ES-MIL) per i quali il messaggio CAPA è prodotto anche nei due giorni operativi precedenti la data di pagamento.

Per la cancellazione di un CAPA precedentemente inviato, il CSD trasmette a ECMS un messaggio di cancellazione - *Corporate Action Movement Preliminary Advice Cancellation Advice* (CAPC/seev. 044).

Alla ricezione di tale messaggio, l'ECMS individua le controparti interessate e inoltra loro il medesimo tipo di messaggio. Per gli utenti U2A le informazioni sulle cancellazioni di notifiche previsionali sono disponibili attraverso la GUI di ECMS.

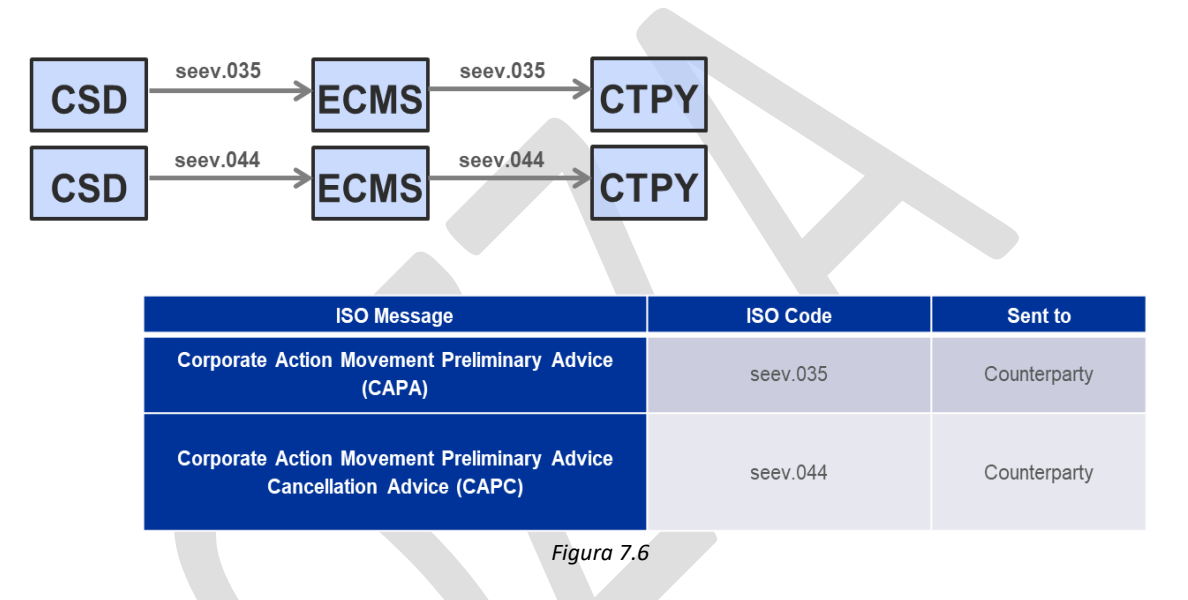

#### **7.1.3 Conferma di CA (***confirm***) –** *Corporate Action Confirmation* **(CACO) e stati** *pending* **(CAPS)**

Alla data di pagamento di una CA l'ECMS riceve dal CSD un messaggio di conferma - *Corporate Action Confirmation* (CACO/seev.036), contenente l'importo accreditato dal CSD alla Banca d'Italia a fronte del regolamento delle CA. Al contempo T2S (sistema nel quale le BCN ricevono i pagamenti dai CSD) invia a ECMS un messaggio camt.054 che permette a ECMS la riconciliazione degli importi da riconoscere alle controparti calcolati (*entitlement*) e quelli effettivamente ricevuti dal CSD.

La Banca d'Italia tramite ECMS – previa verifica della presenza di eventuali *margin call* – effettua il pagamento sul conto MCA della controparte o del terzo regolante e invia alla controparte<sup>75</sup> un messaggio CACO contenente i dati relativi alla CA regolata. Il CLM inoltre, invia al titolare di conto MCA la notifica di accredito (camt.054) per tutti i regolamenti delle CA. Nel campo "*Remittance Information Unstructured***"** viene riportata una specifica *codeword* per identificare l'operazione regolata di CA<sup>76</sup> .

Per le CA non ancora regolate alla data di pagamento (in stato *pending*) il CSD tramite il messaggio – *Corporate Action Event Processing Status Advice* (CAPS/seev. 032), indica la motivazione per cui l'evento non si è regolato: *not delivered* - titolo non ancora consegnato da parte dell'emittente; *no payment* - il pagamento non è stato ancora effettuato; *other* - altre motivazioni.

**.** 

<sup>75</sup> O a eventuali soggetti terzi autorizzati, cfr. nota 72.

<sup>76</sup> Inoltre nel campo "*End to End Id***"** verrà riportato l'identificativo della CA (per la descrizione dei campi confronta tabella "Outbound message from ECMS to CLM" – par. 3.25 FinancialInstitutionCreditTransferV08 (pacs.009.001.08) del documento [ECMS catalogue of messages and credit claim files -](https://www.ecb.europa.eu/paym/target/ecms/profuse/shared/pdf/ecb.targetecms230904_ECMS_Catalogue_of_messages_and_credit_claim_files.en.pdf?773c99aa26bf265bfbd9596f41d8270b) September 2023 ).

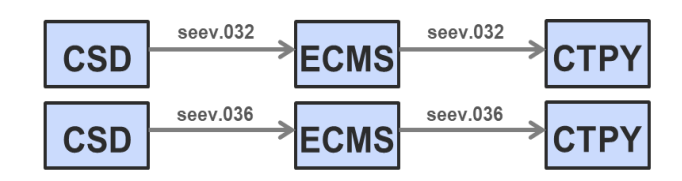

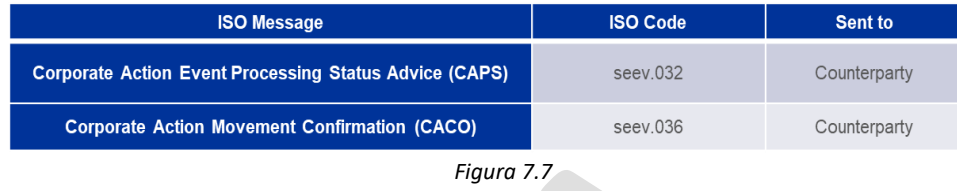

Se l'evento riguarda un rimborso di titoli, alla ricezione della conferma di rimborso, l'ECMS aggiorna l'*asset position* e la *collateral position* relativa al conto *pool* delle controparti interessate. Per gli utenti U2A le informazioni sulle CA regolate o *pending* sono disponibili attraverso la GUI di ECMS.

# **7.1.4 Storno di una CA (***reverse***) -** *Corporate Action Preliminary Advice* **(CAPA) e** *Corporate Action Movement Reversal Advice* **(CARE)**

Per lo storno di una CA precedentemente regolata, l'ECMS riceve dal CSD un messaggio - *Corporate Action Preliminary Advice* (CAPA/seev.035), per preannunciare lo storno. ECMS inoltra il messaggio alle controparti che avevano ricevuto gli importi della CA oggetto di storno.

Alla data di esecuzione dello storno di interessi/rimborsi, la Banca d'Italia addebita/accredita il conto MCA della controparte o del suo terzo regolante per l'importo indicato nel messaggio CA Preliminary Advice inviato. In caso di *reversal* su eventi cha hanno comportato una variazione del valore nominale dei titoli, le posizioni sono corrette sul *Counterparty Asset Account* della controparte interessata in ECMS in coerenza con quanto operato dal CSD sul conto di Banca d'Italia o della banca centrale corrispondente.

Il CSD conferma l'esecuzione dello storno (interessi e/o rimborsi o movimento titoli) effettuato sui conti titoli e/o cash di Banca d'Italia attraverso il messaggio *Corporate Action Movement Reversal Advice* (msg. CARE/seev.037). l'ECMS determina le somme e/o quantità corrispondenti (interessi e/o rimborsi o titoli) a ogni controparte che detiene una posizione sul titolo oggetto di storno CA e le trasmette la medesima notifica CARE.

Se lo storno riguarda un rimborso di titoli, alla ricezione della conferma di rimborso, l'ECMS aggiorna l'*asset position* e la collateral *position* relativa al conto *pool* delle controparti interessate.

Se l'evento riguarda un pagamento di interessi, CLM invia alle controparti un messaggio di addebito (camt. 054).

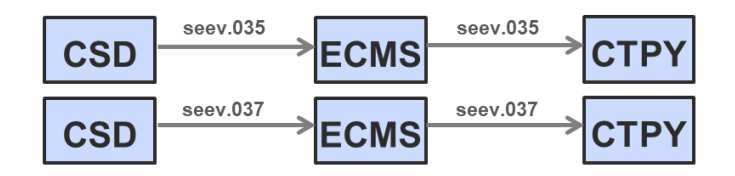

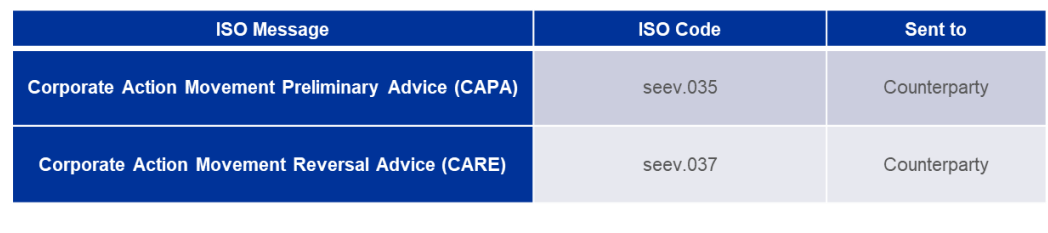

*Figura 7.8*

#### **7.1.5 Istruzione di CA - Corporate Action Instruction (CAIN)**

Per le CA di tipo *elective*, che prevedono l'esercizio di un'opzione da parte del collateral *giver,* le controparti inviano le istruzioni di opzione a ECMS utilizzando il messaggio - *Corporate Action Instruction* (CAIN/seev.033); queste sono poi trasmesse da ECMS al CSD. A seguito della ricezione delle istruzioni, il CSD invia a ECMS, per la trasmissione alle controparti, un messaggio di risposta (CAIS/seev. 034).

Per revocare o modificare la richiesta di istruzione precedentemente inviata, la controparte può inviare una richiesta di cancellazione dell'istruzione - *Corporate Action Instruction Cancellation Request* (CAIC/seev. 040); alla ricezione della richiesta di cancellazione da ECMS, il CSD invia alla controparte un messaggio contenente lo status della richiesta di cancellazione (CACS/seev. 041).

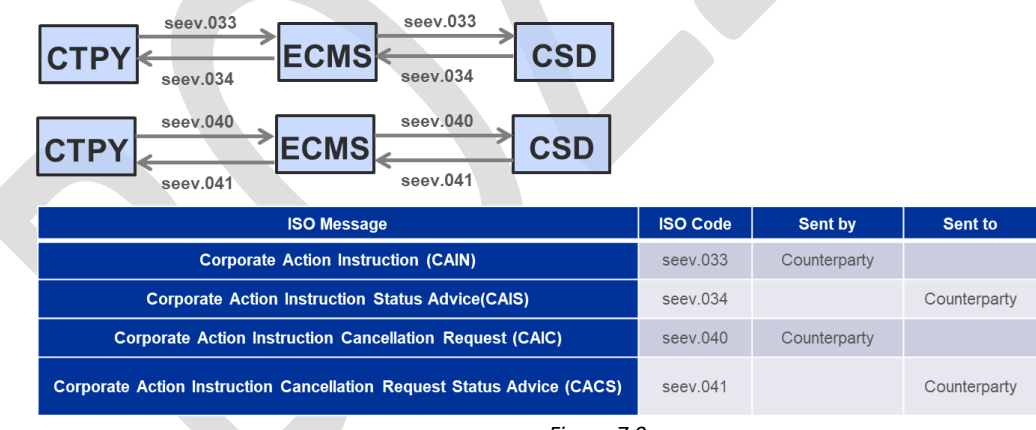

*Figura 7.9*

Al momento del *go-live* di ECMS questo tipo di messaggi per le CA *elective* non sarà implementato da ES-MIL. Eventuali messaggi riguardanti CA *elective* potrebbero invece pervenire alle controparti se generati da altri CSD relativamente a titoli esteri depositati tramite il canale CCBM. In tal caso le controparti riceventi dovranno contattare il National Service Desk ECMS di Banca d'Italia per concordare il completamento dell'iter, eventualmente anche mediante azioni di *act on behalf* da parte di quest'ultimo.

#### 7.2 Aspetti fiscali

#### **7.2.1 Imposta di bollo**

L'imposta di bollo sugli estratti conto viene assolta in modo virtuale dalla Banca d'Italia secondo la normativa fiscale vigente e addebitata alle controparti.

In relazione alla più ampia e complessa reportistica fruibile in ECMS rispetto a quella attualmente disponibile, sono in corso approfondimenti circa la tipologia di documenti assoggettabili a imposta di bollo, la periodicità di calcolo e la modalità operativa di addebito alle controparti.

# **7.2.2 Titoli USA e titoli emessi da soggetti residenti nei paesi del G10 e non appartenenti allo SEE**

La controparte che intende utilizzare attività idonee emesse da soggetti residenti nei paesi del G10 e non appartenenti allo SEE deve contattare il Servizio SDP - Divisione Servizi di pagamento e di corrispondenza, per comunicare se sussistono adempimenti di natura fiscale e fornire la documentazione corrispondente<sup>77</sup>.

Particolari adempimenti amministrativi sono previsti dalla normativa tributaria USA per l'identificazione dei beneficiari effettivi dei proventi dei titoli di fonte statunitense (c.d. *beneficial owner*) e del relativo trattamento fiscale. Poiché l'acquisizione delle garanzie in pegno implica che il beneficiario finale dei proventi sui titoli a garanzia sia la controparte, la Banca d'Italia, che ai fini del fisco statunitense riveste la qualifica di "intermediario estero non qualificato", deve acquisire dalle controparti interessate all'utilizzo di questi titoli la documentazione attestante il loro status fiscale (moduli W-8BEN-E, disponibili sul sito internet [http://www.irs.gov\).](http://www.irs.gov/pub/irs-pdf/fw8ben.pdf))

Tale modulistica deve, pertanto, essere fornita dalla controparte prima della richiesta di utilizzo dei titoli di emittenti statunitensi come garanzia nelle operazioni di credito con la Banca d'Italia. In particolare, la controparte deve inviare al Servizio Assistenza e Consulenza Fiscale, Divisione Sostituzione Tributaria una copia originale della modulistica al fine di poter utilizzare detti titoli presso ES-MIL e tante copie originali quante sono le banche centrali estere con le quali intende effettuare operazioni tramite i canali di movimentazione CCBM<sup>78</sup> .

La procedura descritta deve essere adottata in sede di definizione di nuovi rapporti contrattuali relativi alla gestione delle garanzie nonché in occasione del rinnovo della documentazione in possesso della Banca d'Italia<sup>79</sup>.

# **7.2.3 Fiscalità di altri paesi**

**.** 

In caso di utilizzo in garanzia di titoli di diritto non italiano, la Banca d'Italia applica nei rapporti con le controparti le discipline specifiche eventualmente previste dagli ordinamenti dei paesi esteri interessati. In particolare sono applicate le prescrizioni eventualmente previste in merito a: i) comunicazione al depositario o all'agente fiscale dei nominativi dei proprietari dei titoli custoditi (cd. *beneficial owner*), ii) applicazione della ritenuta fiscale sui proventi finanziari e/o riconoscimento differenziato di tali importi se previsto dalle normative o procedure.

Gli eventuali costi richiesti dai depositari centrali e TPA per la gestione di tali pratiche fiscali, inclusi i rimborsi o *quick refund*, sono recuperate mediante addebito sul conto MCA delle controparti interessate o dei loro terzi regolanti. Agli importi addebitati alla Banca d'Italia, laddove inclusivi di IVA – che per la Banca è indetraibile - la Banca d'Italia è tenuta ad applicare ulteriormente l'IVA ad aliquota ordinaria.

#### **7.2.4** *Corporate actions* **relative ad eventi di natura fiscale e oggetto di interventi di armonizzazione**

<sup>77</sup> Cfr. "Condizioni generali sulle garanzie per operazioni di finanziamento".

<sup>78</sup> La modulistica in parola viene inoltrata alle banche centrali *correspondent* dei paesi nei quali i titoli statunitensi sono emessi (attualmente Francia, Belgio, Germania e Lussemburgo).

<sup>79</sup> I moduli fiscali sono validi fino al 31 dicembre del terzo anno successivo a quello di presentazione, salvo che non intervengano modifiche tali da inficiare le informazioni contenute nei certificati trasmessi.

Alcune CA possono riguardare specificamente titoli esteri in garanzia ed eventi di natura fiscale a essi riferibili.

### **7.2.4.1 Evento TREC –** *Tax reclaim* **e rimborso differito della ritenuta fiscale su** *government bond* **spagnoli**

I proventi sui titoli spagnoli di tipo *corporate* sono assoggettati a ritenuta fiscale. Le controparti italiane che li detengano nel conto pool ricevono il rimborso di tale ritenuta entro i 18 giorni operativi successivi alla data di pagamento della cedola al netto della ritenuta.

Per questo tipo di operazione (evento TREC) è stato definito un *workflow* armonizzato. L'implementazione per il *go-live* di ECMS da parte di Euronext Securities Milan prevede:

- il consueto invio del messaggio CANO NEWM in occasione dell'evento principale (ed eventuali modifiche o cancellazioni successive secondo il *workflow* indicato precedentemente);

- l'invio di messaggi previsionali CAPA come di consueto a *payment date -2,* a *record date* ma per l'importo **al netto** della ritenuta fiscale;

- l'invio di messaggi definitivi CACO come di consueto a *payment date* per l'importo **al netto** della ritenuta fiscale;

- l'invio di un nuovo messaggio CANO per la creazione dell'evento di tipo TREC, relativo alla corresponsione della ritenuta fiscale, il giorno operativo successivo alla *payment date*;

- l'invio di nuovo messaggio CACO al pagamento della ritenuta fiscale, entro i 18 giorni operativi successivi<sup>80</sup>.

# 7.3 Tariffazione

Il processo e le modalità di tariffazione del collateral gestito in ECMS sono coerenti con gli standard di armonizzazione definiti in ambito AMI-SeCo *(Advisory Group on Market Infrastructures for Securities and*  Collateral)<sup>81</sup>.

La Banca d'Italia recupera dai partecipanti a ECMS:

- le tariffe addebitate dai depositari centrali riferite al conto/i detenuto/i dalla banca centrale per la gestione delle attività negoziabili;
- le tariffe addebitate dai *triparty agent* presso sono custodite le attività negoziabili;
- le tariffe sui prestiti bancari *cross-border*, qualora queste siano richieste dalla BCN *Correspondent*.

#### Tariffe attività negoziabili

1

Relativamente ai titoli movimentati attraverso il canale domestico e via *link* depositati in ES-MIL, tale CSD comunica a ECMS, entro l'ottava giornata operativa Target di ogni mese e con riferimento al mese solare appena concluso, i costi relativi al conto *omnibus* ove la Banca d'Italia detiene le attività negoziabili di tutte le controparti. ECMS provvede al riparto proporzionale del totale dovuto a ES-MIL in base alla giacenza media<sup>82</sup> registrata nel mese di riferimento sui conti titoli di ciascuna controparte. Il riparto viene effettuato calcolando un'aliquota media mensile, ottenuta dividendo il totale dei costi di custodia per la giacenza media

<sup>80</sup> In questo caso, quindi, per l'evento TREC non è previsto il messaggio previsionale CAPA relativo il pagamento della ritenuta fiscale. L'implementazione completa dello standard, prevista per il 2026, includerà anche l'invio di questo messaggio.

<sup>81</sup> Gli standard armonizzati sono consultabili al seguente *link*: Billing Processes - [Single Collateral Management Rulebook](https://www.ecb.europa.eu/paym/groups/shared/docs/68834-2021-06-24-25_ami-seco_item_4-1a_score_billing_processes_2021_update.pdf)  [for Europe 2021 \(europa.eu\)](https://www.ecb.europa.eu/paym/groups/shared/docs/68834-2021-06-24-25_ami-seco_item_4-1a_score_billing_processes_2021_update.pdf)

<sup>82</sup> La giacenza media tiene conto dei *pool factor* e dei tassi di cambio per i titoli denominati in valuta.

totale di tutte le attività negoziabili detenute presso il depositario; la stessa viene poi applicata alla giacenza media dei titoli depositati in ciascun *Counterparty Asset Account.*

Relativamente ai titoli movimentati attraverso il canale *cross-border* (CCBM), i depositari centrali esteri trasmettono a ECMS, con le stesse scadenze e modalità, gli importi relativi ai costi riferibili ai conti detenuti presso di loro dalle rispettive BCN. ECMS provvede al riparto proporzionale di tali importi con le medesime modalità ottenendo un'aliquota media mensile riferibile a ciascun paese corrispondente. La Banca d'Italia tramite ECMS, in base alla giacenza media di titoli esteri eventualmente registrata nel mese di riferimento sui conti titoli di ciascuna controparte italiana e relativamente a ciascun depositario, calcola i corrispondenti di spettanza di ogni controparte.

Relativamente ai titoli movimentati tramite *Triparty Agent* (TPA), questi trasmettono con le medesime scadenze mensili a ECMS i dati relativi ai propri costi di custodia; ECMS provvede a calcolare le quote di spettanza di ciascuna controparte utilizzatrice di tali servizi.

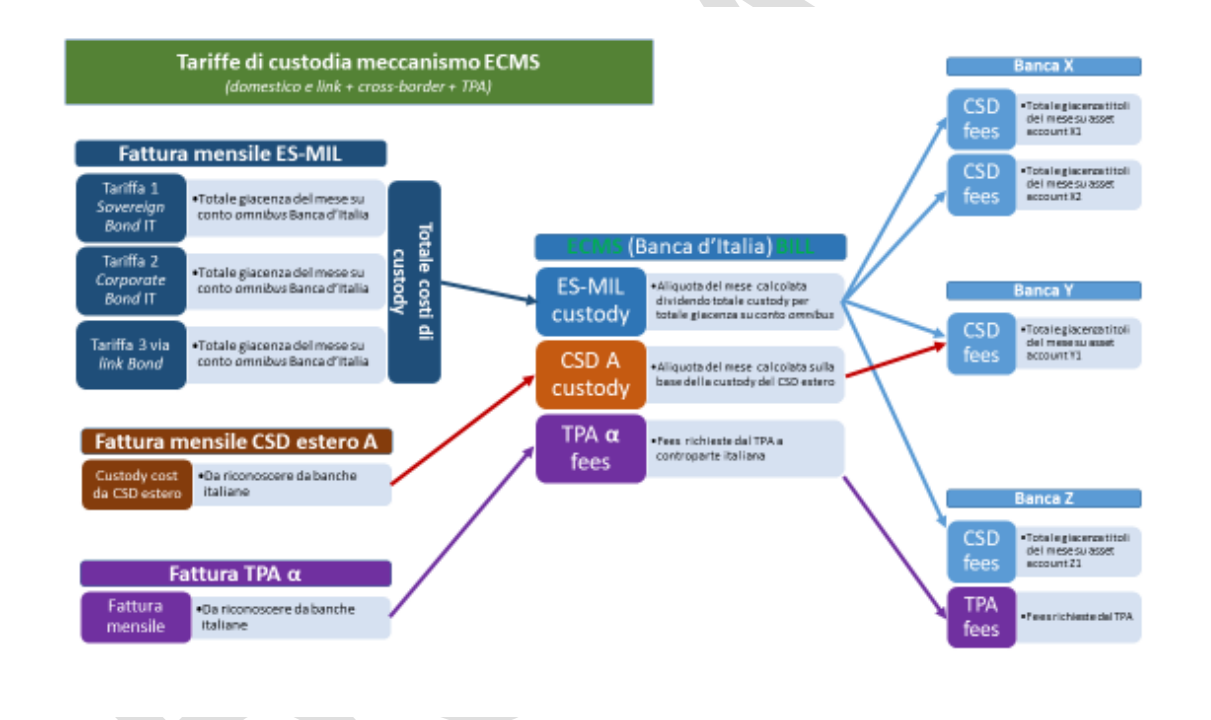

*Figura 7.10*

Tariffazione attività non negoziabili

La Banca d'Italia non addebita tariffe alle attività non negoziabili (*credit claims*) utilizzate su base domestica.

Per l'utilizzo delle attività non negoziabili estere mediante il CCBM si applica il sistema tariffario armonizzato dell'Eurosistema:

- una tariffa pari a 30 euro per ciascun prestito bancario costituito in garanzia;

- una tariffa pari allo 0,0069% della giacenza media mensile calcolata sul valore nominale delle garanzie depositate per i servizi di custodia e di amministrazione.

L'importo delle tariffe dovute per l'uso *cross-border* dei prestiti bancari viene calcolato da ECMS e addebitato alle controparti unitamente alle restanti tariffe.

La Banca d'Italia recupera, infine, tramite ECMS, tutti gli importi addebitati dai depositari centrali e specificamente riferibili a una singola controparte quali, ad esempio, i recuperi di costi di gestione di pratiche di rimborso fiscale tramite agente relativi a titoli esteri detenuti via *link*.

Al termine del processo di calcolo, ECMS trasmette i dati relativi alle tariffe da addebitare a ciascuna controparte al componente comune dei Target Services "BILL".

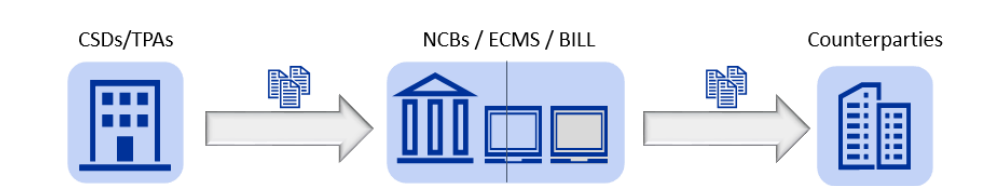

The common component on billing (BILL) performs the direct debit of counterparties and sends related invoices.

Figura 7.11

La componente comune BILL provvede a:

- i) Inviare alle controparti abilitate all'interazione A2A un messaggio camt.077 con i dati di tariffazione del periodo di competenza della controparte<sup>83</sup>;
- ii) addebitare sul conto MCA della controparte o del terzo regolante l'importo della tariffa dovuta per il periodo, il giorno 15 del mese solare successivo a quello di riferimento o, se tale giorno cade in una giornata non operativa Target Services, nella giornata operativa immediatamente successiva. Le controparti abilitate all'interazione U2A con la componente BILL possono consultare i dati di tariffazione nella relativa interfaccia grafica utente<sup>84</sup>.

I dati relativi alle tariffe sono esposti da BILL secondo differenti *Service categories*:

- CSD *Fees* (tariffe di custodia canale domestico e *link*);
- TPA *Fees;*

**.** 

-

- *Credit claims fees*
- *Other fees* (eventuali altre tariffe recuperate dalla controparte).

<sup>83</sup> Le controparti italiane che detengono il conto *pool* per le operazioni di credito dell'Eurosistema e il conto *pool* a garanzia degli assegni circolari ricevono un unico camt.077 con la tariffa cumulata dei due *asset account* riferita alla *Service category CSD fees.*

<sup>84</sup> Per ulteriori dettagli su BILL e sulle interazioni A2A e U2A si rimanda, rispettivamente, ai documenti disponibili sul sito BC[E https://www.ecb.europa.eu/paym/target/coco/profuse/html/index.en.html.](https://www.ecb.europa.eu/paym/target/coco/profuse/html/index.en.html) 

#### 8 Giornata operativa

Il calendario operativo di ECMS è quello previsto dal *Central Liquidity Management* (CLM); ECMS è operativo da lunedì a venerdì con l'eccezione delle seguenti festività CLM previste per l'euro:

- 1° gennaio
- Venerdì Santo
- Lunedì di Pasqua
- 1° maggio
- 25 e 26 dicembre.

La giornata operativa viene gestita dall'ECMS *operator* e si compone delle seguenti 6 fasi<sup>85</sup> (nella tabella è riportata, per ogni fase, una descrizione sintetica dei processi rilevanti per le controparti).

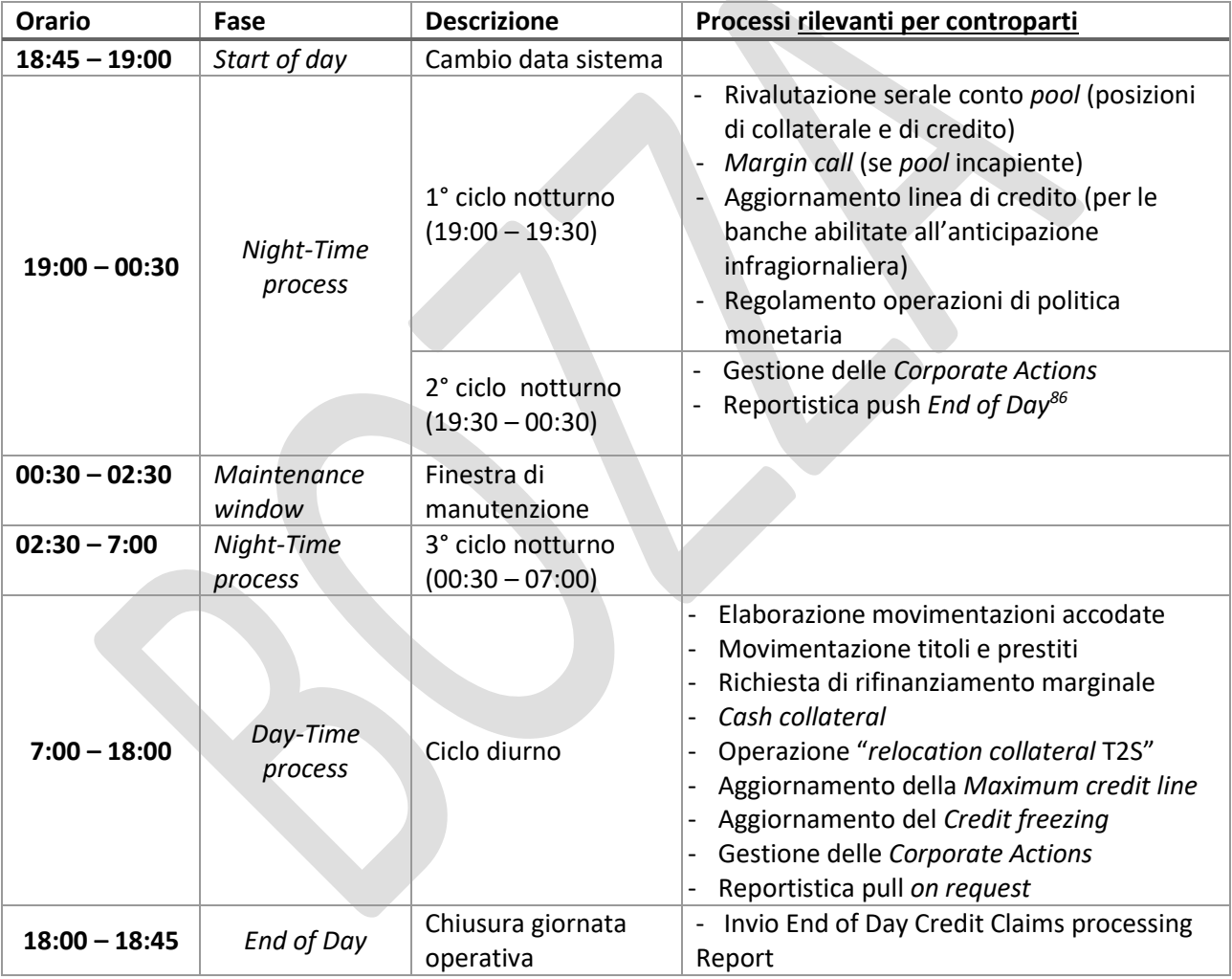

*Tabella 8.1*

# 8.1 Ciclo notturno

 $\overline{\phantom{a}}$ 

Nel primo ciclo della fase notturna di ECMS (*Night-Time process*) vengono eseguiti i processi automatici di rivalutazione serale del conto *pool*, che prevede l'aggiornamento del valore cauzionale delle posizioni di collateral e dell'importo delle posizioni di credito, secondo i criteri previsti dalla normativa dell'Eurosistema.

<sup>85</sup> In caso di *contingency*, i *cut-off* della giornata operativa possono essere cambiati o estesi dall'ECMS Operator.

<sup>86</sup> In corso di approfondimento la possibilità di richiedere report in modalità pull durante la fase di ciclo notturno.

In questa fase è previsto anche il regolamento delle operazioni di politica monetaria e la restituzione automatica del *cash collateral*.

Durante il secondo ciclo notturno viene effettuato il calcolo delle *corporate actions*, vengono preparati e inviati alle controparti, se sottoscritti, i report End Of Day sui conti *pool*, sui saldi degli *asset account*, movimenti e transazioni *pending*.

Tra il secondo e il terzo ciclo notturno viene effettuata la manutenzione dei sistemi, all'interno di una finestra notturna dedicata (c.d. *maintenance window*).

Nel terzo ciclo della fase notturna, vengono completati i processi interrotti per l'esecuzione della finestra di manutenzione.

# 8.2 Ciclo diurno

Durante il ciclo diurno (*Day-Time process*) l'ECMS processa le istruzioni inviate dalle controparti, tenendo conto dei seguenti *cut-off*:

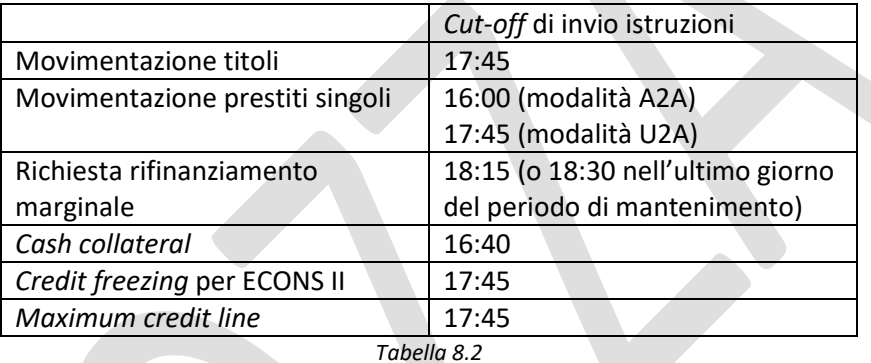

Le istruzioni di movimentazione titoli ricevute dopo le 17:45 vengono rifiutate se la data regolamento è uguale alla data corrente, altrimenti (in caso di data regolamento successiva alla data corrente):

- a. le richieste di versamento titoli vengono accodate ed elaborate nel ciclo notturno di ECMS;
- b. le richieste di prelievo titoli vengono accodate ed elaborate la mattina alle 7 della data di regolamento.

Le controparti possono inviare richieste di rifinanziamento marginale fino alle ore 18:15, o fino alle 18:30 se si tratta dell'ultimo giorno del periodo di mantenimento della riserva obbligatoria.

Le istruzioni di *cash collateral* possono essere inviate durante il ciclo diurno fino alle 16:40; dopo tale *cut-off*, in caso di *margin call* non ancora risolta, viene attivato da ECMS il processo automatico di versamento del *cash collateral*.

Le richieste di *credit freezing* e *maximum credit line* possono essere inviate fino alle ore 17:45; dopo tale *cutoff* le istruzioni vengono rigettate.

The ECMS does not process instructions (such as mobilisation/demobilisation 27 instructions) or from 19.30 to 07.00 CET. All of these are stored in ESMIG in order to be 28 queued and reinjected into the ECMS for the next business day. Instructions (apart from 29 Automatic Marginal Lending, Marginal Lending on Request and Reception of the triparty 30 report on stock) received in the ECMS between the Start of day (18:45) and 19:30 will 31 be queued in the ECMS until the Day-time process

# 8.3 End of Day

Durante la fase di *End of Day*, vengono preparati e spediti gli *End of Day Credit Claims Processing Reports*. Questi contengono, per ogni *CC File* di cui almeno un'istruzione sia stata precedentemente notificata come *Waiting for NCB validation* nel *CC File Processing Report* prodotto al termine della prima elaborazione, l'elenco delle istruzioni di uno stesso CC file che hanno cambiato stato durante la giornata operativa appena chiusa, ciascuna con il nuovo stato (*Confirmed* o *Rejected*). Nessun *End of Day Credit Claims Processing Reports*, viene prodotto per un *CC File* se nessuna delle istruzioni in esso contenute e precedentemente notificate in stato *Waiting for NCB validation* ha cambiato stato durante la giornata.

# 9 Appendice

# 9.1 Campi principali dell'istruzione di regolamento titoli sese.023 con esempi + esempio sese.024 status "validated"

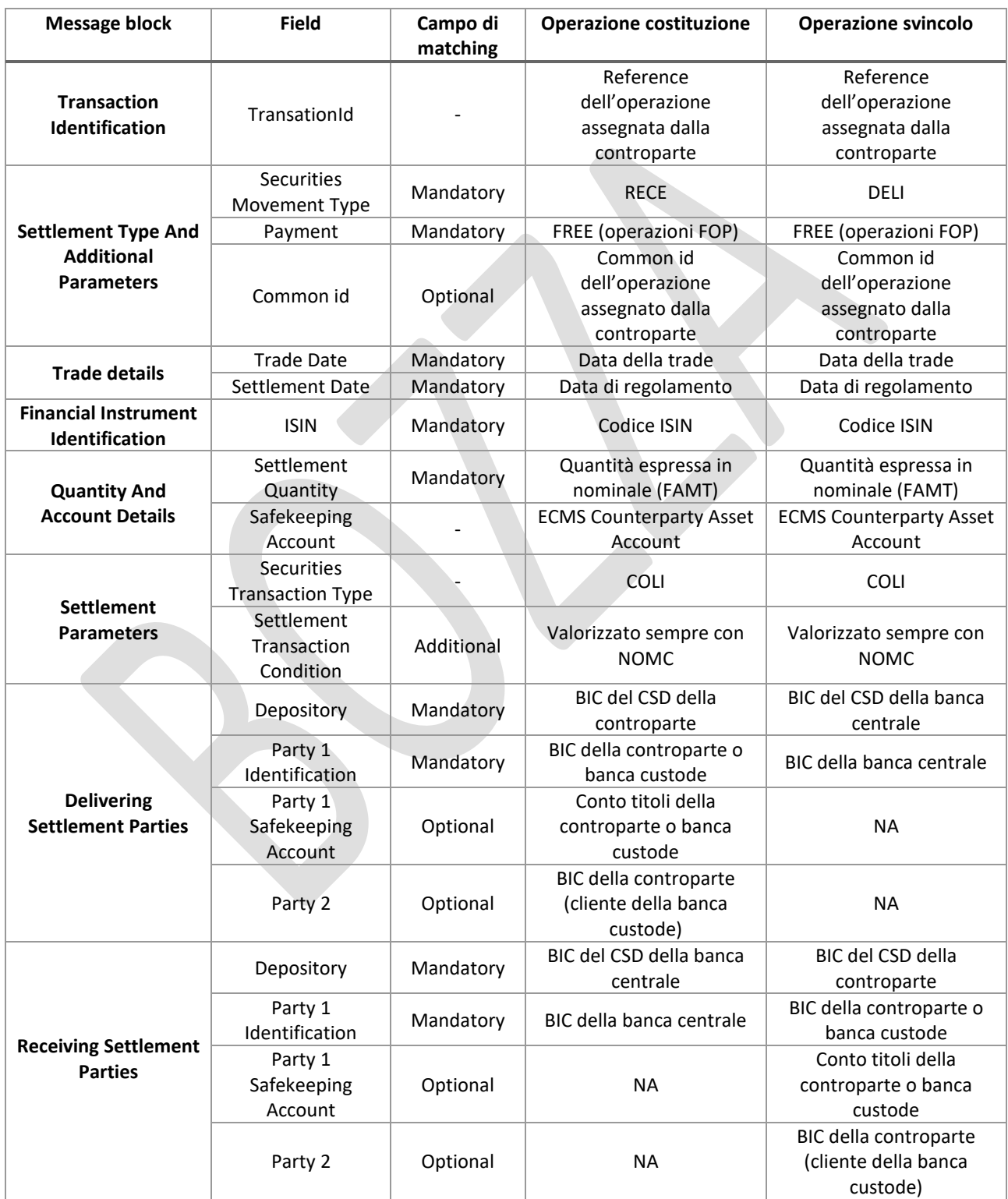

 Di seguito di riportano alcuni esempi di messaggi sese.023, compresi del Business Application Header (per semplicità sono esclusi i campi relativi alla Signature).

Esempio 1 – Canale movimentazione domestica: banca con conto titoli presso Euronext Securities Milan

La banca AAAAITMMXXX invia a ECMS, tramite l'utenza applicativa CTPA2AUSER, un'operazione di versamento di 250000 del titolo IT0000366721 sul proprio ECMS asset account "IT0000999999999MAEUCOABI01234" con regolamento presso Euronext Securities Milan (consegna dal proprio conto proprietà - *delivering party* - al partecipante Banca d'Italia – *receiving party*). Nell'esempio non è riportato il conto titoli della Banca d'Italia in quanto campo opzionale , nel caso in cui la banca volesse valorizzare tale campo il conto titoli è l'attuale conto terzi, ossia MOTIBITAITRRXXX6100300.

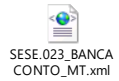

# Esempio 2 – Canale movimentazione domestica: banca custode con conto titoli presso Euronext Securities Milan

La banca BBBBITMMXXX invia a ECMS, tramite l'utenza applicativa CUSTODEA2AUSER, un'operazione di versamento di 250000 del titolo IT0000366721 sull'ECMS asset account "IT0000888888888MAEUCOABI05678" del cliente CCCCITMMXXX con regolamento presso Euronext Securities Milan (consegna dal conto terzi/liquidatore della banca custode – *delivering party* – al partecipante Banca d'Italia - *receiving party*). Nell'esempio non è riportato il conto titoli della Banca d'Italia in quanto campo opzionale, nel caso in cui la banca volesse valorizzare tale campo il conto titoli è l'attuale conto terzi, ossia MOTIBITAITRRXXX6100300.

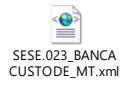

1

*N.b. Nel tag "From" del Business Application Header<sup>87</sup> del messaggio inviato dalla banca custode a ECMS è possibile indicare il BIC della banca custode oppure il BIC della controparte titolare di conto pool.*

*Tuttavia, nei messaggi di risposta inviati da ECMS alla banca custode il BIC riportato nel tag "To" del Business Application Header<sup>88</sup> è sempre quello della controparte titolare di conto pool.* 

<sup>87</sup> <Fr><FIId><FinInstnId><BICFI>

<sup>88</sup> <To><FIId><FinInstnId><BICFI>

# Esempio 3 – Canale movimentazione CCBM : banca con conto titoli presso Clearstream Banking Frankfurt

La banca AAAAITMMXXX invia a ECMS, tramite l'utenza applicativa CTPA2AUSER, un'operazione di versamento di 250000 del titolo DE0000366721 sull'ECMS asset account "IT0000999999999MAEUCOABI01234" con regolamento presso CBF (consegna dal proprio conto – delivering party – al partecipante Deutsche Bundesbank – receiving party). Nell'esempio non è riportato il conto titoli della Deutsche Bundesbank in quanto campo opzionale (le informazioni di dettaglio sulle configurazioni delle banche centrali per il canale CCBM verranno fornite successivamente durante la fase di test).

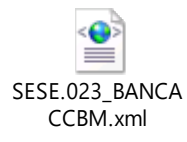

#### Di seguito si riporta un esempio dei due messaggi sese.024 status "validated" inviati da ECMS

Sese.024 status "validated" dopo validazione di ECMS (in questo primo messaggio vengono popolate le reference *AcctOwnrTxId* e *MktInfrstrctrTxId*)

```
<Document xmlns="urn:iso:std:iso:20022:tech:xsd:sese.024.001.10">
   <SctiesStt1mTxStsAdvc>
      < T \times Td>
          <AcctOwnrTxId>230608A2A001</AcctOwnrTxId>
          <CmonId>PROVA1</CmonId>
      Z/TvTdS<PredSts>
          <AckdAccptd>
             <NoSpcfdRsn>NORE</NoSpcfdRsn>
          </AckdAccptd>
      </ProgSts>
      <TxDtls><SfkpgAcct)
              1 d>IT00009999999999MAEUCOABI01234</Id>
          </SfkpgAcct>
```
Sese.024 status "validated" dopo validazione di T2S (in questo secondo messaggio viene popolata anche la reference *AcctSvcrTxId*)

 $\overline{\phantom{a}}$ 

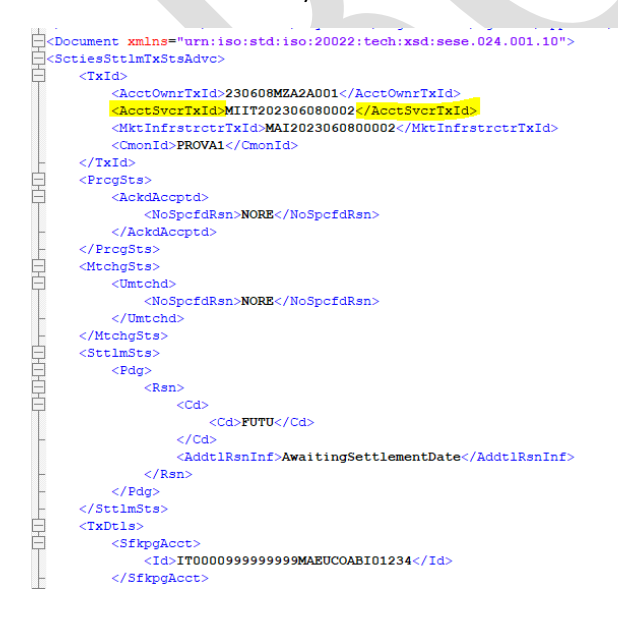

#### 9.2 Struttura colr016 ed esempio

Si riporta di seguito la struttura XML del messaggio, in cui tali informazioni sono contenute nel blocco ripetitivo *Collateral Report* (<*CollRpt*>).  $= -$ 

```
- <CollAndXpsrRpt>
     - <RotParams>
          \langleRptId>PP00000000000001</RptId>
          <RptDtAndTm>
              <DtTm>2021-12-17T09:30:47-05:00</DtTm>
          </RptDtAndTm>
          <Fracy>ONDE</Fracy>
          <RptCcy>EUR</RptCcy>
       </RptParams>
     - <0blatn>
        - <PtyA>
            - <Id>
                 <AnyBIC>NCBAFRPPXXX</AnyBIC>
              </Id>
          \langle/PtvA>
          <PtyB>- <Id>
                 <AnyBIC>CPTYFRPPXXX</AnyBIC>
              </Id>
          </PtyB>
          \overline{\mathsf{v}}altnDt
             <Dt>2021-03-12</Dt>
          </ValtnDt>
       </Oblgtn>
     + < CollRpt >
     + <CollRpt>
     + <CollRpt>
     +<CollRpt>
     + < CollRpt>
     + <CollRpt>
     + <CollRpt>
     + < CollRpt >
     + <CollRpt>
     + <CollRpt>
   </CollAndXpsrRpt>
</Document>
```
Ogni singolo blocco "*Collateral Report*" fa riferimento ad una specifica posizione di credito; solo nel caso in cui venga riportata la posizione del valore totale del credito (Exposure Type = ECRT) sono valorizzati anche i campi sulle posizioni di collateral.

Nella seguente tabella 9.2 si riporta una descrizione dei campi relativi al blocco *collateral report*.

Nelle figure successive si riportano rispettivamente un esempio riferito alla posizione totale di credito e gli esempi relativi alle altre posizioni di credito.

 $\overline{a}$ 

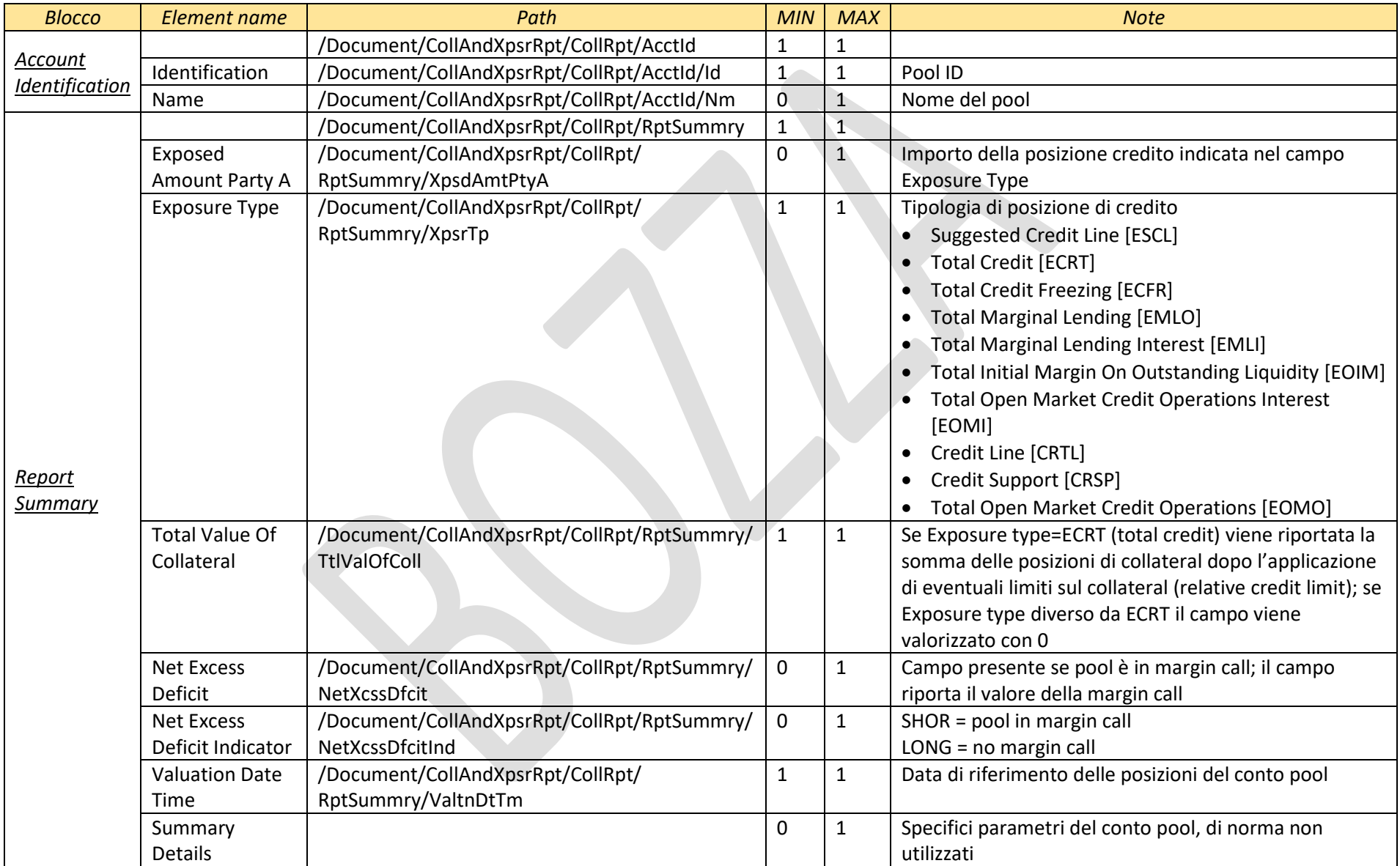

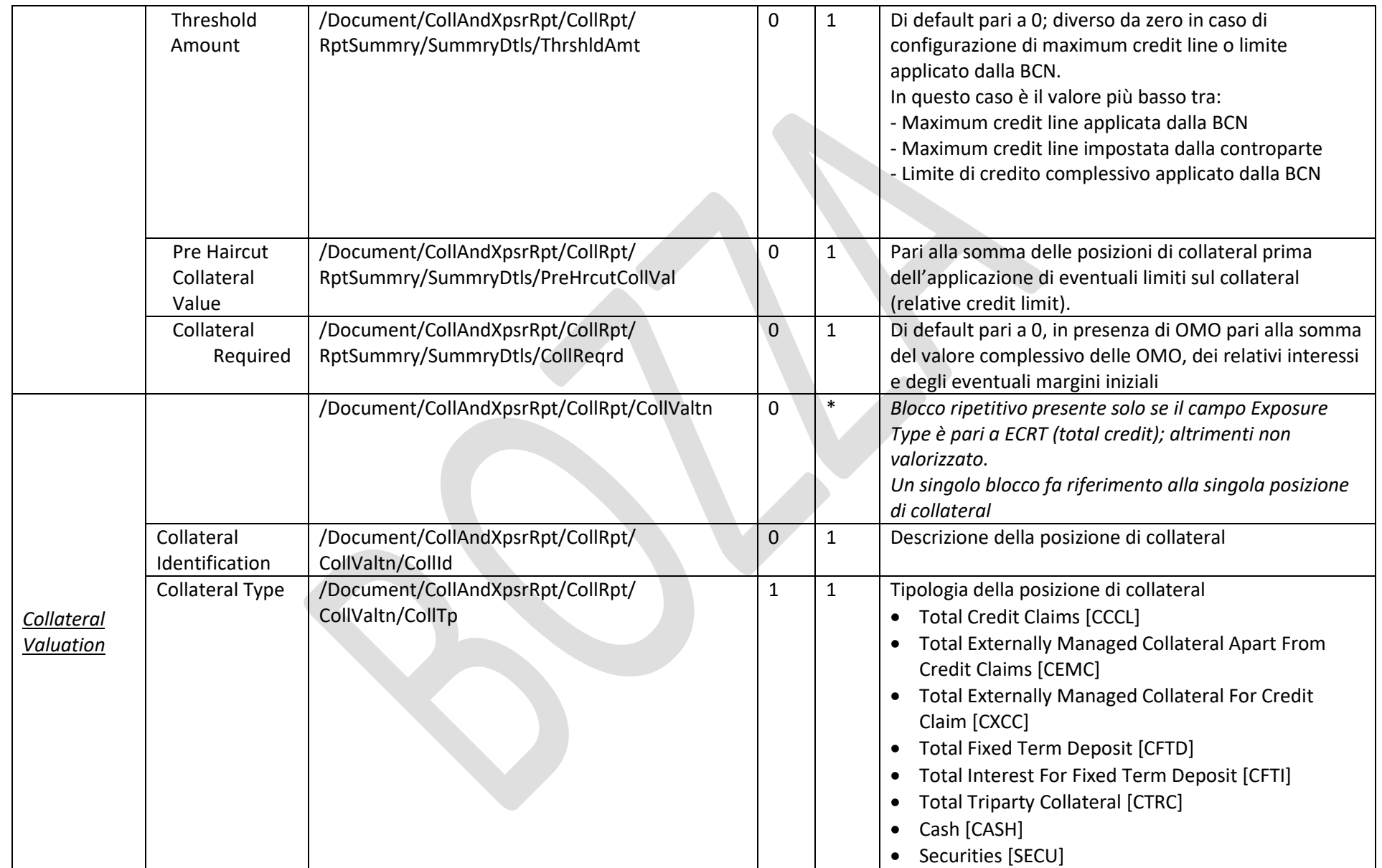

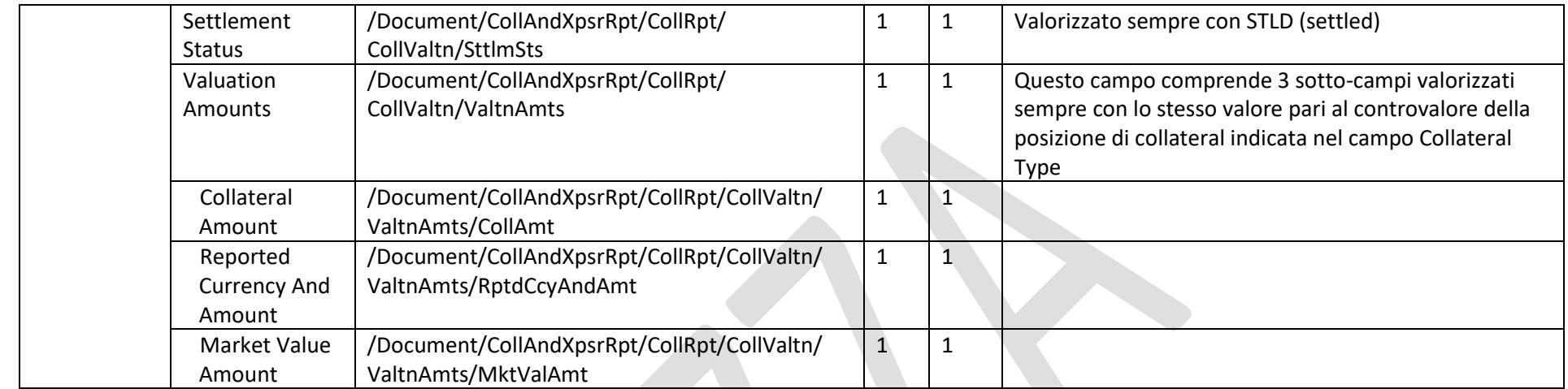

Tabella 9.2
**Figura 9.1**: Esempio <CollRpt> per totale credito (exposure type: ECRT)

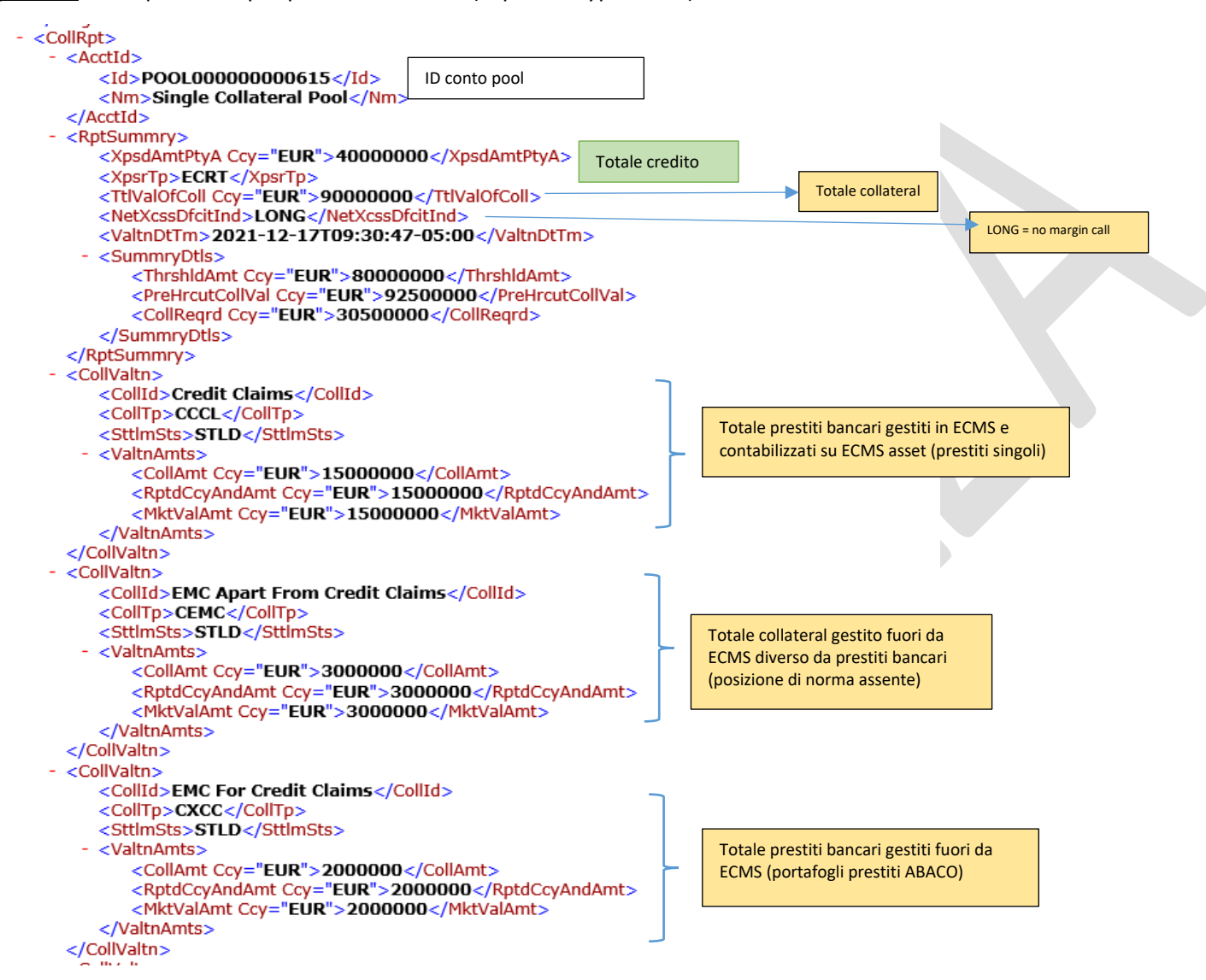

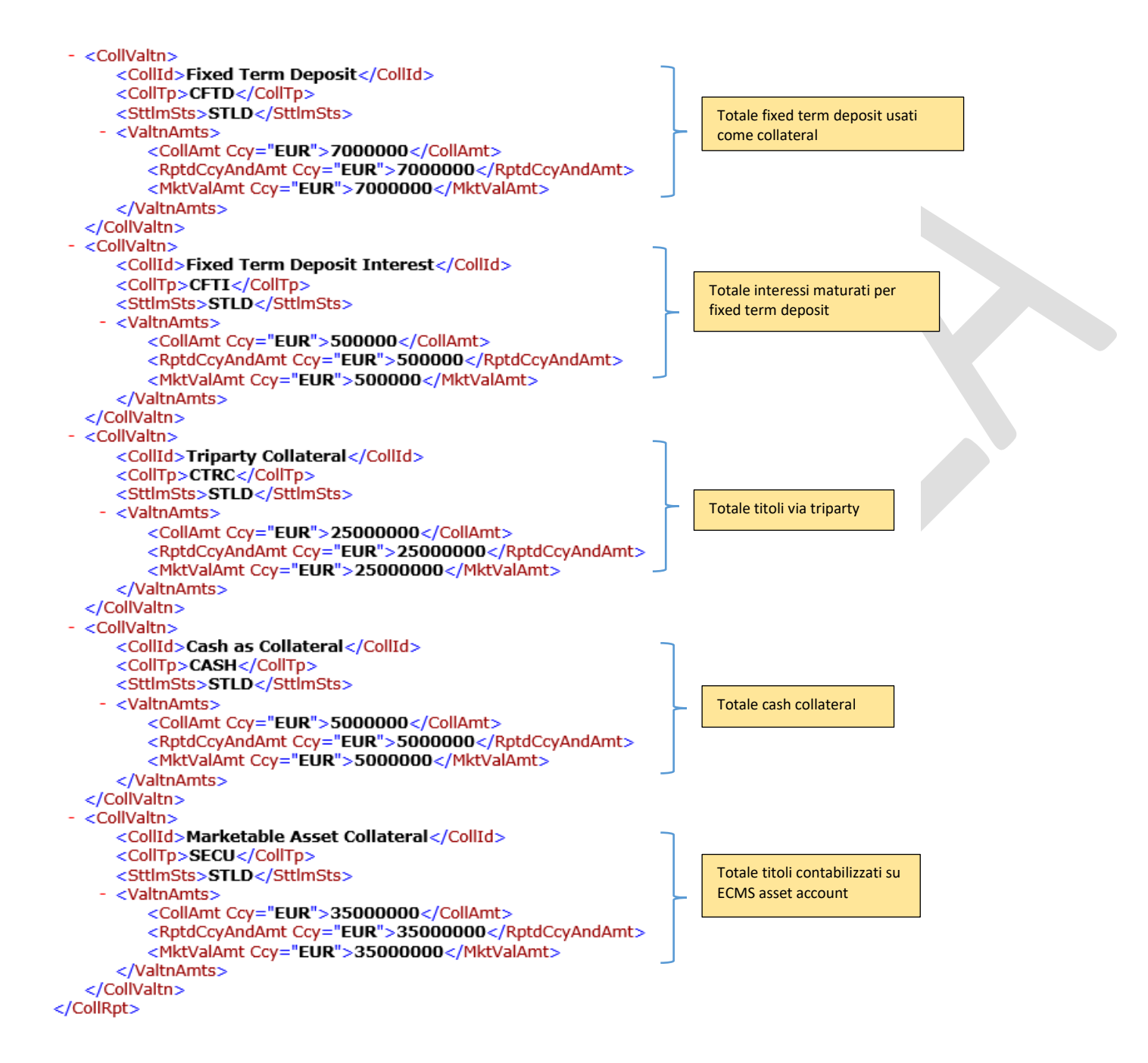

## **Figura 9.2** – esempi <CollRpt> per posizione di credito diversa da totale credito (exposure type diverso da ECRT)

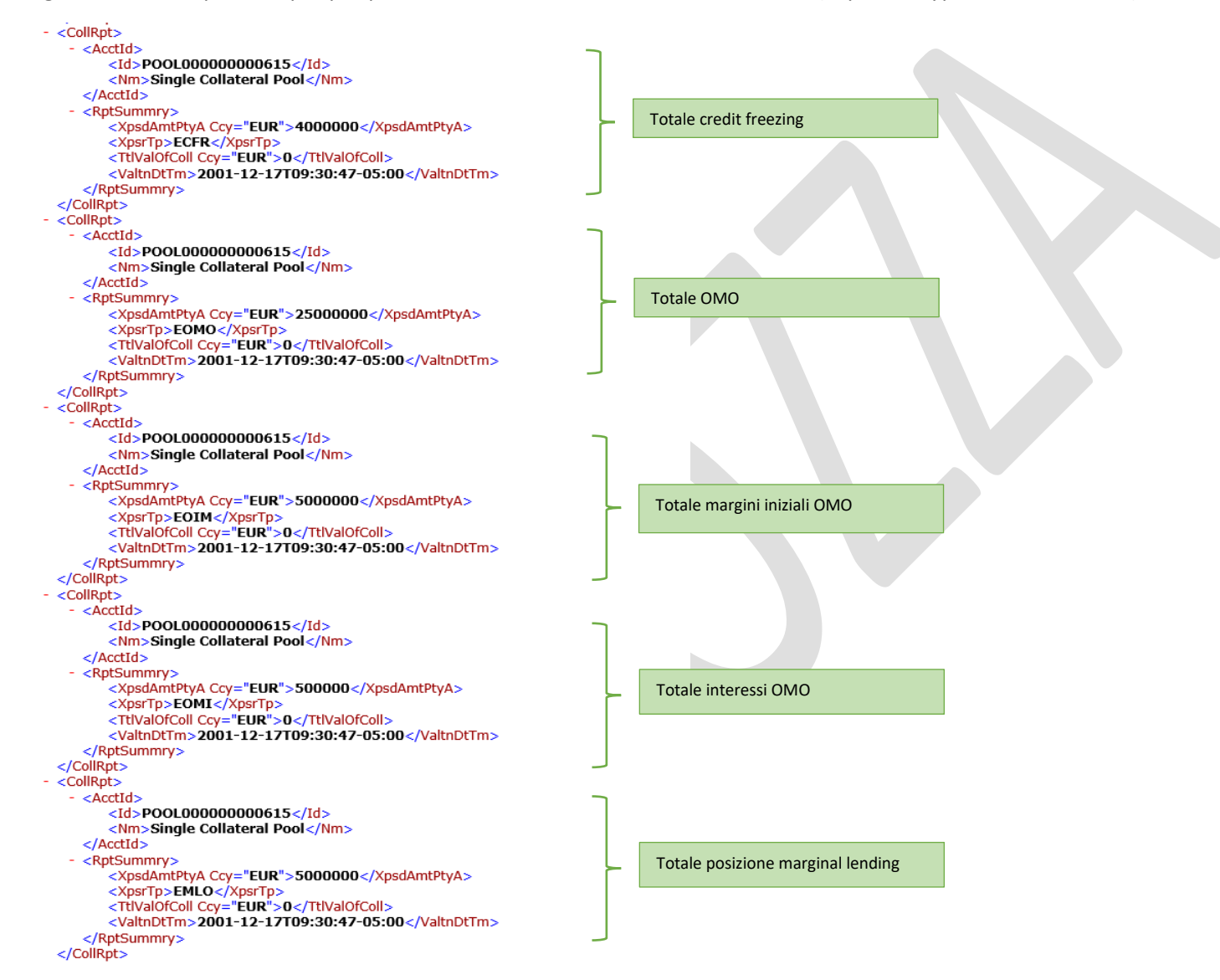

```
- <CollRpt>
   - <AcctId>
        <Id>POOL000000000615</Id>
        <Nm>Single Collateral Pool</Nm>
     </AcctId>
   - <RptSummrv>
                                                                           Totale interessi marginal lending<XpsdAmtPtyA Ccy="EUR">500000</XpsdAmtPtyA>
        <XpsrTp>EMLI</XpsrTp>
        <TtlValOfColl Ccv="EUR">0</TtlValOfColl>
        <ValtnDtTm>2001-12-17T09:30:47-05:00</ValtnDtTm>
     </RptSummrv>
 </CollRpt>- <CollRpt>
   - <AcctId>
        <Id>POOL000000000615</Id>
        <Nm>Single Collateral Pool</Nm>
     </AcctId>
   - <RptSummry>
        <XpsdAmtPtyA Ccy="EUR">50000000</XpsdAmtPtyA>
                                                                           Totale Suggested Credit Line 
        <XpsrTp>ESCL</XpsrTp>
        <TtlValOfColl Ccy="EUR">0</TtlValOfColl>
        <ValtnDtTm>2001-12-17T09:30:47-05:00</ValtnDtTm>
     </RptSummry>
 </CollRpt>
- <CollRpt>
   - <AcctId>
        <Id>POOL000000000615</Id>
        <Nm>Single Collateral Pool</Nm>
     </AcctId>
   - <RptSummry>
                                                                           Totale Expected Credit Line 
        <XpsdAmtPtyA Ccy="EUR">50000000</XpsdAmtPtyA>
        <XpsrTp>CRSP</XpsrTp>
        <TtlValOfColl Ccy="EUR">0</TtlValOfColl>
        <ValtnDtTm>2001-12-17T09:30:47-05:00</ValtnDtTm>
     </RptSummry>
 </CollRpt>
- <CollRpt>
   - <AcctId>
        <Id>POOL000000000615</Id>
        <Nm>Single Collateral Pool</Nm>
     </AcctId>
                                                                            Totale Real Credit Line
   - <RptSummry>
        <XpsdAmtPtyA Ccy="EUR">50000000</XpsdAmtPtyA>
        <XpsrTp>CRTL</XpsrTp>
        <TtlValOfColl Ccy="EUR">0</TtlValOfColl>
        <ValtnDtTm>2001-12-17T09:30:47-05:00</ValtnDtTm>
     </RptSummry>
 </CollRpt>
```
76